## **Mashups**

### A Journey from Concepts and Models to the Quality of Applications

Cinzia Cappiello – Politecnico di Milano Florian Daniel - Università di Trento Maristella Matera - Politecnico di Milano

# Learning Objectives

- 1. Mashup definition and characterization
	- Classifying dimensions, contexts of use, target users, benefits

### 2. Mashup models

- Conceptual underpinning of mashups for different mashup types

### 3. Mashup tools and composition paradigms

- How mashup models can materialize into platforms for assisted mashup development

## 4. Mashup quality

- Quality issues for components and mashups, going beyond traditional quality models and practices

## **CORE ASPECTS AND DEFINITIONS**

# Technological and societal context

- From one-way communication medium (Web 1.0) to a distributed and democratic communication platform (Web 2.0)
- User-driven innovation
- SOA, SaaS, HTML5, sophisticated devices

Web mashups as innovative software to reinterpret existing building blocks by composing them in an value-adding manner

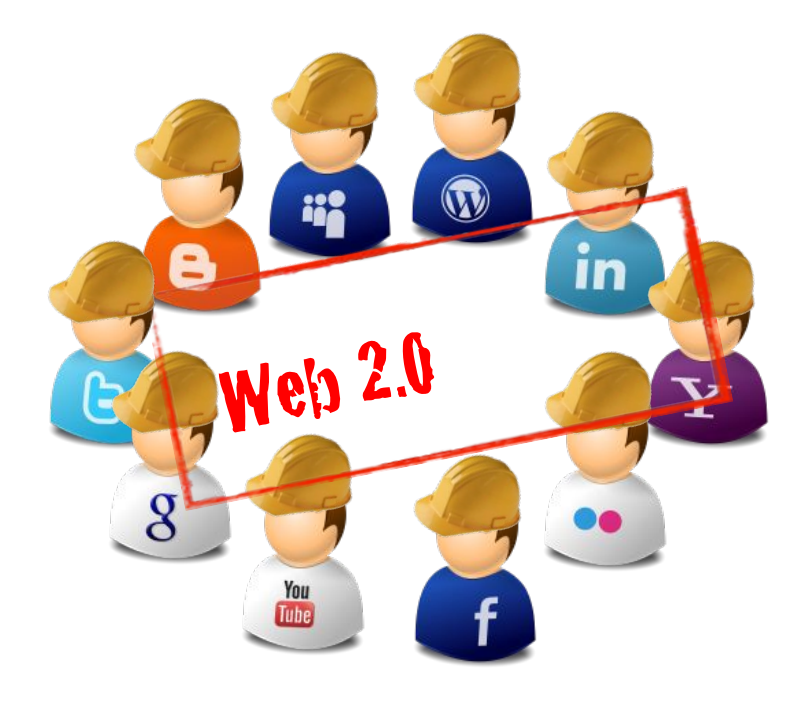

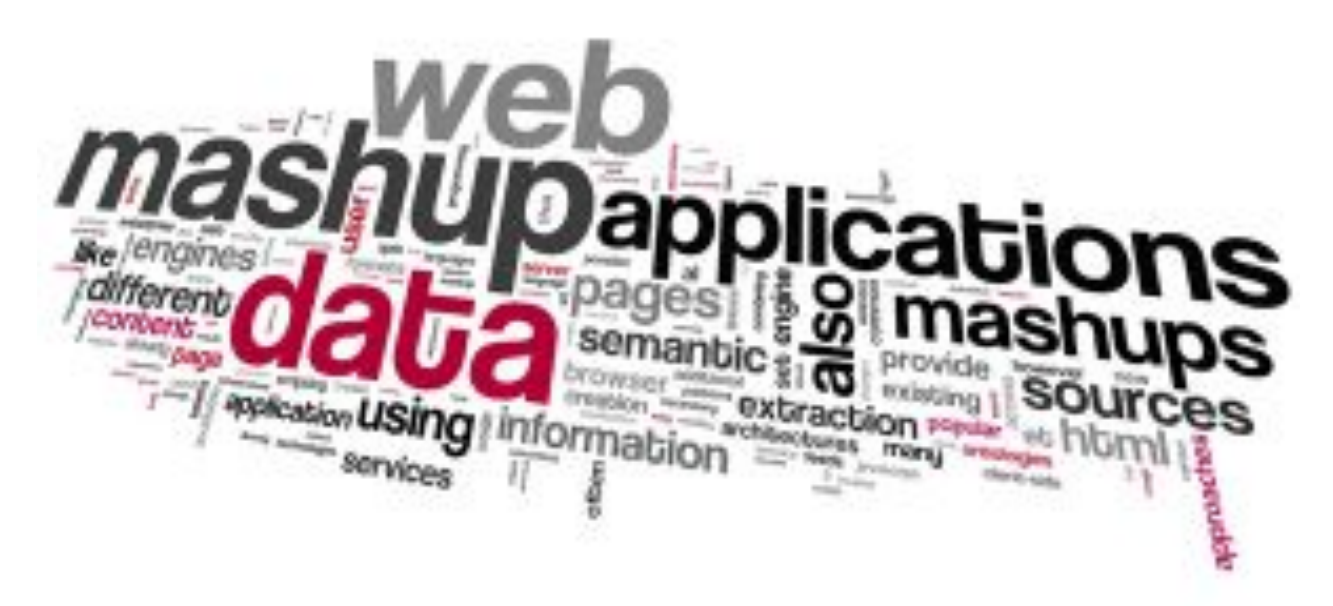

- The term mashup is widely used today
- **Typical discussion points:** 
	- UI or not?
	- Web accessible resources or not?
	- Client-side technologies or also server-side languages?

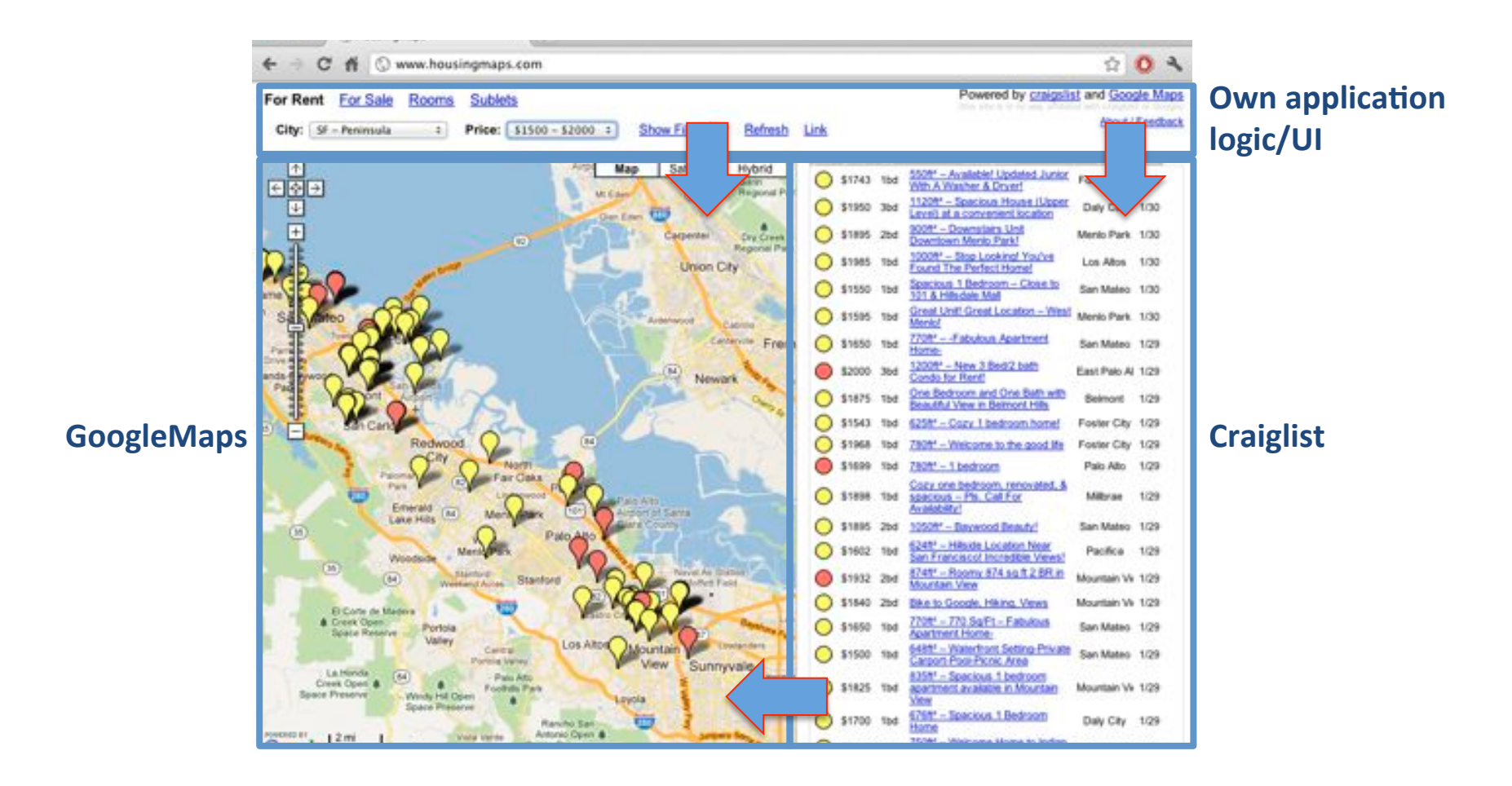

#### **The housingmaps.com mashup**

Provides for the synchronized exploration of housing offers from&*craigslist.com*&and&maps&by&*Google.Maps.*

#### Integration is the added value provided by the mashup

# Mashup definition

A **mashup** is an application that integrates two or more **mashup components** at any of the **application layers** (data, application logic, presentation layer) possibly **putting them into communication** among each other

 $\rightarrow$  **Mashup component**: any piece of data, application logic and/ or user interface that can be reused and that is accessible either locally or remotely

 $\rightarrow$  **Mashup logic**: is the internal logic of operation of a mashup; it specifies the invocation of components, the control flow, the data flow, the data transformations, and the UI of the mashup

# The added value...

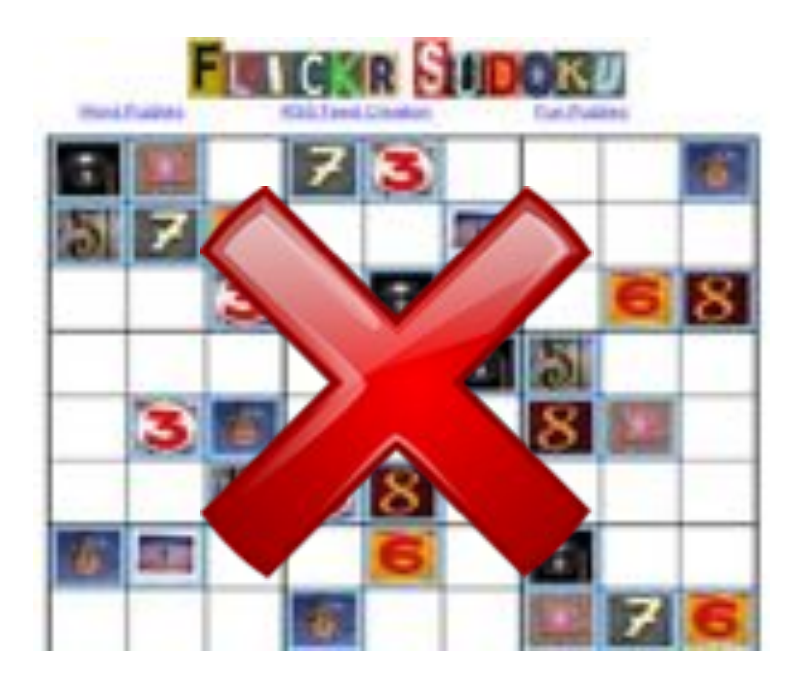

No added value

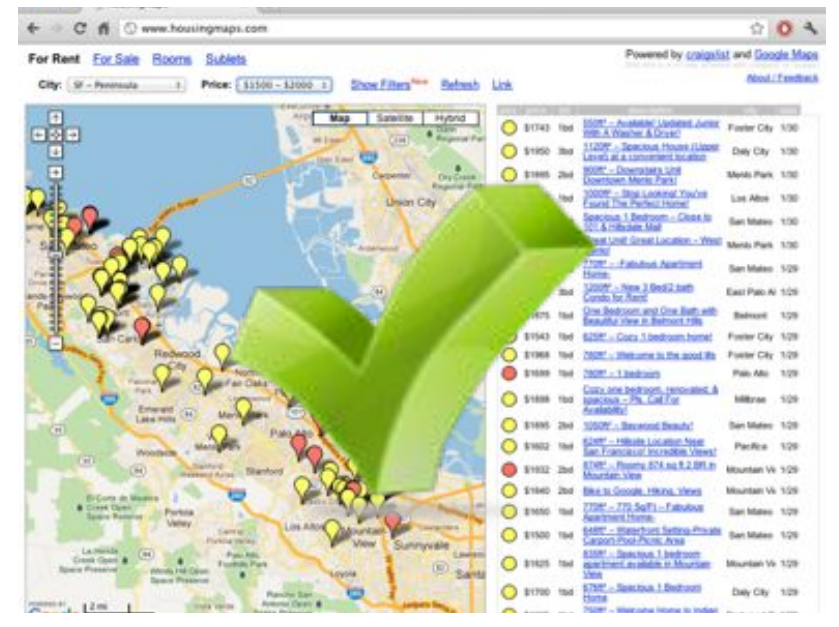

#### **Additional information,** functions, visualizations!

# Other definitions

"Web-based resources consisting of dynamic networks of interacting components" (Abiteboul et Al., 2008)

"API enablers" (Ogrinz, 2009), to create an own API where there is none

**"Combination of content** from more than one source into an integrated experience" (Yee, 2008)

#### ProgrammableWeb

## **Growth In Web APIs Since 2005**

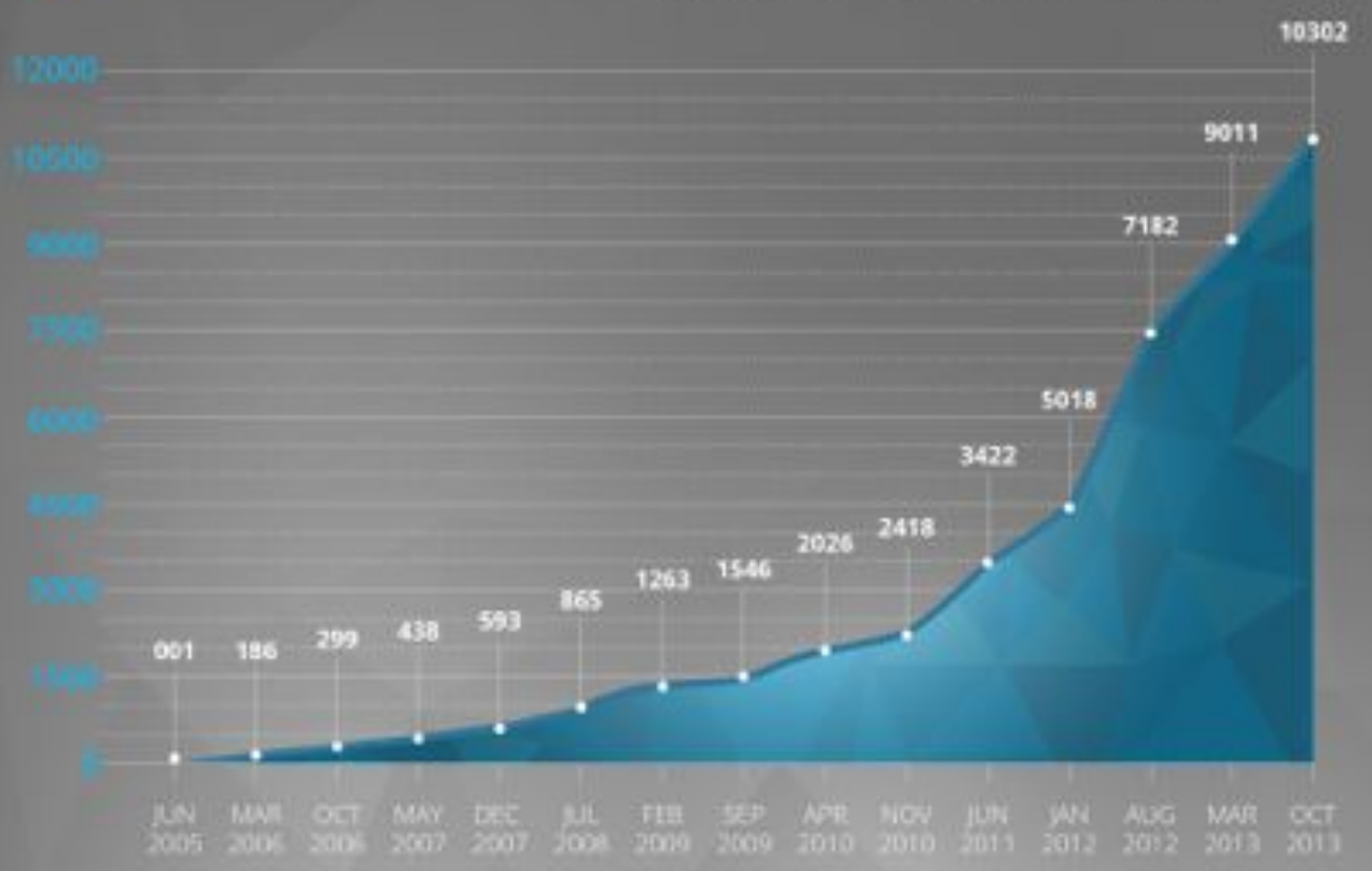

API COUNT

MONTH

# **Mashup Ecosystem**

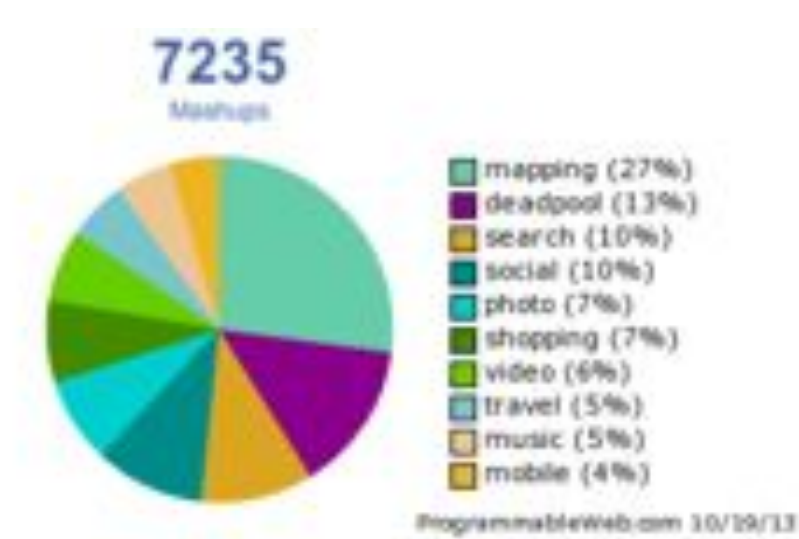

Snapshot from programmableweb.com (October 2013)

(b) All time most used tags to describe mashups

#### However...

- There are many applications that would not qualify as mashups
- The classification does not help characterize the mashup ecosystems from an engineering perspective

## Mashup cube

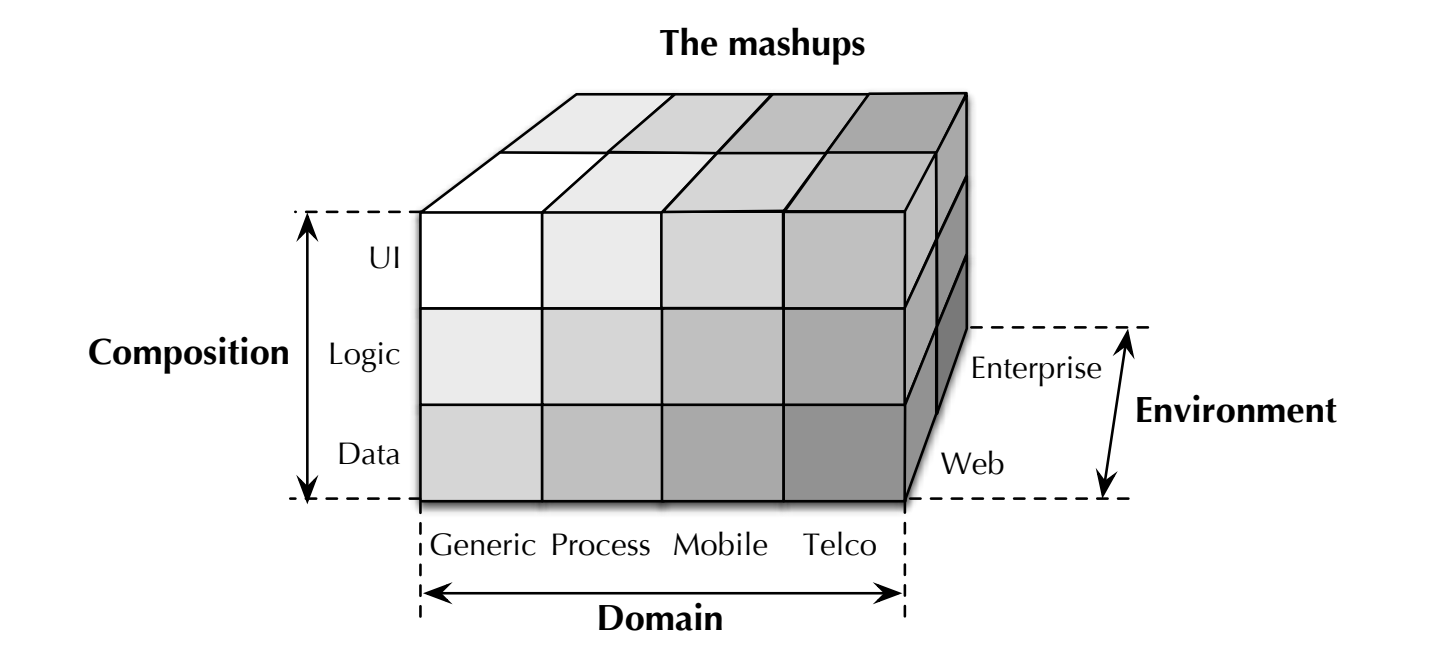

Three different perspectives on the mashup ecosystem Fig. 1.3 The *mashup cube* with tree di↵erent perspectives on the mashup ecosystem.

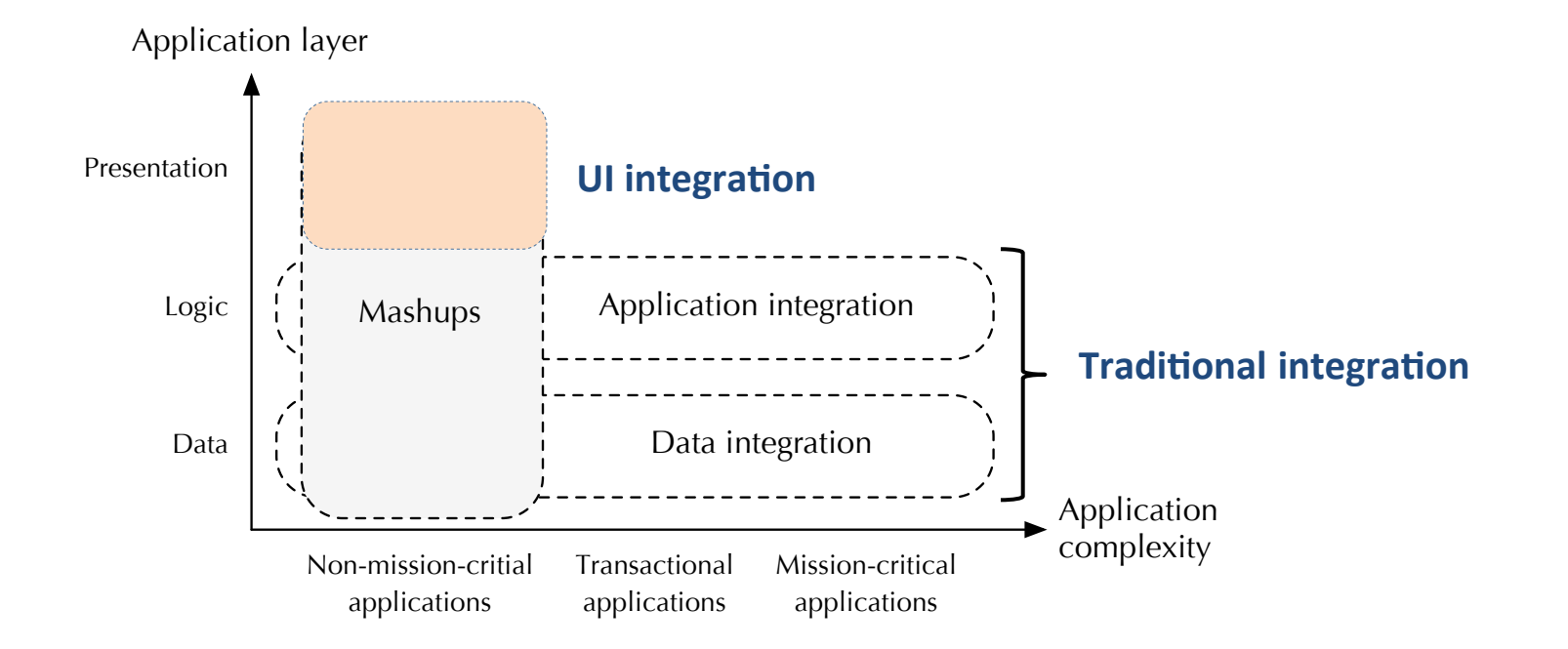

#### **Mashup positioning in relation to other integration practices**

Mashups introduce integration at the presentation layer and typically focus on non-mission-critical applications

# The long tail model

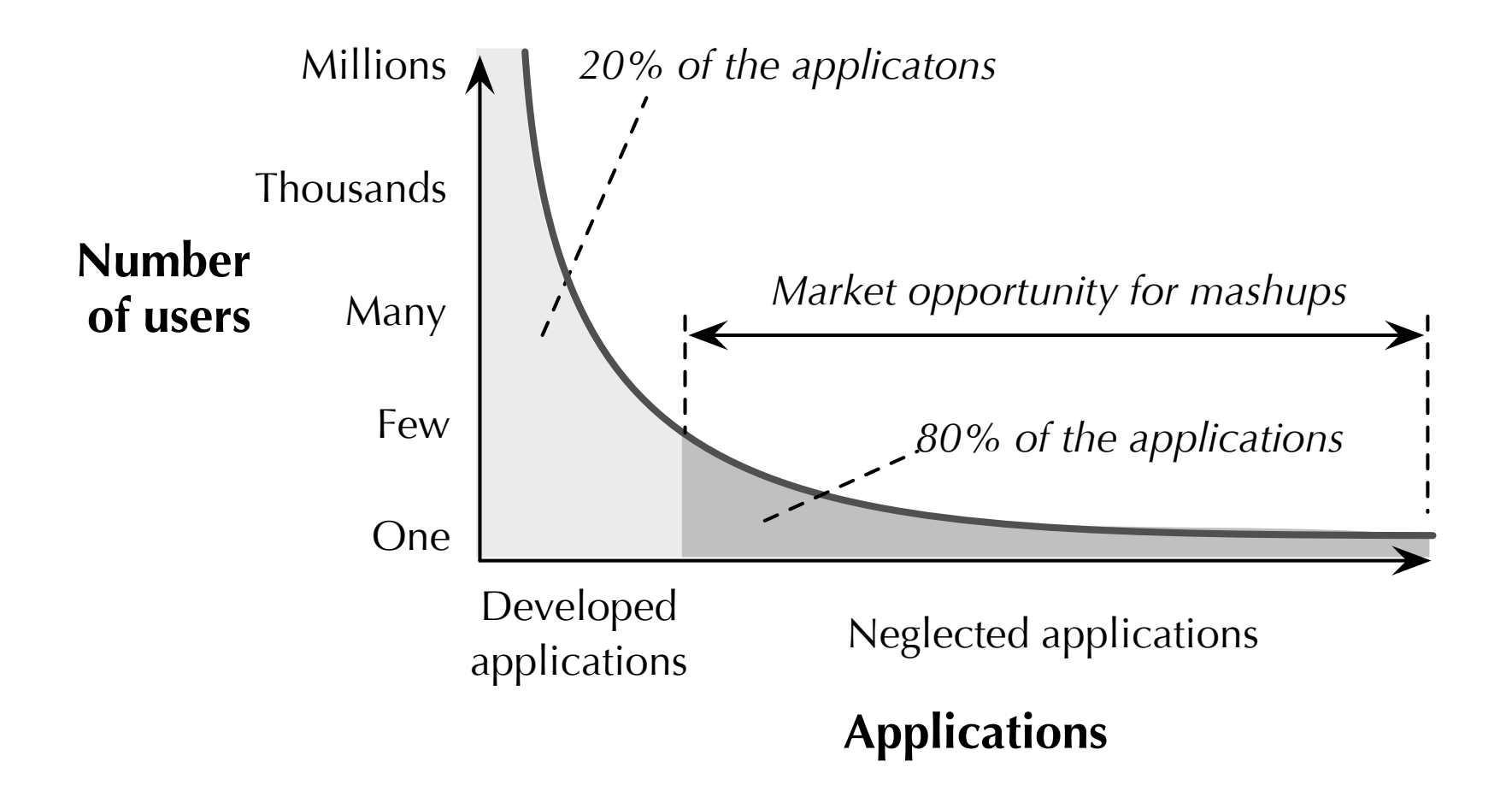

The long tail of the software market and its opportunities for mashups Fig. 1.4 The long tail of the software market and its opportunities for mashups.

## Computer-assisted composition

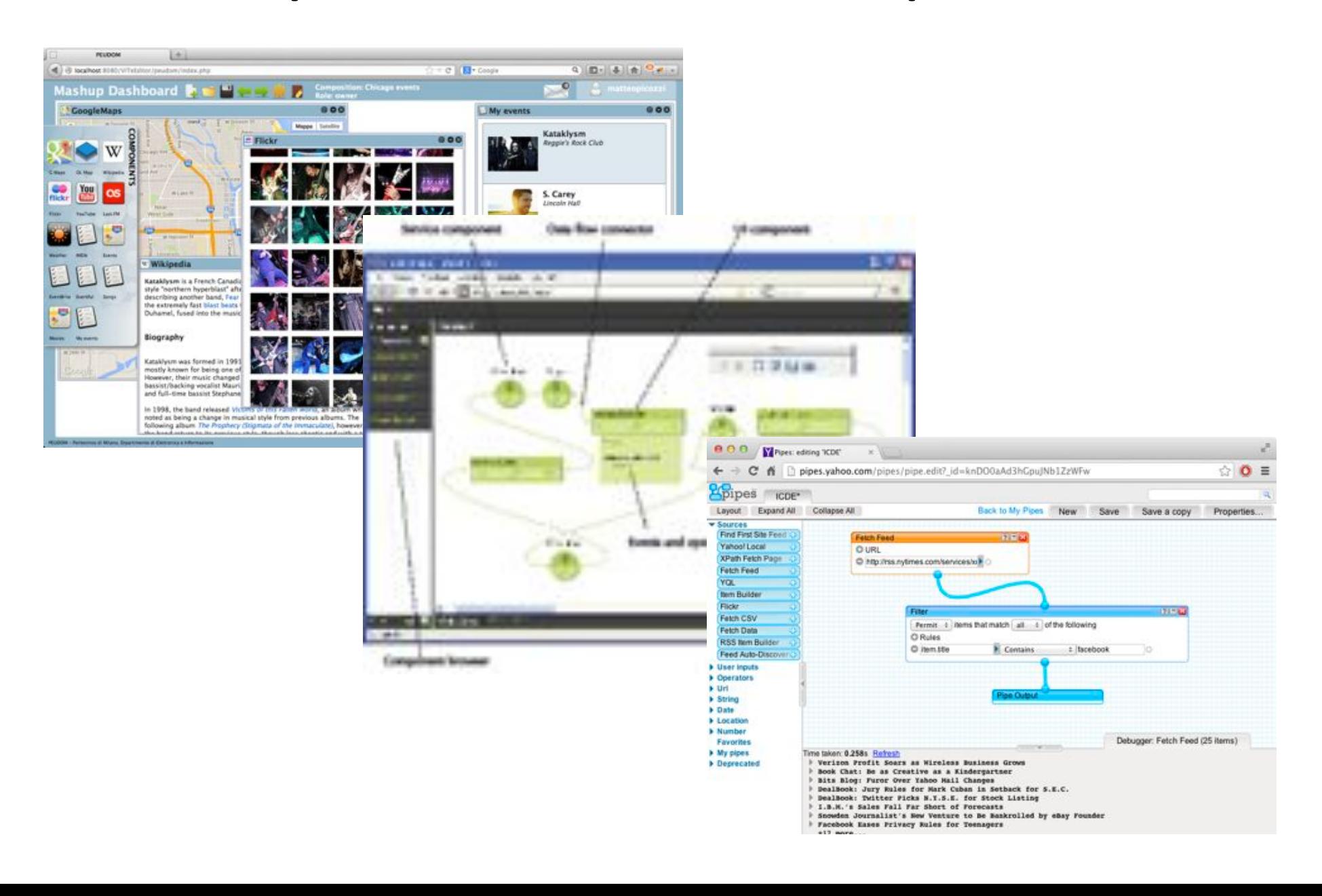

## **Benefits**

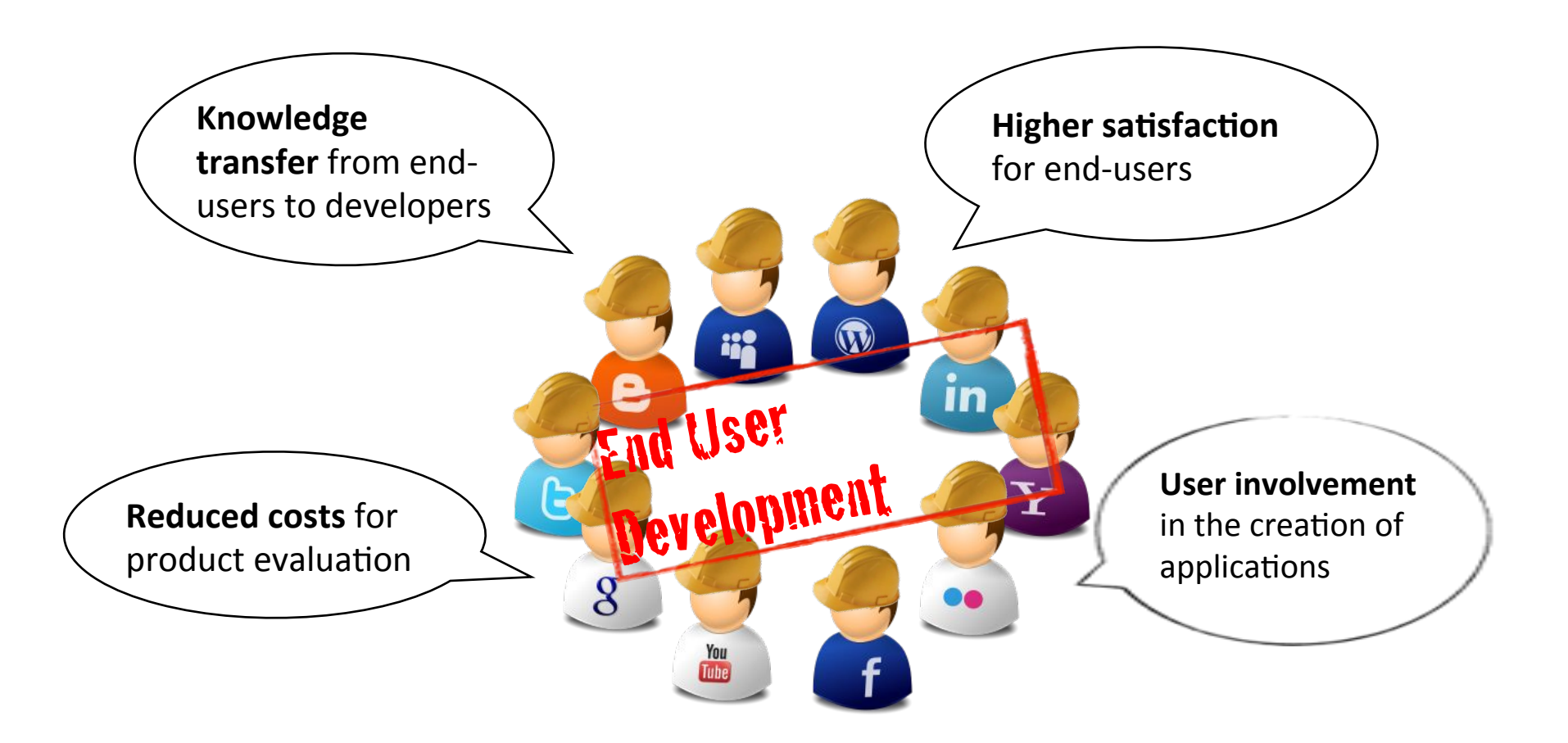

# Other benefits

- Easy development of situational applications for **power** users
- Fast prototyping for **developers**
- Increased ROI for **SOA investments**
- Increased visibility by content/component **providers'**

# The research perspective

- Mashup development is non-trivial
	- A very large set of (heterogeneous) technologies and integration techniques
	- New technologies and interaction modalities emerge at fast pace
- Luckily, mashups typically work on the "surface"
	- Reuse of existing components neglecting the complexity hidden behind the service's external interface
	- Composition of the outputs of (much more complex) software systems
- The work of developers can be facilitated by suitable abstractions, component technologies, development paradigms and enabling tools
- **Mashup development practices** are increasingly becoming  $\bullet$ the very object of scientific investigations

Part I

## **MASHUP MODELS**

# Learning Objectives

- 1. Introducing models for different mashup types
- 2. Introducing typical architectural patterns
- 3. Identifying the peculiarity of UI integration

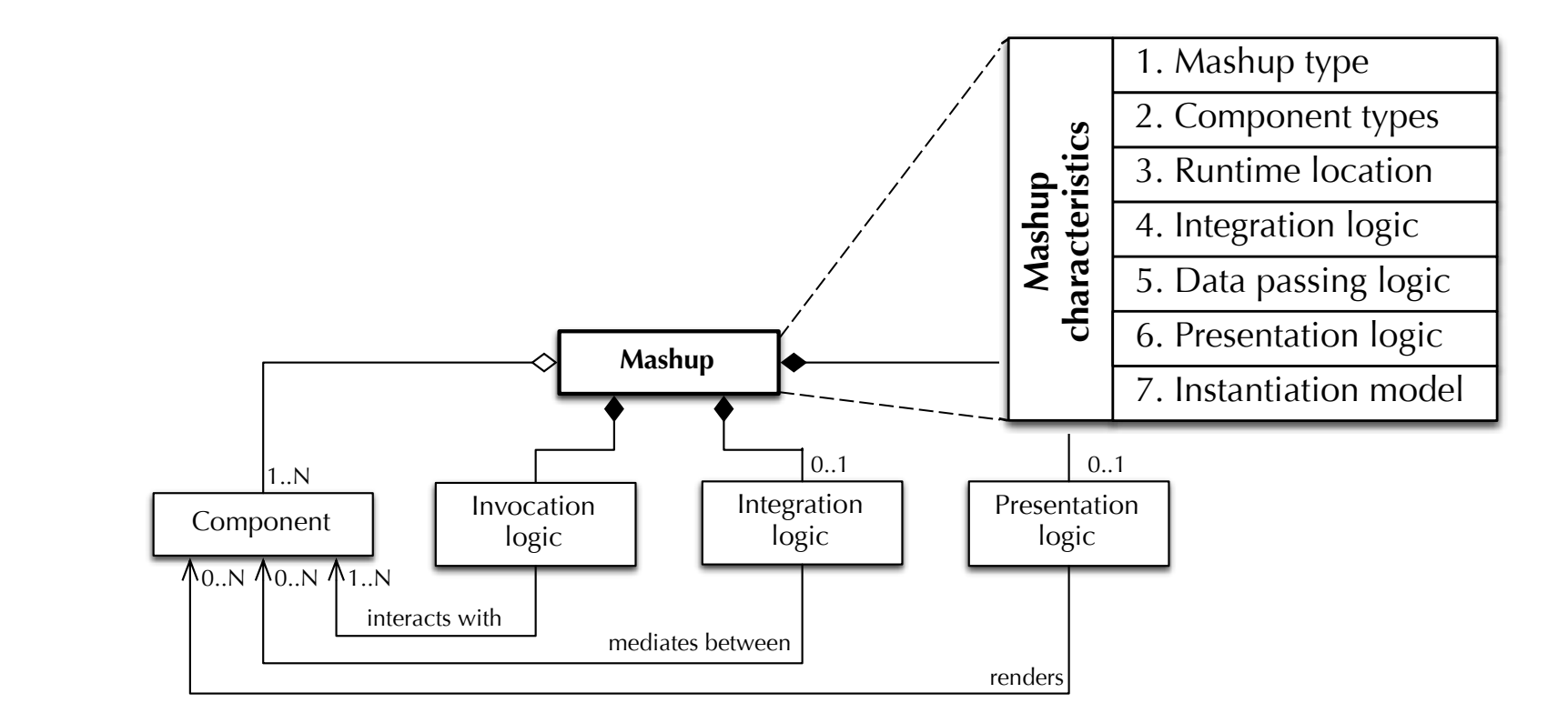

#### **Pasic mashup model** *•* **An optional** *presentation logical* **specifies how the mashup and mashup and mashup and mashup and mashup and mashup and mashup and mashup and mashup and mashup and mashup and mashup and mashup and** the content and functionalities the mass of mass  $\mathbf{r}$  is the mass of the mass of the mass of the mass of the mass of the mass of the mass of the mass of the mass of the mass of the mass of the mass of the mass of the m

A mashup integrates a set of components, possibly puts them into communication, and optionally renders results or components  $I(x, y)$  is a matrix is based on USM, the unique theories will include the unique theories will include the unique theories of  $I(x, y)$ 

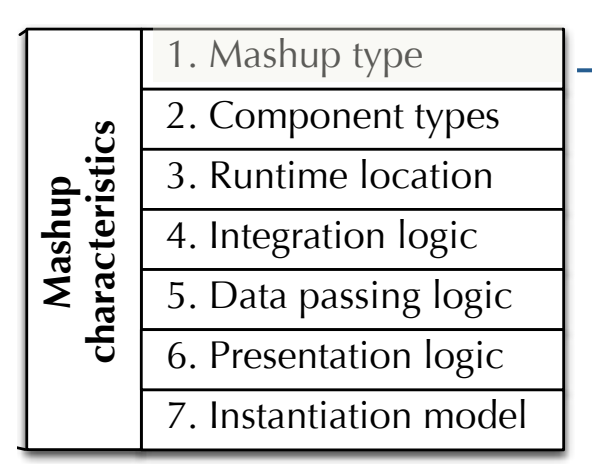

 $\rightarrow$  Positioning the mashup at one or more of the three layers of the application stack depending on the output of the mashup

- Data mashups
- $-$  Fetch data from different resources, process them, and return an integrated result set Filtegrated to
	- Logic mashups
		- $-$  Integrate functionality published by logic or data components
	- User Interface (UI) mashups
		- Combine the component's native UIs into an integrated UI; the components' UIs are possibly synchronized among each other
	- **Hybrid'mashups''**
		- $-$  Span multiple layers of the application stack, bringing together different types of components inside one and a same application; integration happens at more than one layer

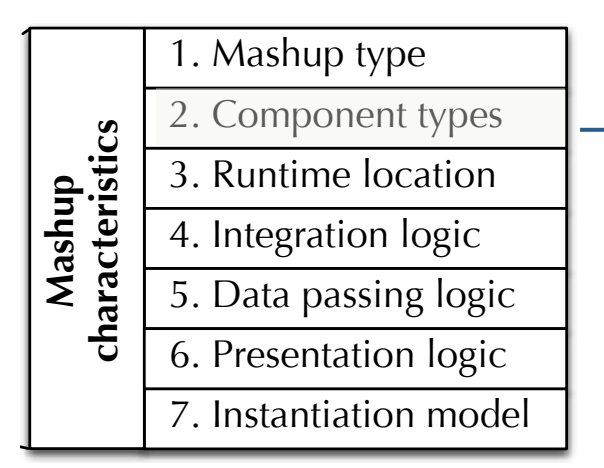

 $\rightarrow$  Determining what kind of invocation, integration and presentation logic can be adopted for building the mashup

- **Data'components''**
- $-$  RSS and Atom feeds, XML JSON, CSV and similar data resources, web data extractions, micro-formats, SOAP or RESTful services that are used as data services only Fig. 6.20 Seven Club models.

#### • Logic components

 $-$  SOAP and RESTful web services, JavaScript APIs and libraries, device APIs, and API extractions

#### • UI components

– Code snippets and JavaScript UI libraries, Java portlets, widgets and gadgets, web clips and extracted UI components

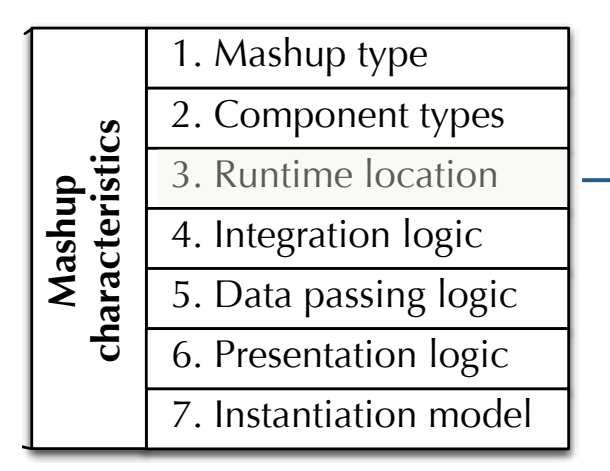

- $\rightarrow$  Possible architectural configurations, compatible with the requirements of the chosen components
- Client-side mashups

 $-$  e.g., UI mashups  $E_{\mathcal{O}}$ , see also distinguish distinguish distinguish distinguish distinguish  $\mathcal{O}$ 

- Server-side mashups
	- $-$  e.g., data and logic mashups

### • Client-server mashups

 $-e.g.,$  hybrid mashups with user interfaces

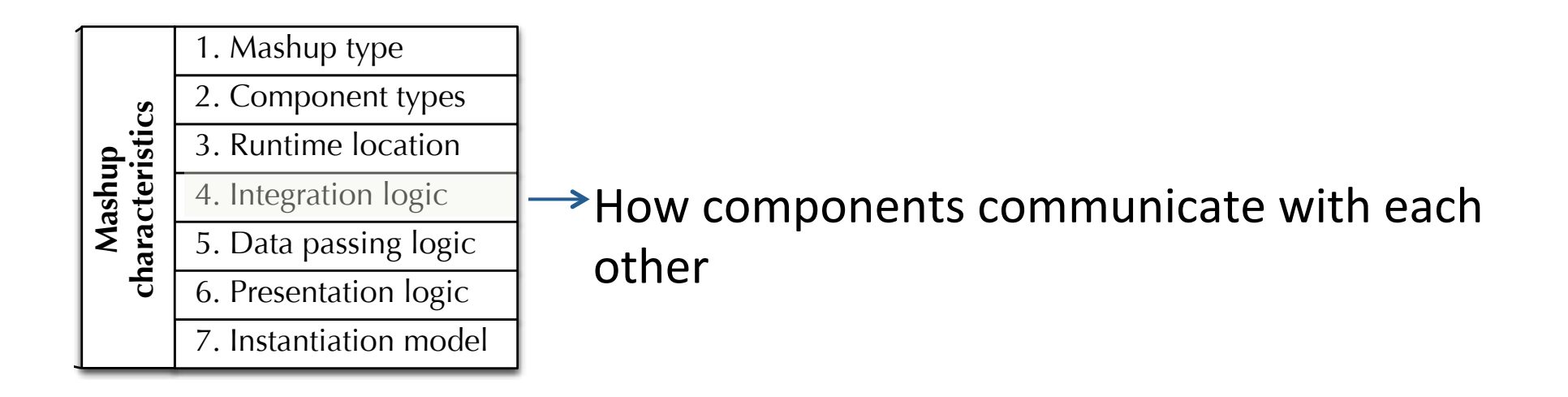

#### $\cdot$  UI-based integration

- $-$  The UI of the mashup acts as a container
- $-$  Components run in a completely isolated fashion
- **Orchestrated integration** 
	- Centralized composition logic, orchestrating component execution
- **•** Choreographed integration
	- $-$  Each component participating in a choreography is individually able to send and receive messages
	- $-$  The mashup puts into place only the communication infrastructure

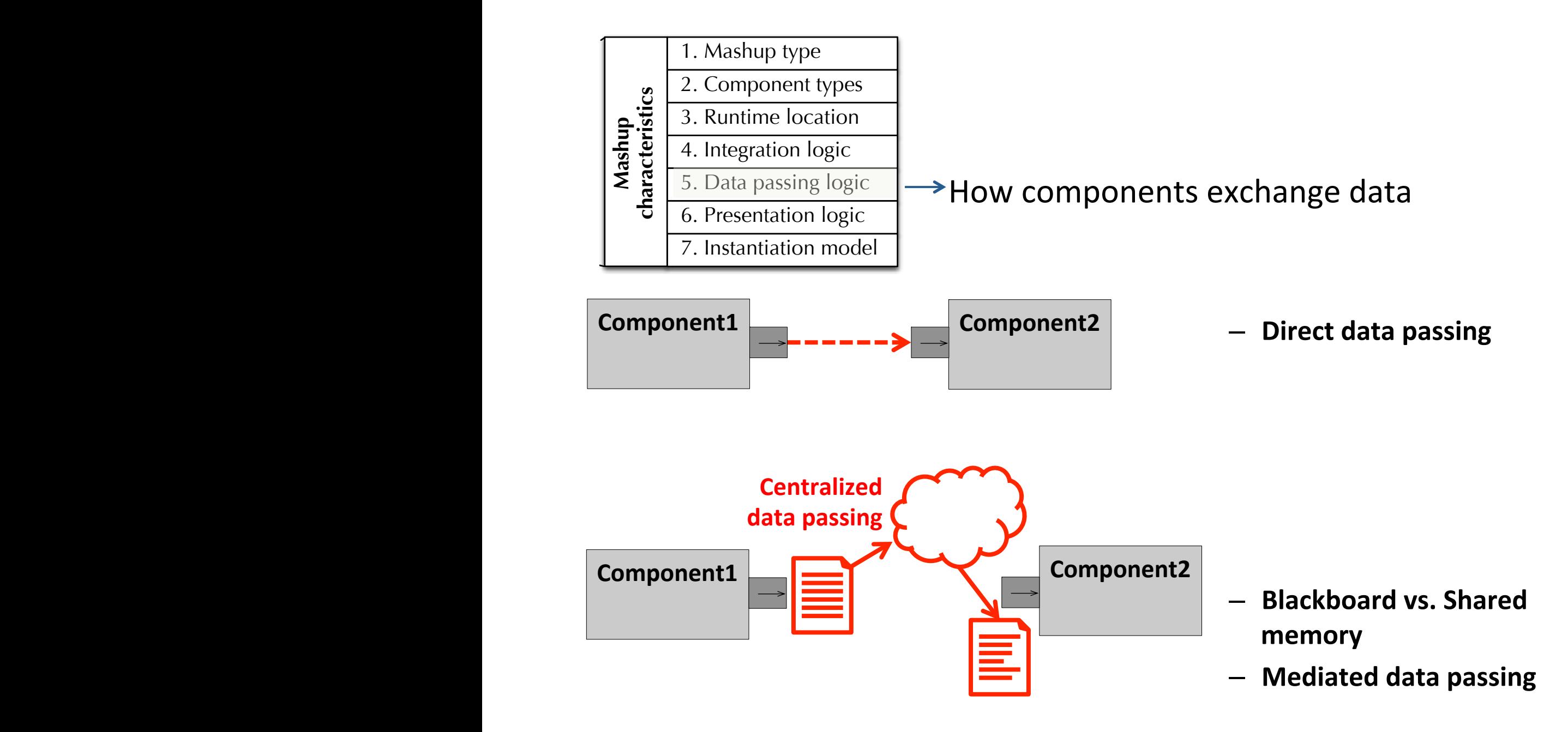

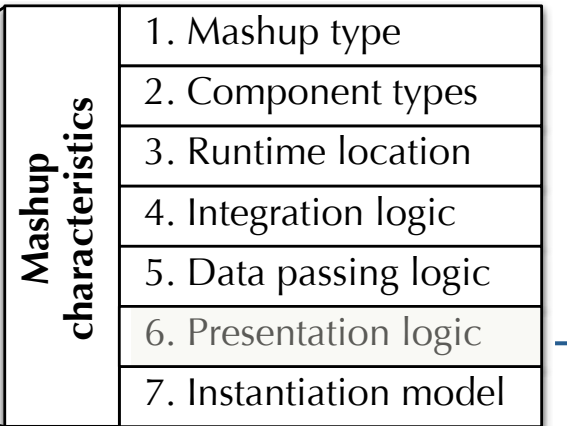

#### $\rightarrow$  How components and their outputs are visualized in the mashup's UI

 $0.8$ and Australia May

#### $T<sub>1</sub>$  second models. **Reuse'of'components''UIs'**

**Ad-hoc UIs** 

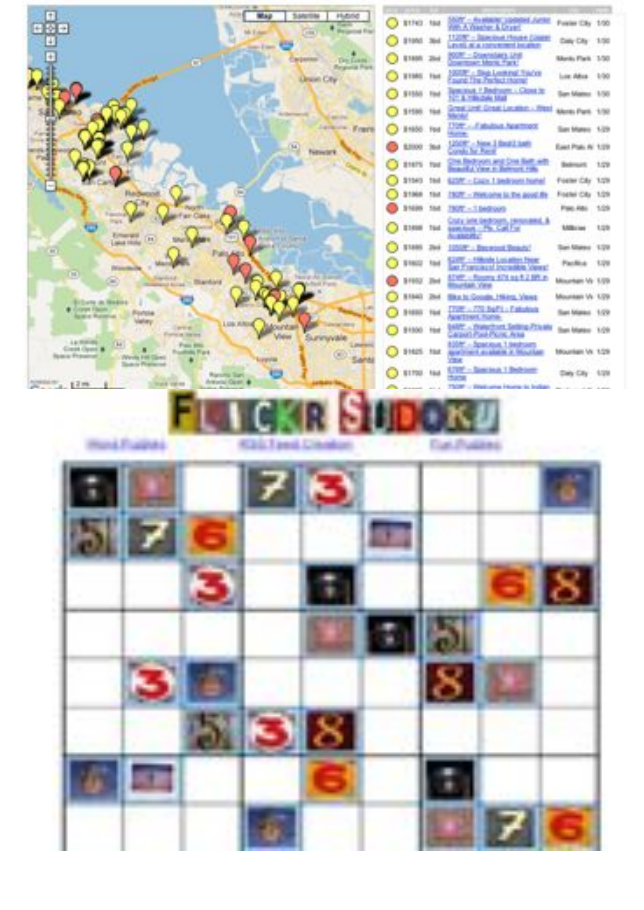

← C if C www.houstiqhups.com

For Rent For Sale: Rooms Sublets

Ohr M - Avenue ( 1) Price (1550-15900 +) Shout Star " Refash Lith

![](_page_26_Picture_5.jpeg)

![](_page_27_Figure_0.jpeg)

• **Stateless'**  $\mathcal{L}$  stateless

 $-$  No internal state for their execution, ex.: data mashups

### • Short-living

 $-$  Last the time of a user session, ex.: UI mashups

### • Long-living

– Survive across different user sessions, ex.: process mashups

### **1. Data'Mashups'**

### **2. UI'Mashups'**

# Data Mashups

- Integrate components at the data layer of the application stack by fetching data from different data services or Web resources, processing them, and returning an integrated result set
- No presentation layer
- Output: typically published as a data source
- Core integration practice: data integration

![](_page_30_Figure_0.jpeg)

#### **A'conceptual'model'for'data'mashups** and *component models* of the available data sources (e.g., Atom feeds vs. Atom feeds vs. Atom feeds vs. Atom feeds v

Data mashups fetch data from different sources and integrate them, mix them, filter them, process them, etc., so as to produce a unified data set as output

# Compared with data integration...

- Data mashups are a Web-based form of data integration, intended to solve different problems
- Covering the "long tail" of data integration requirements
	- Very specific reports or ad-hoc data analyses
	- Simple, ad-hoc data integrations providing "situational data" that meet short term needs
	- Non-mission-critical integration requests

![](_page_32_Figure_0.jpeg)

#### **Point-to-point data mashups**

Basic architecture with direct data passing among components and data processing functions. The mashup control logic establishes the necessary direct point-to-point communications

![](_page_33_Figure_0.jpeg)

Data mediations between the **source'data'models'and'the' integrated'data'store'**

The schema of the integrated data store acts as a global

**All data processing functions operate'on'this'integrated'** data store

#### **Centrally-mediated data mashups**  $i$  correcting integrated data mashups, where  $i$

Data are transformed and stored in an integrated data store, and all data processing functions operate on this integrated data store only

![](_page_34_Figure_0.jpeg)

#### Data mashups with external data processing logic

Besides internal data processing functions, web services or similar are exploited to reuse third-party data processing capabilities and power free services and processing capabilities and power

# User Interface Mashups

- Component integration at the presentation layer (UI integration)
	- Reusing and possibly synchronizing the UIs of the involved components and mediating possible data mismatches
- Output: a Web application the users can interact with
- Particularly appropriate when components have natively a UI and developing a new UI from scratch is simply too costly
- Mostly client-side, generally short-living
- Different level of complexity: from sharing of a same page layout to complex synchronization/communication patterns
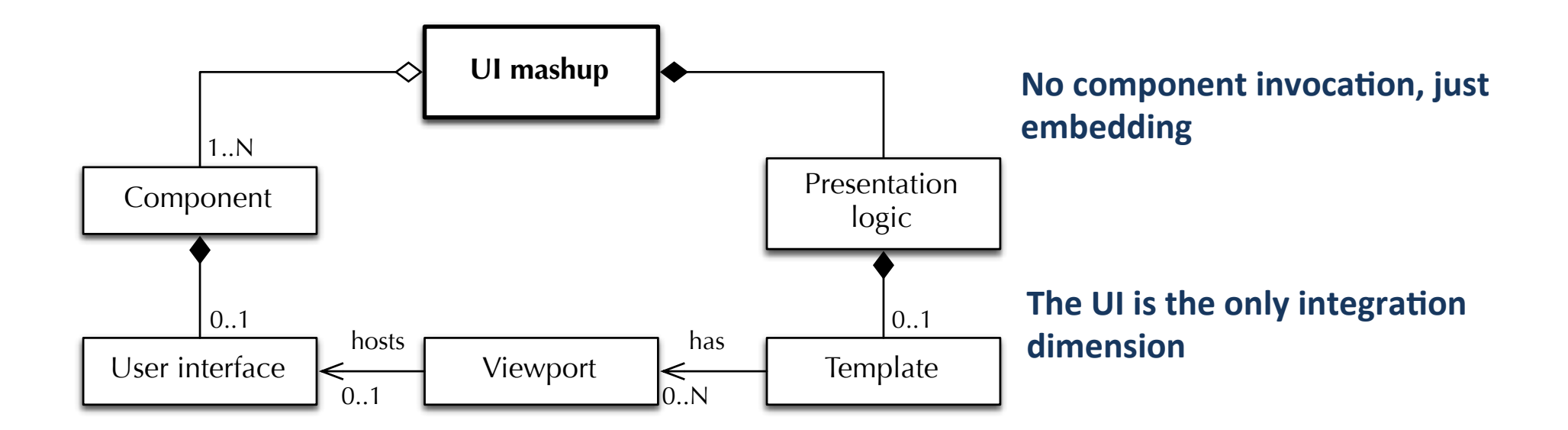

#### **UI mashups without inter-component communication** mediating possible data mismatches. The output is typically published as a **UT mashups without inter-comp**

A specialization of the basic mashup model with new elements: user interface, templates, viewports don't expose proper as when contains a such as when contains a such a such

# HTML UI Mashup

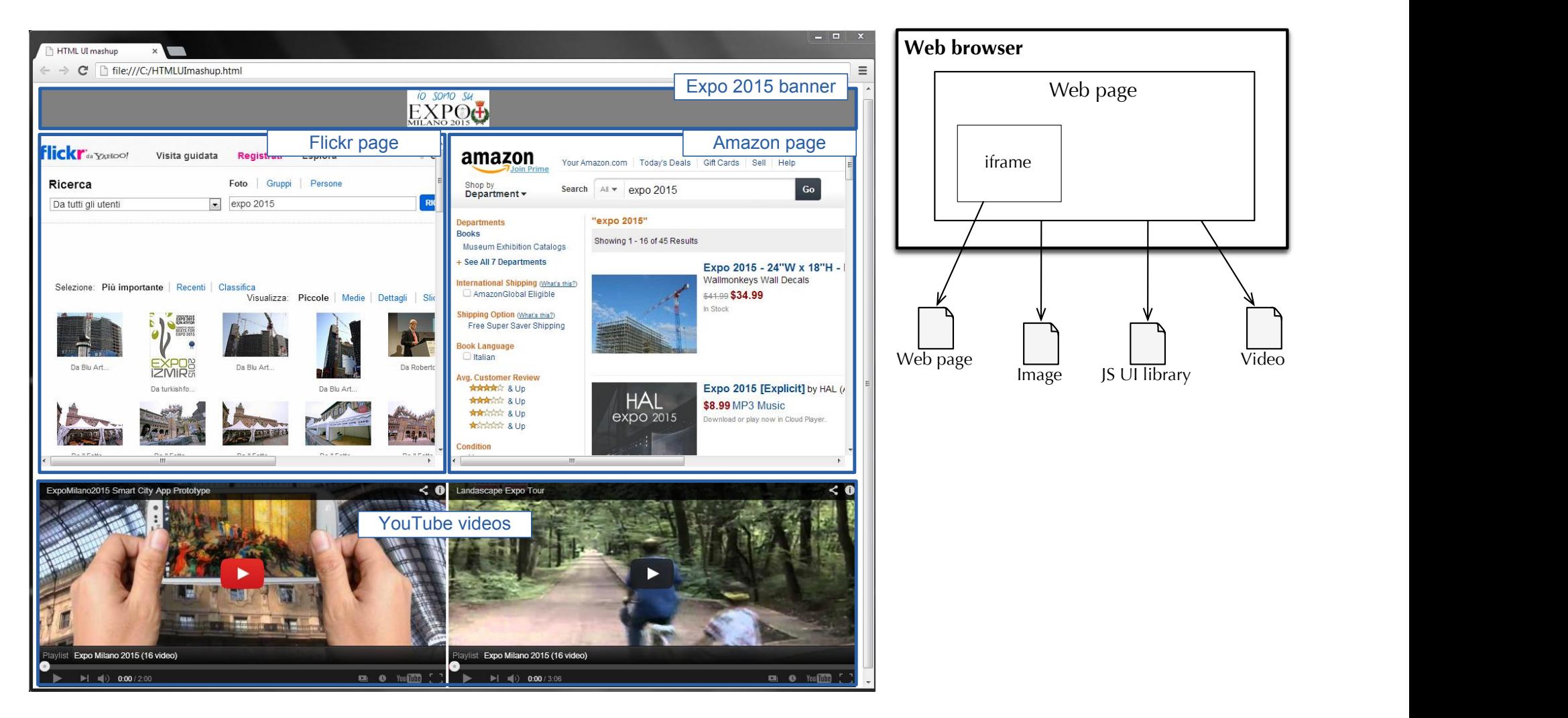

The simplest III mashup: embedding external resources inside  $\rho$ The simplest UI mashup: embedding external resources inside own HTML code browser. This architecture of UI mashups clearly highlights the *UI-based in-*

# HTML UI Mashup

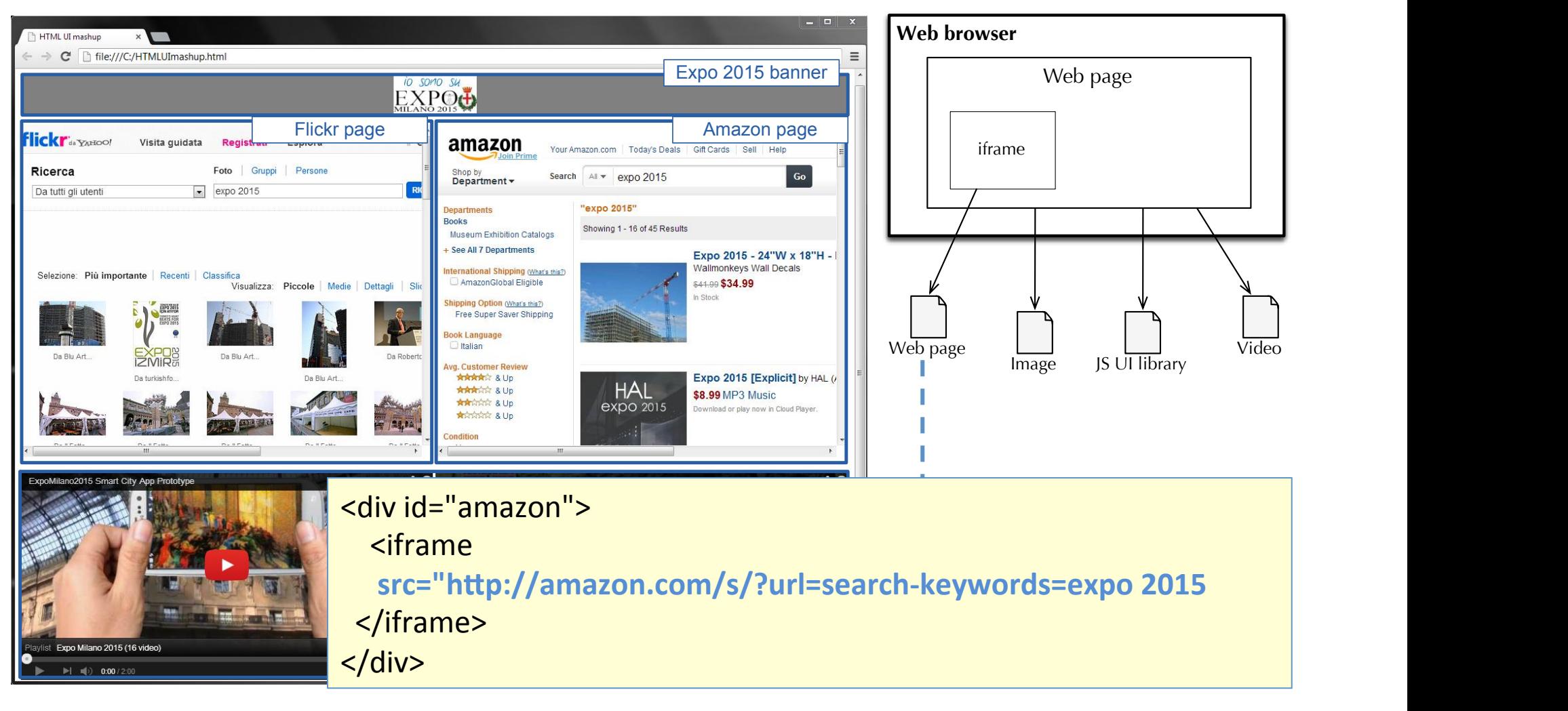

The simplest III mashup: embedding external resources inside  $\rho$ The simplest UI mashup: embedding external resources inside own HTML code browser. This architecture of UI mashups clearly highlights the *UI-based in-*

#### **Wrapped UI Mashup**

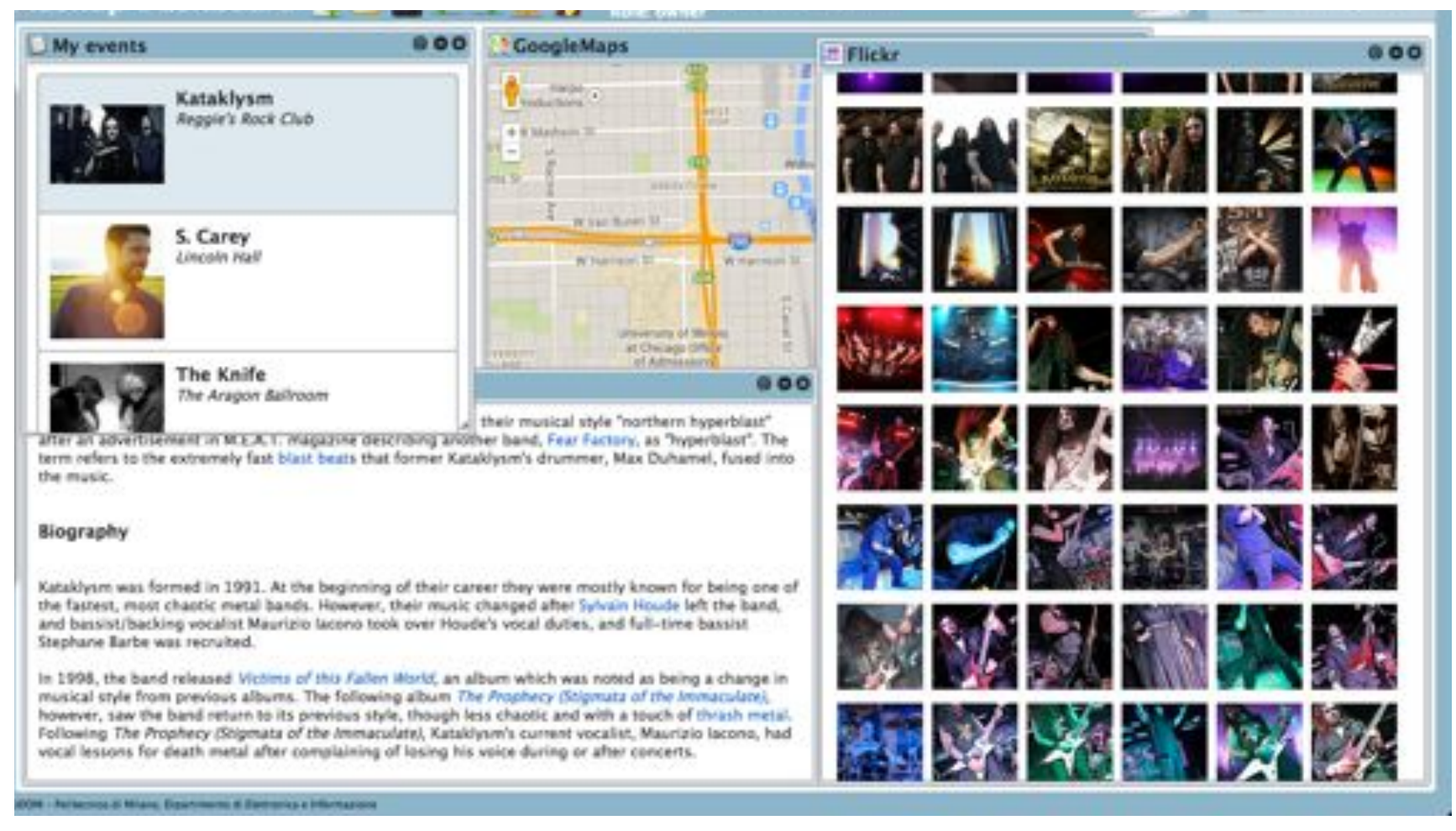

Wrappers invokes the original service, interprets and manipulates the retrieved results

- **Visualizes'data'according'to'a'suitable'HTML'UI'**
- **Captures'UI'events'**
- **Handles external requests for operations**

#### **Wrapped UI Mashup**

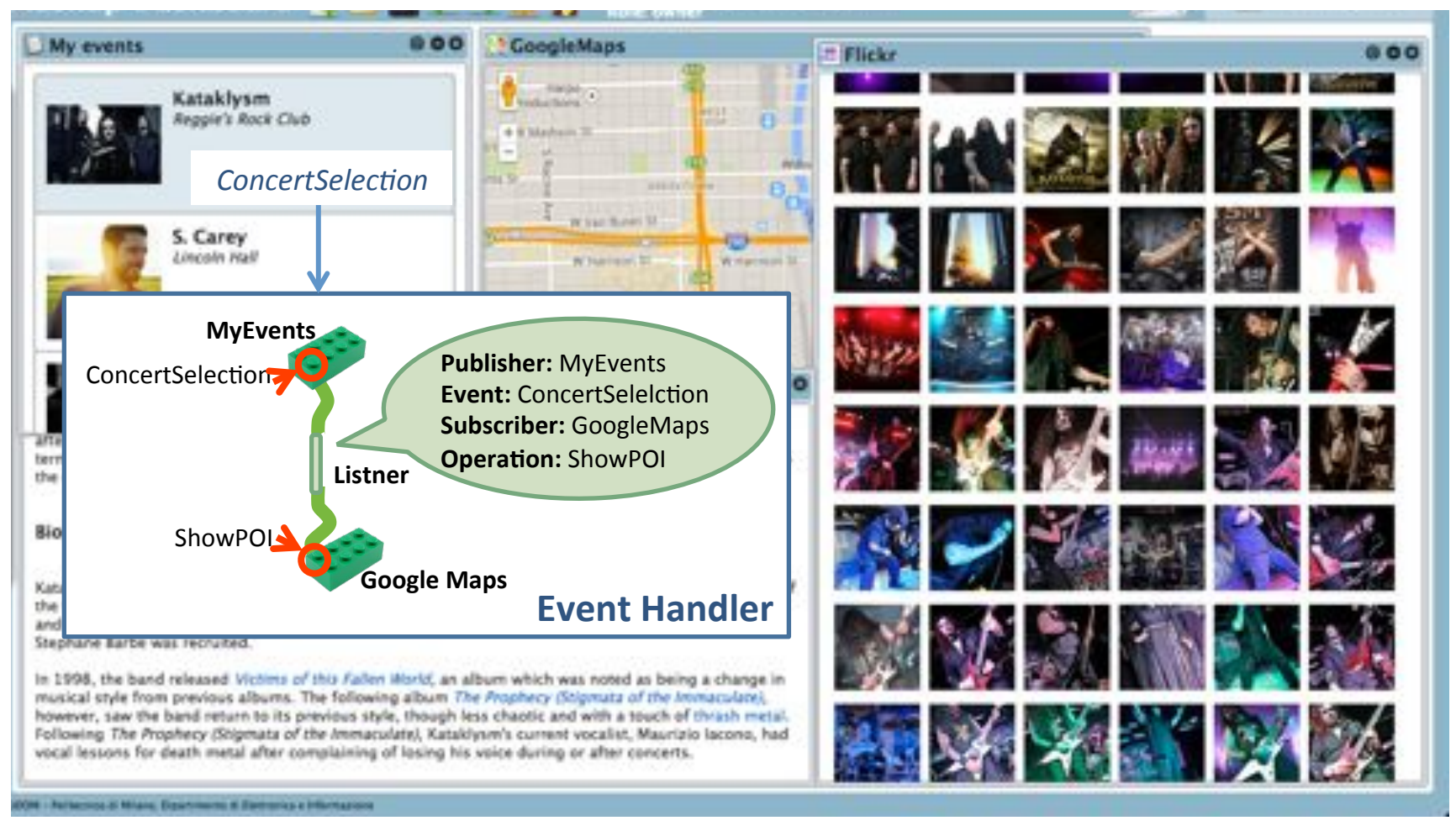

Wrappers invokes the original service, interprets and manipulates the retrieved results

- **Visualizes'data'according'to'a'suitable'HTML'UI'**
- **Captures'UI'events'**
- **•** Handles external requests for operations

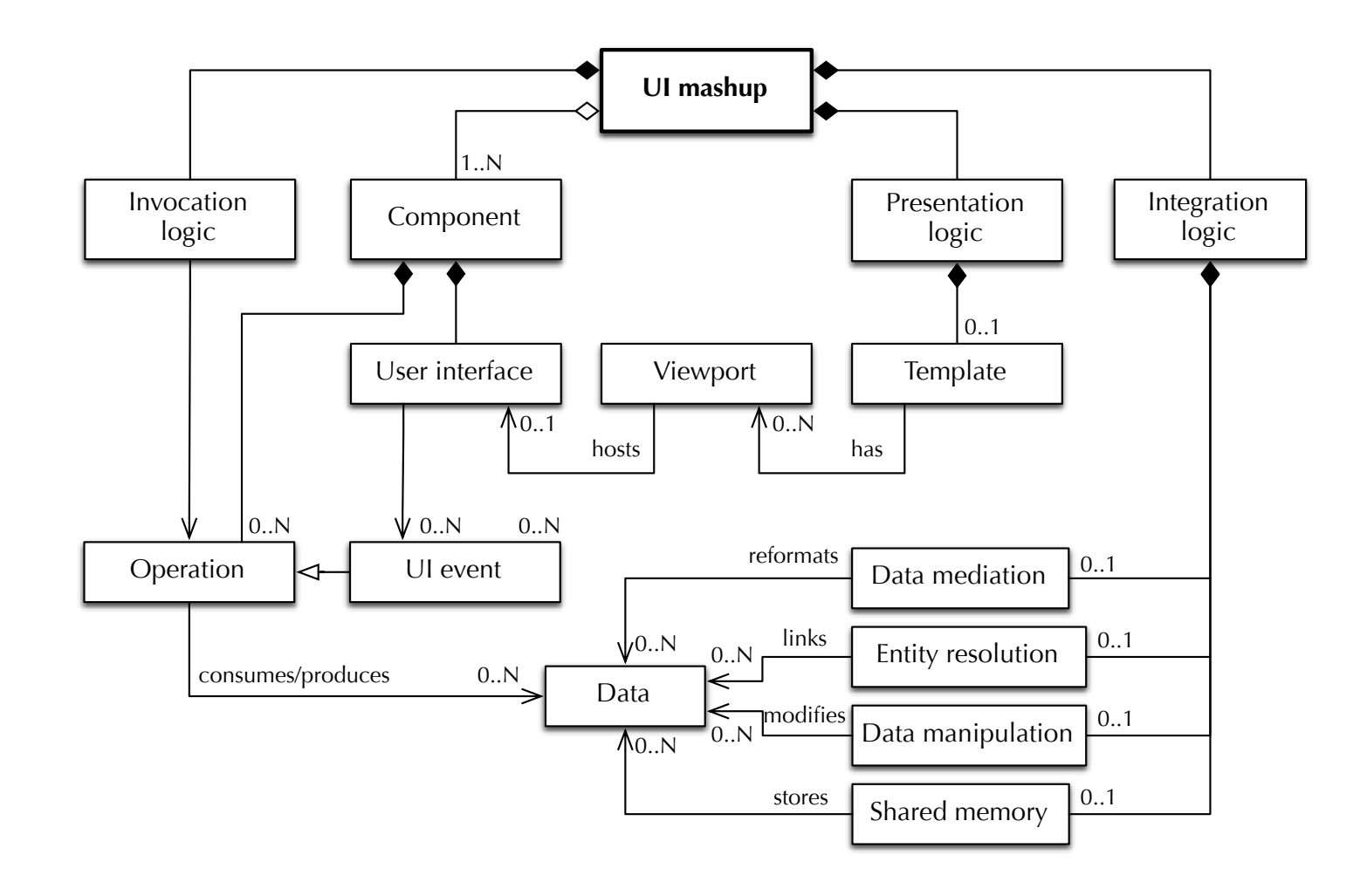

#### **UI mashups with inter-component communication**  $\bullet$  meaning state components communication

Three new elements for the synchronization of components: operations, UI events, shared memory **contains any other operations**, use any other operations, and a set of the

# Container-based UI mashups

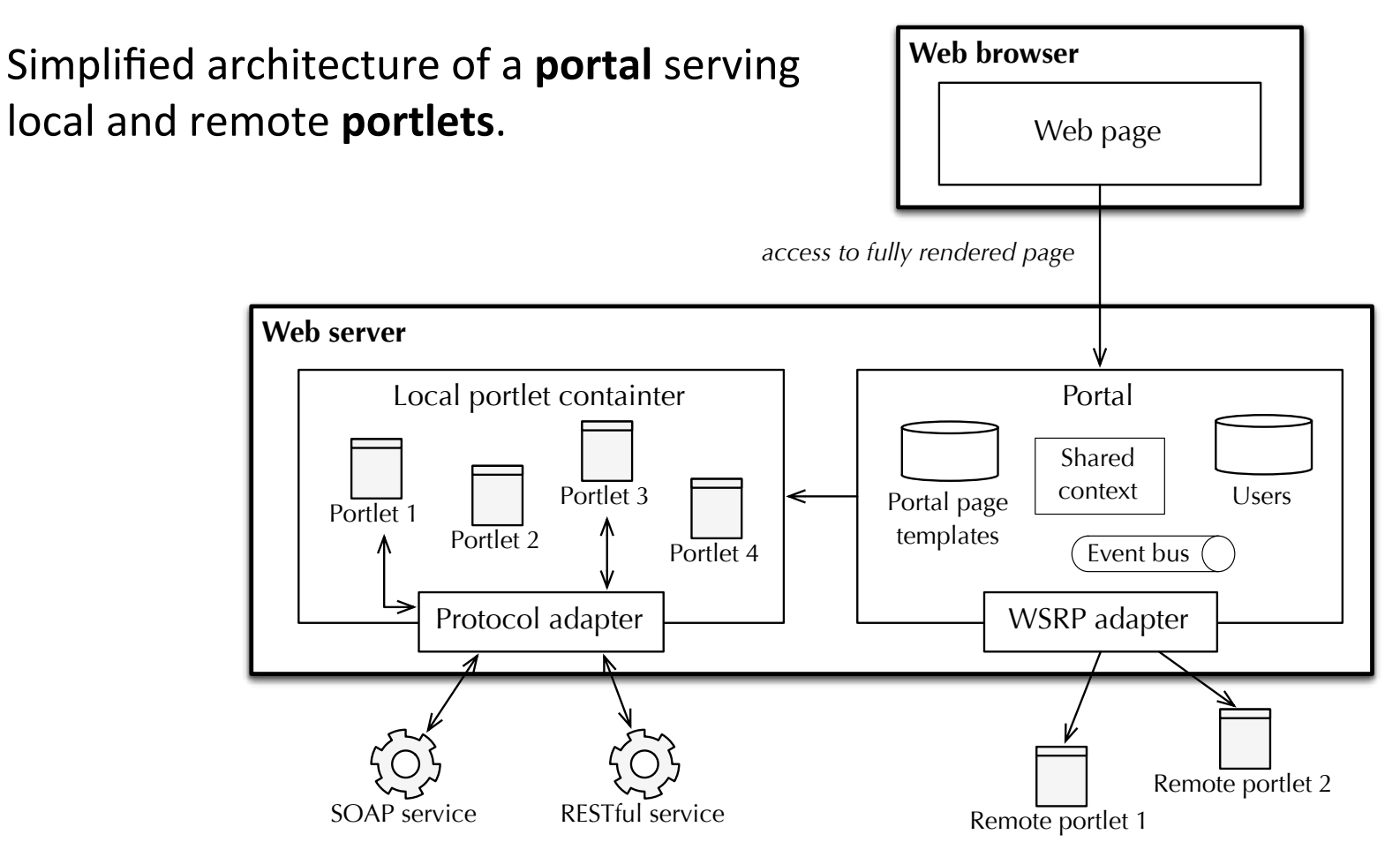

**Container:** runtime environment suporting the deployment and execution of portlets

**Portal:** aggregates the markup of portlets and manages communications with the portlet container in a centrally mediated fashion Assembling a portal page is performed in two phases: (i) generation of

# Widget-based UI mashups

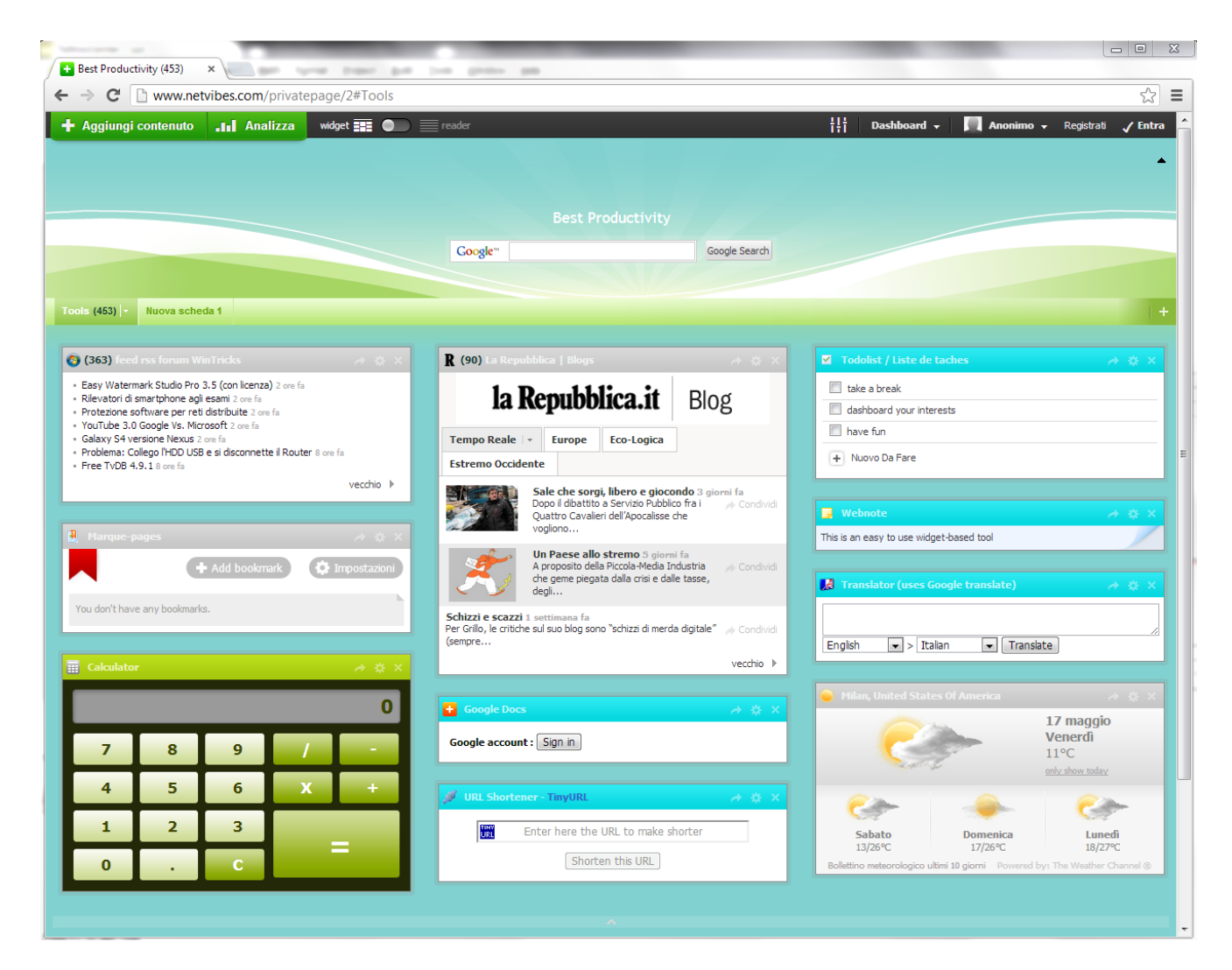

Different areas of the page correspond to different viewports, each one displaying the content of a widget

# Widget-based UI mashups

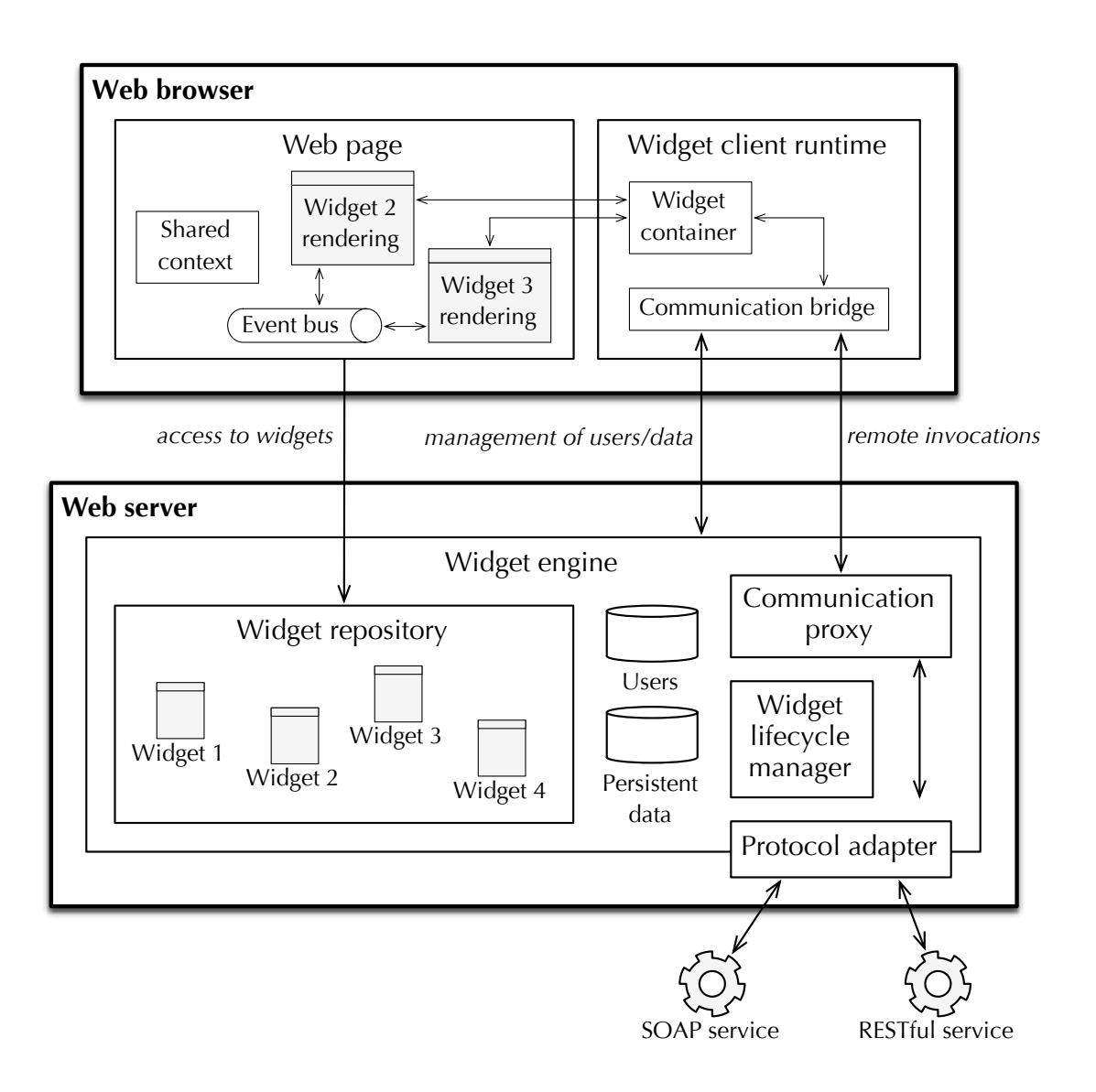

# Logic Mashups

- Integrate components at the application logic layer, by enabling the **composition of functionality** published by logic or data components, and mediating data compatibility issues if necessary
- Output: a **process** that orchestrates components, in turn published as logic component, e.g., a SOAP web service or JavaScript object
- Covered by traditional practices for Service Composition  $-$  no further discussed here

# **MASHUP TOOLS AND COMPOSITION'PARADIGMS'**

Part III

Learning objective = learn how to obtain the key ingredient for a mashup tool, i.e., the **mashup language** 

- 1. Mashup design concerns
- 2. Component abstractions
- 3. Graphical mashup languages
- 4. XML mashup languages
- 5. Other languages
- 6. Developing languages
- 7. Reference architecture for mashup tools

# **MASHUP CONCERNS**

**Components** and component models

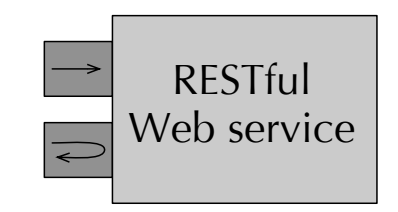

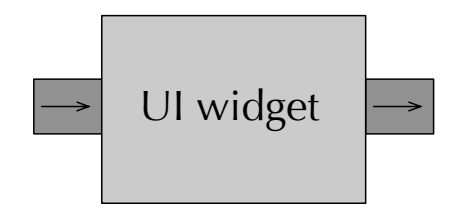

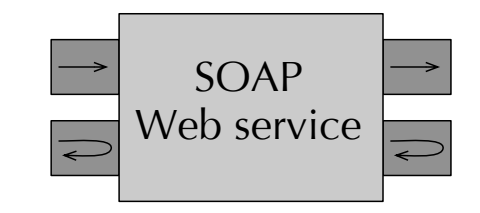

## **Components** and component models

**Java portlet**<br>Name de

shares

Render parameter

1..N

deployed as

implements

 $L.N$ 

1..N

**Name**

Name Value

has

Session parameter

Name Value

Operation

△

init destroy processAction processEvent

render

produces

 $N_{1..N}$ 

Content

User interface 1..N Pencodes

represents

Portlet mode

1..N

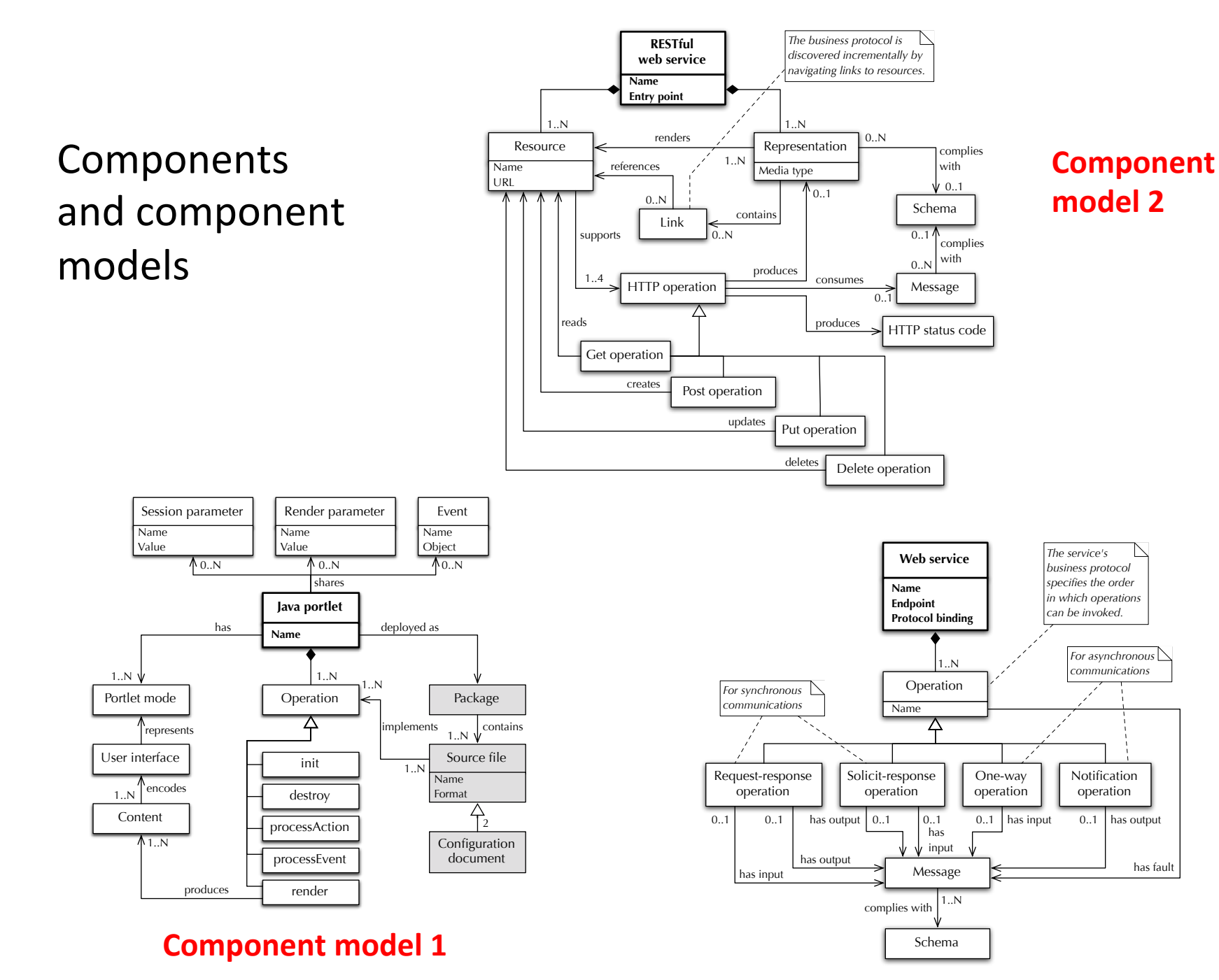

#### **Companent model 3** of message-based operations. service uses internally we do not really know. What we know from the outside are the representations of the resources that are made accessible via the **Component'model'3'**

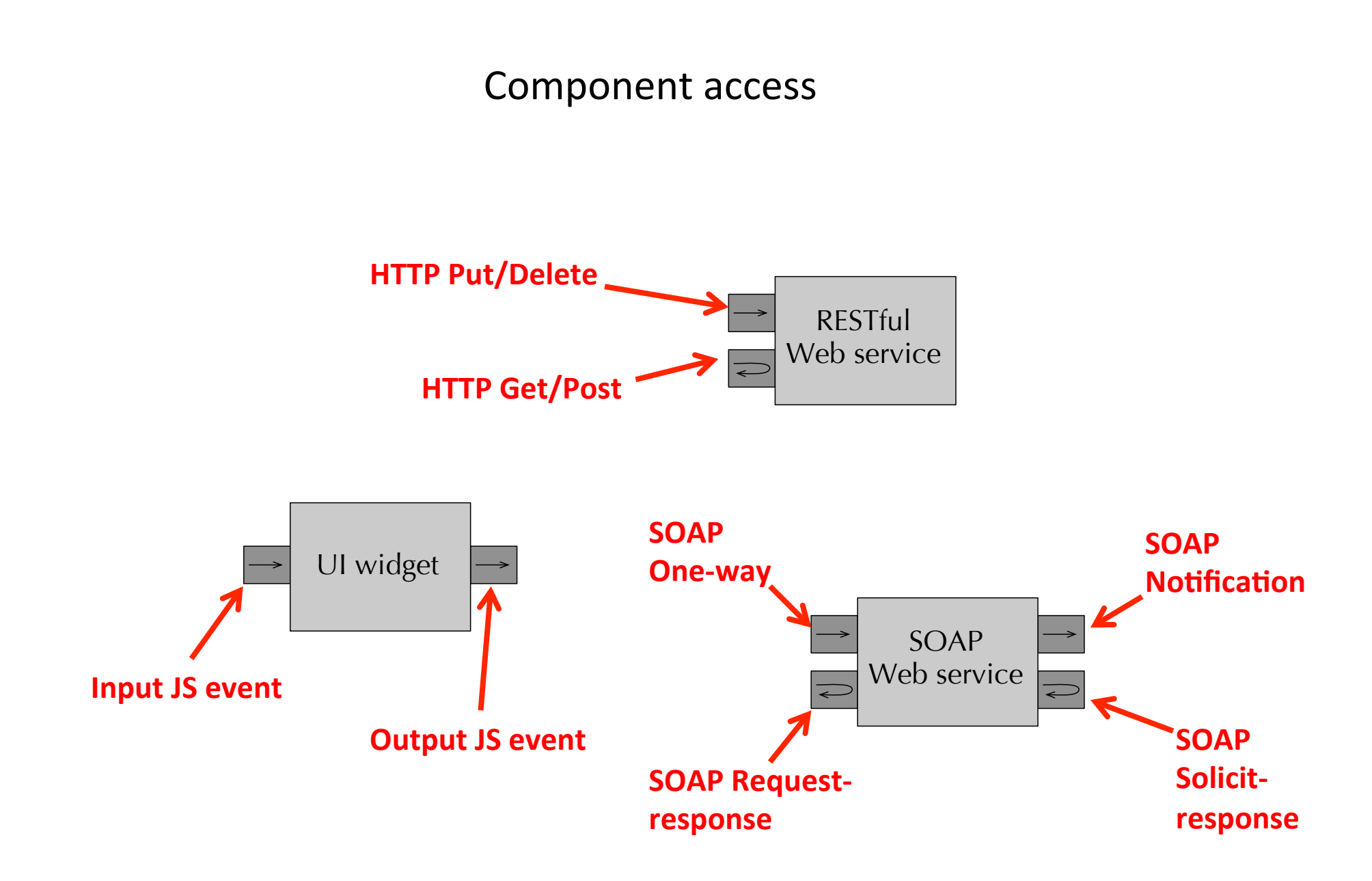

Control flow and data flow

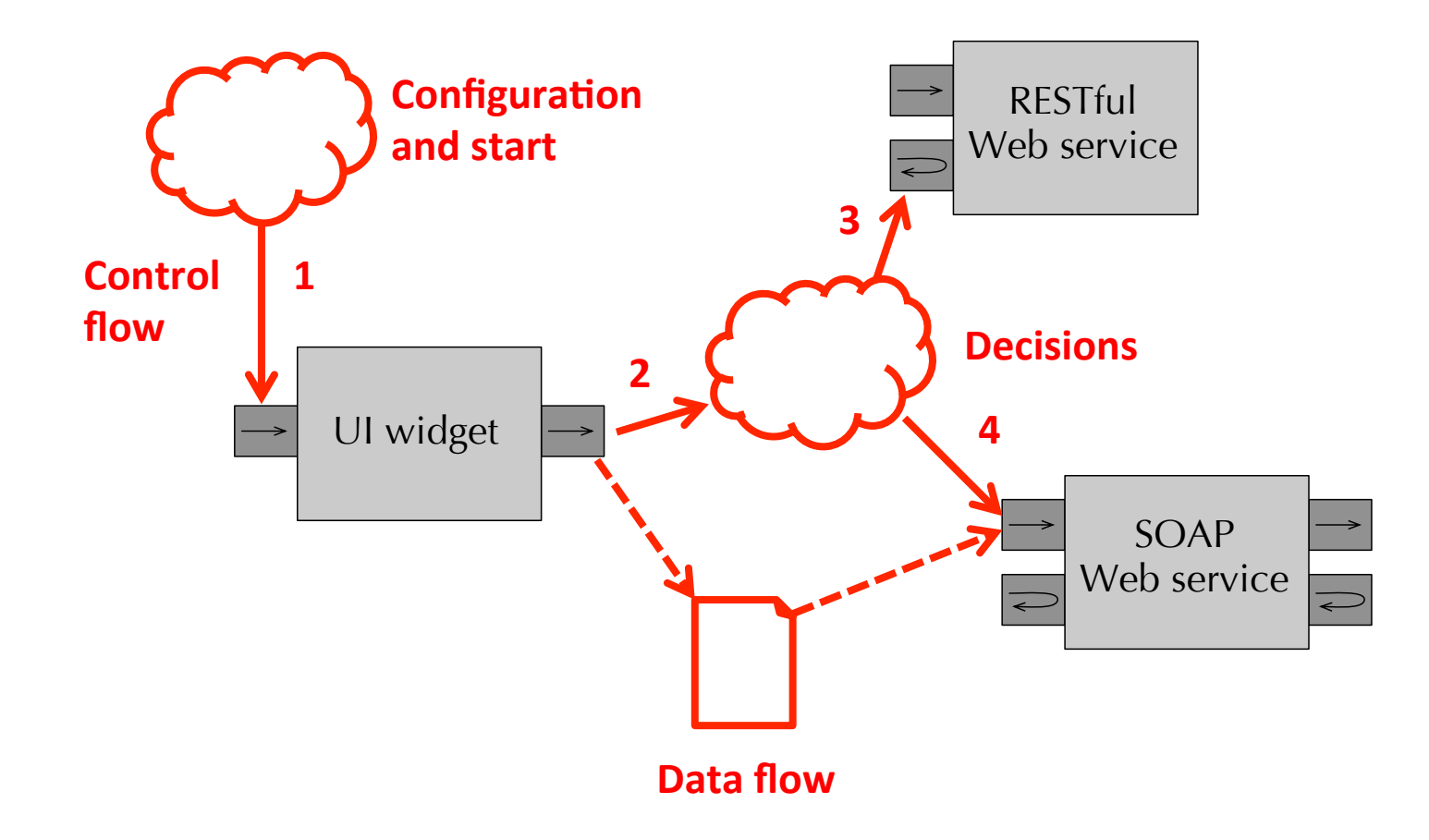

### Data transformations

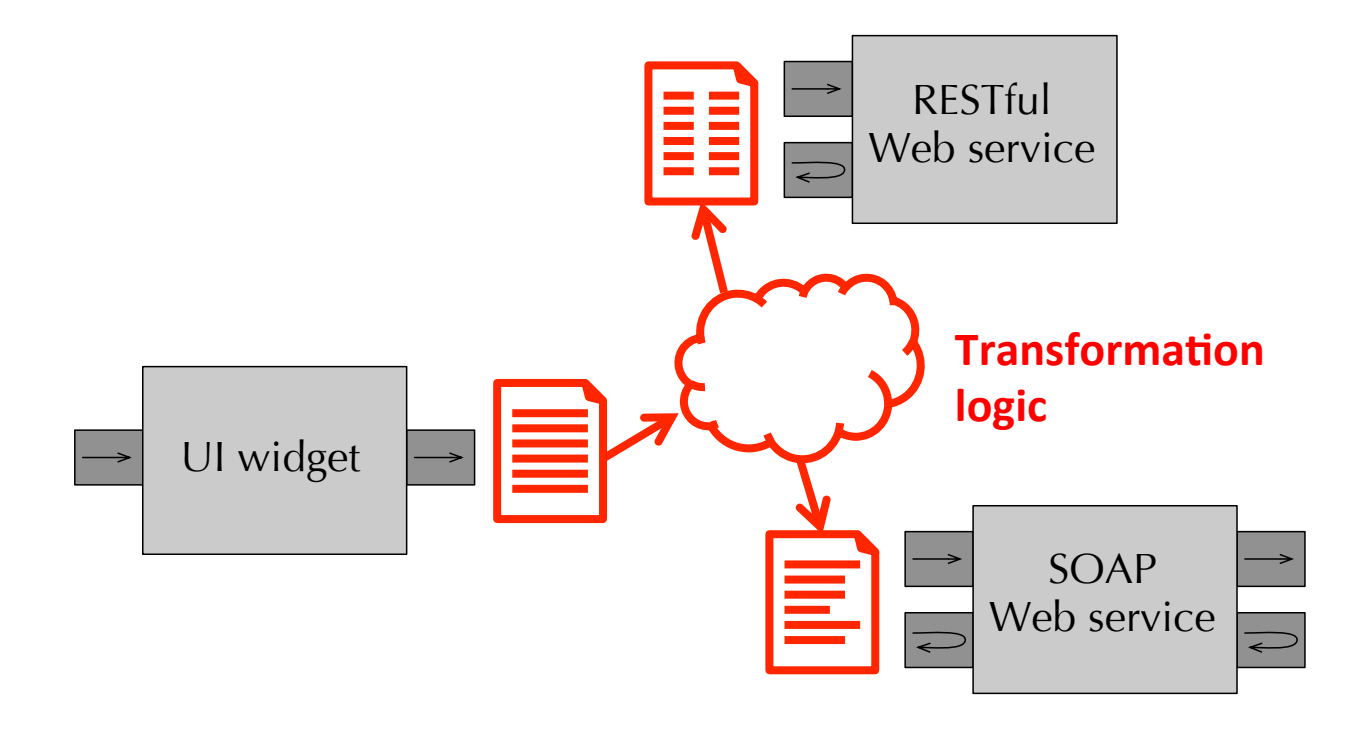

## User interface layout

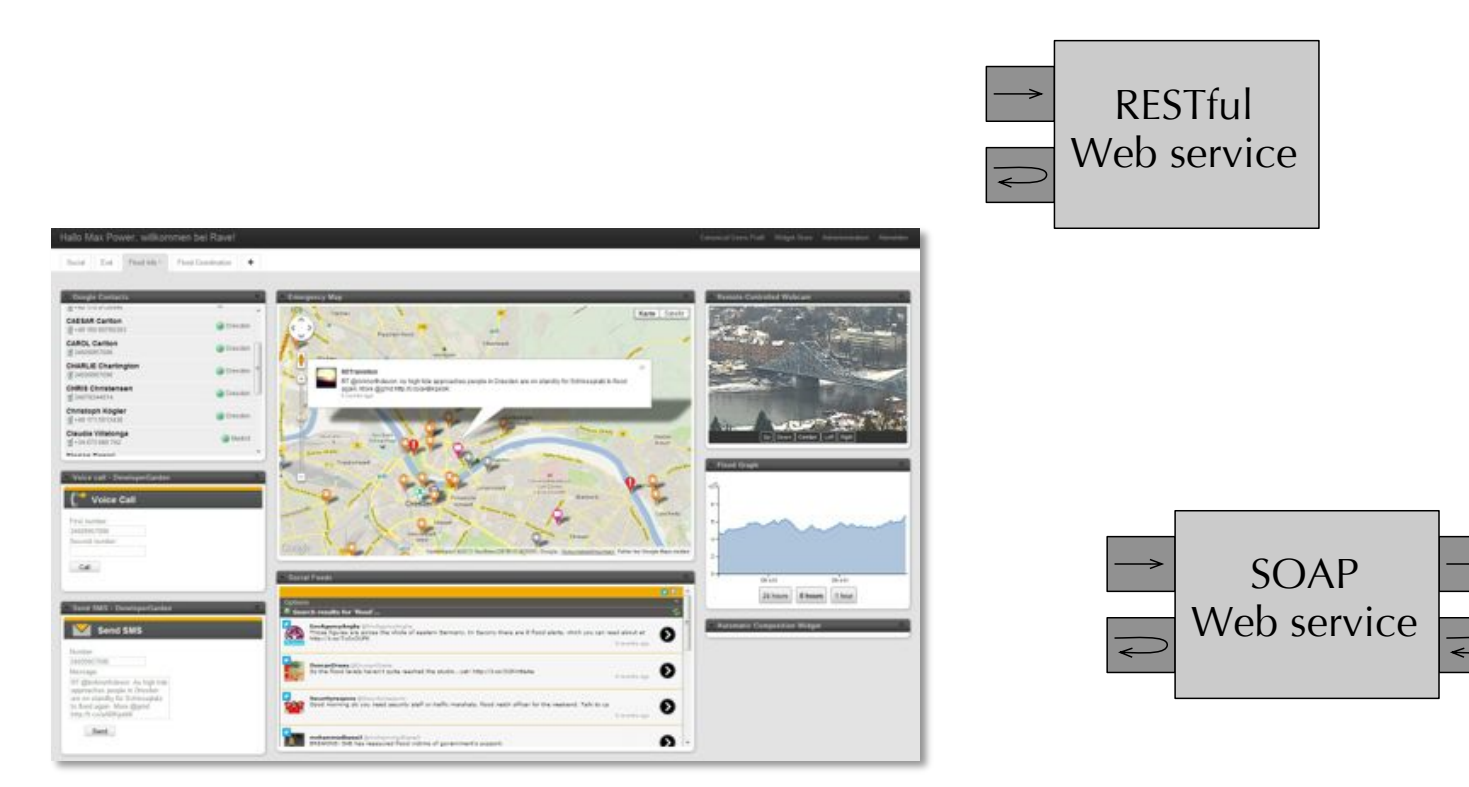

**Graphical placement of components** 

# **COMPONENT'ABSTRACTIONS'**

#### Modeling constructs may represent....

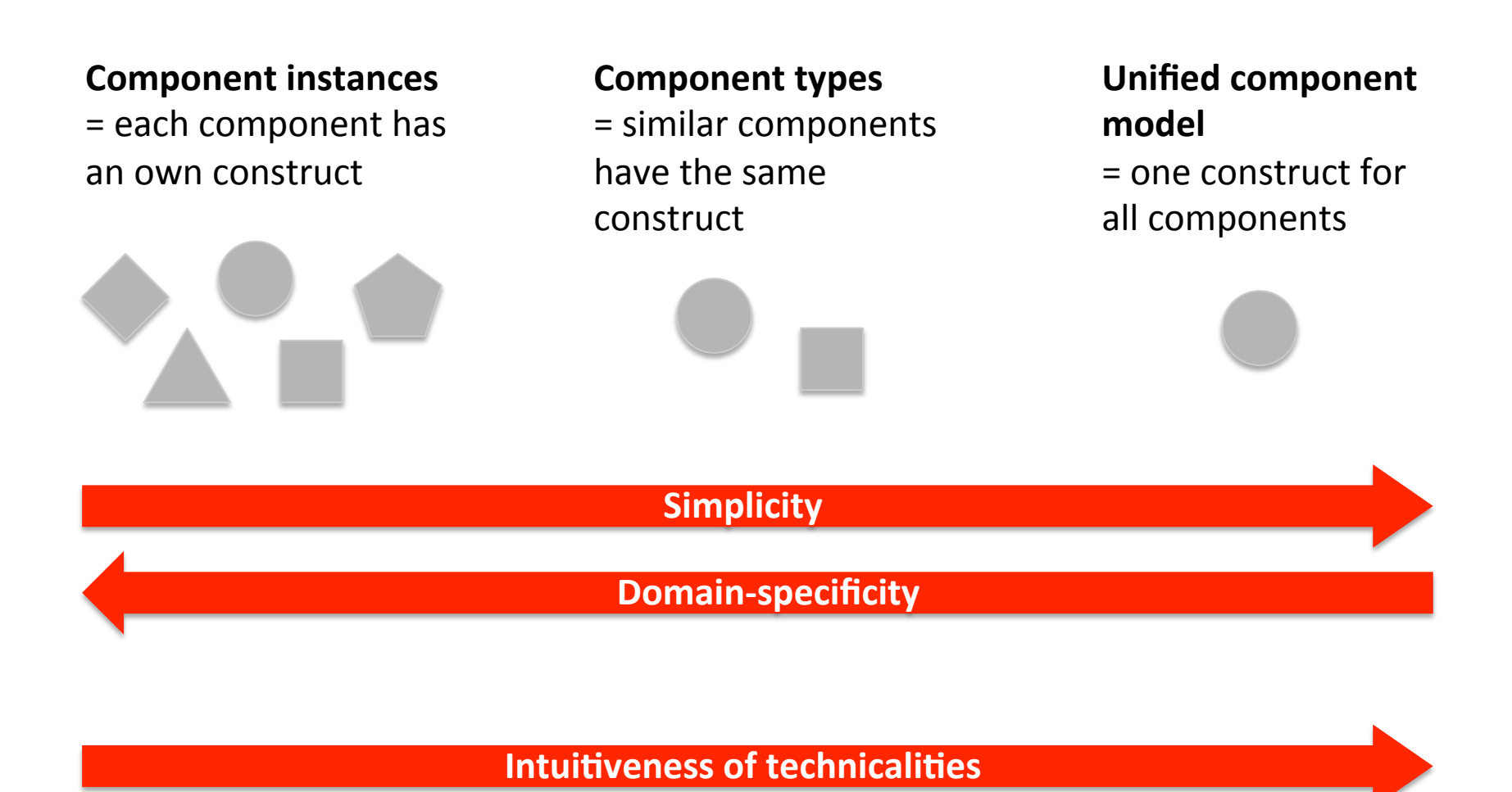

**Intuitiveness of domain** 

# $\Delta$ bstracting = wrapping

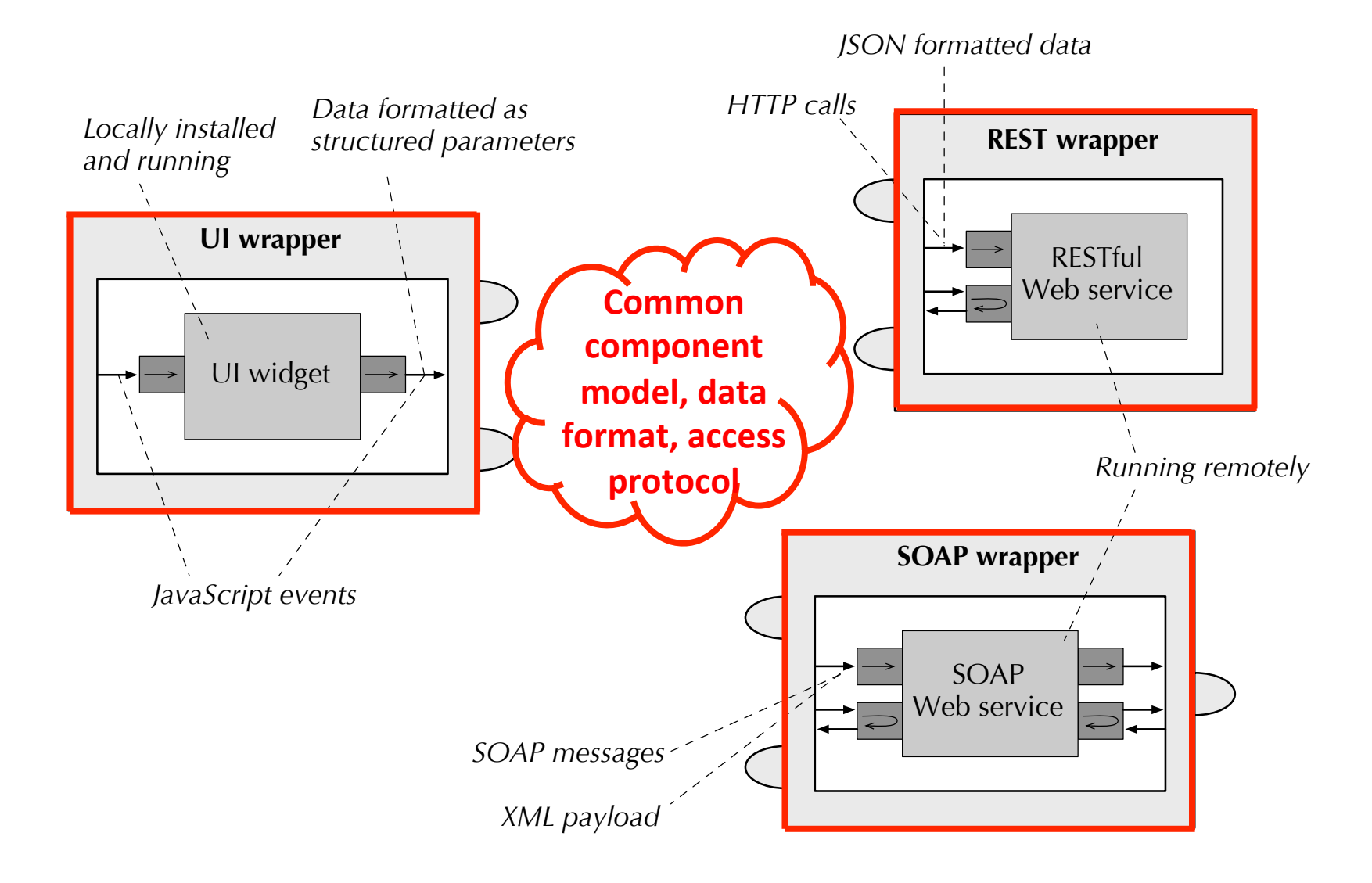

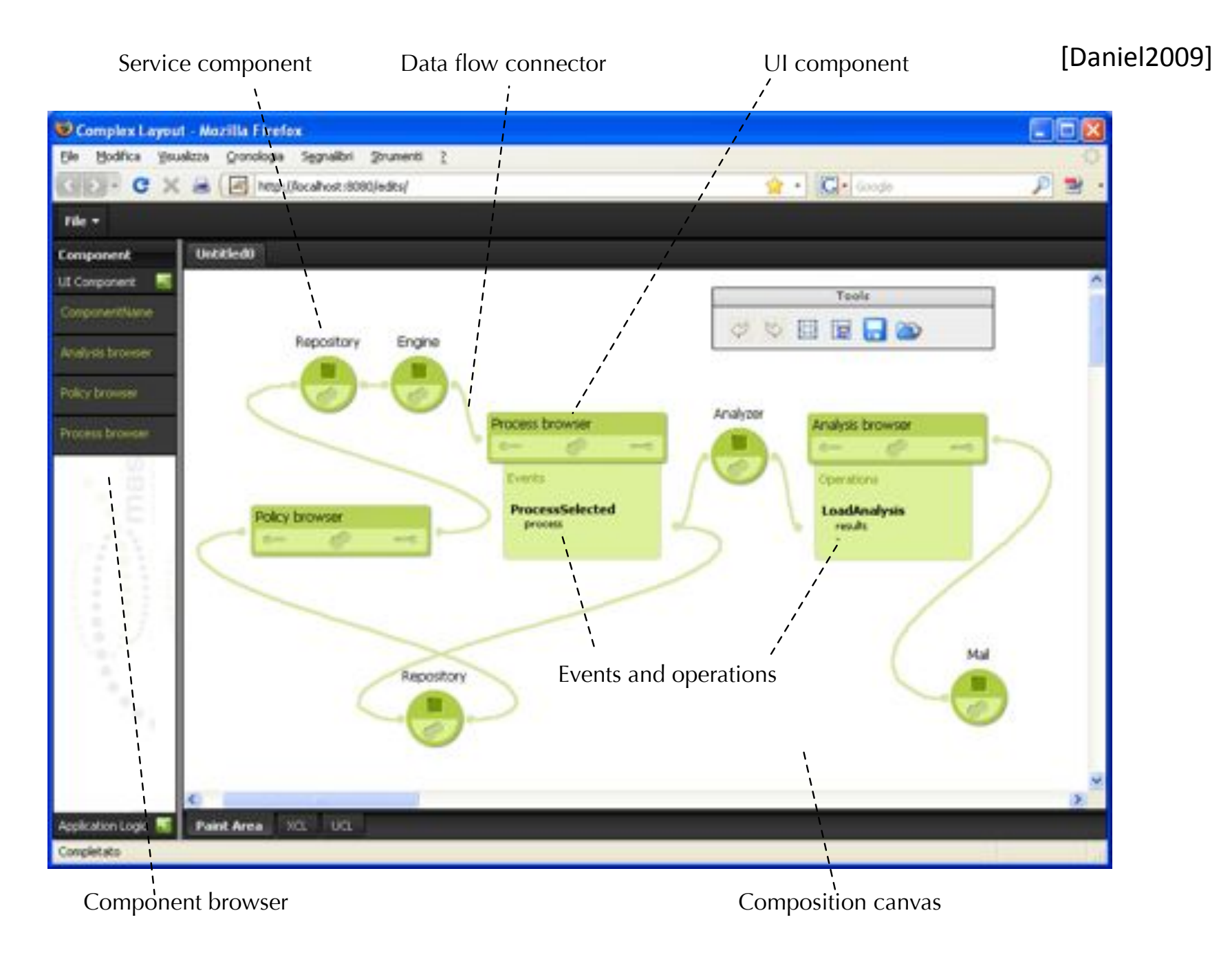

Components in mashArt: apparently two component models

#### Here we need to discuss the nature all of the components we are able to integrate and But internally mashArt uses a **unified** component model

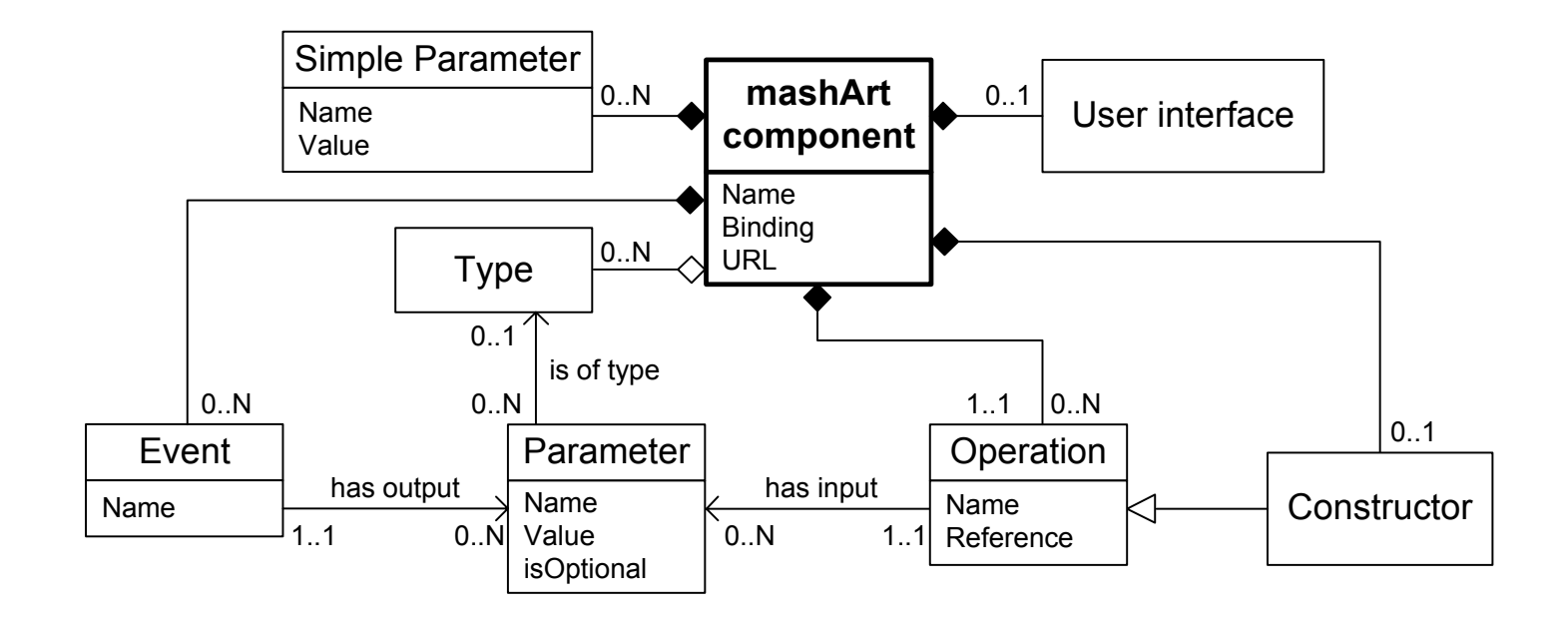

SOAP/RESTTUI web see UI components and the three The model accommodates: <br>Notice stock what it means to provide the model accommodates: <br>Notice Micomponents<br>Notice UI components The model accommodates: SOAP/RESTful web services

# **GRAPHICAL MASHUP LANGUAGES**

#### Model-driven mashup development cation; the metalevel M2 to the model of the model (the metamodel), i.e., to

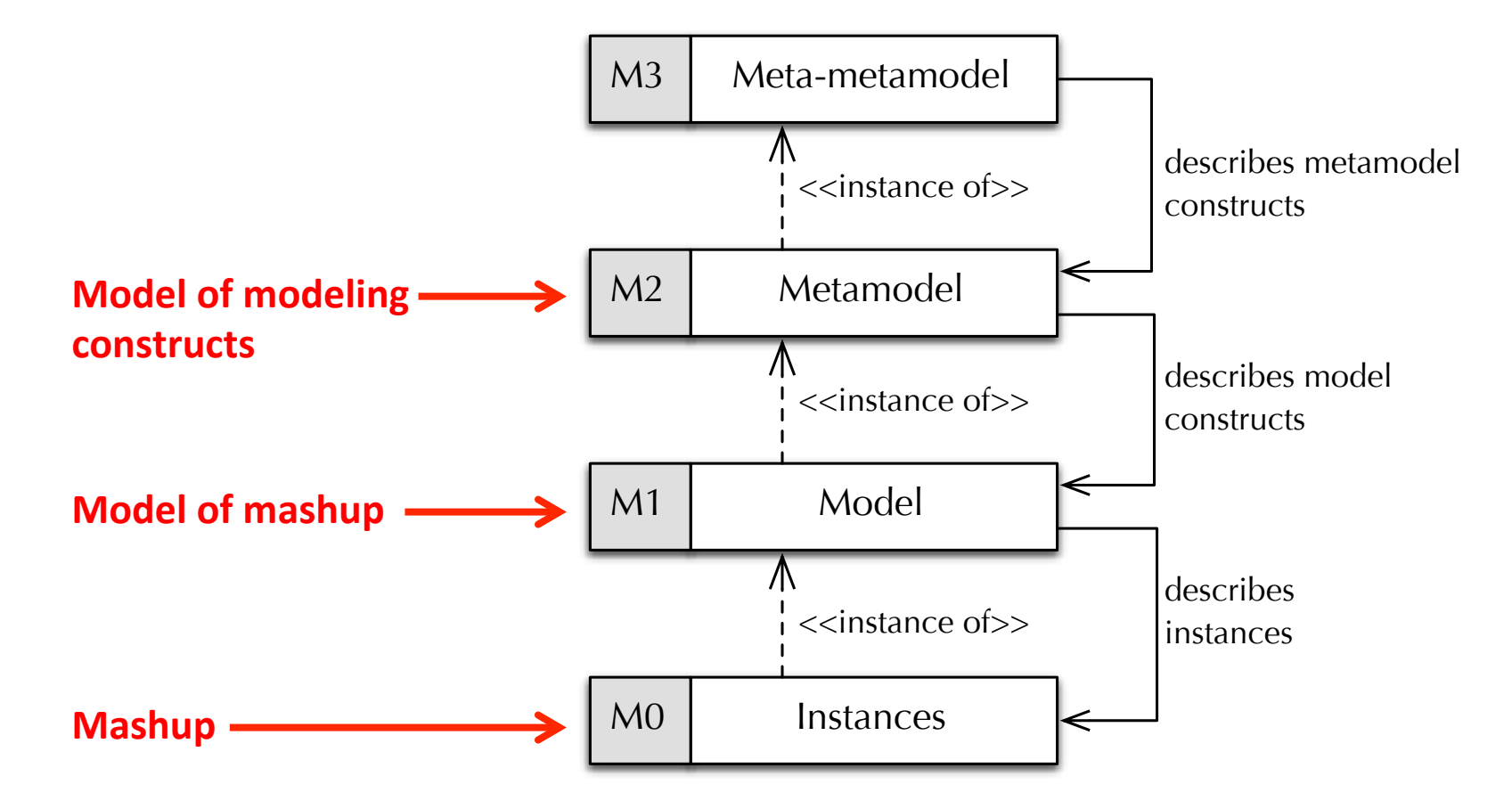

OMG's Meta Object Facility (MOF)

Let's proceed by **example**...

Let's design a simple data mashup language...

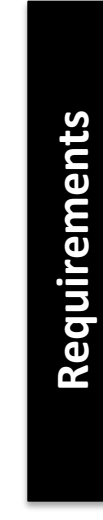

- 1. Integrate RSS feeds
- 2. A Union operator merges feeds
- 3. A Filter operator filters items by conditions
- 4. A Sink component ends processing
- **5. Data flow** connectors propagate data

#### **Metamodel**

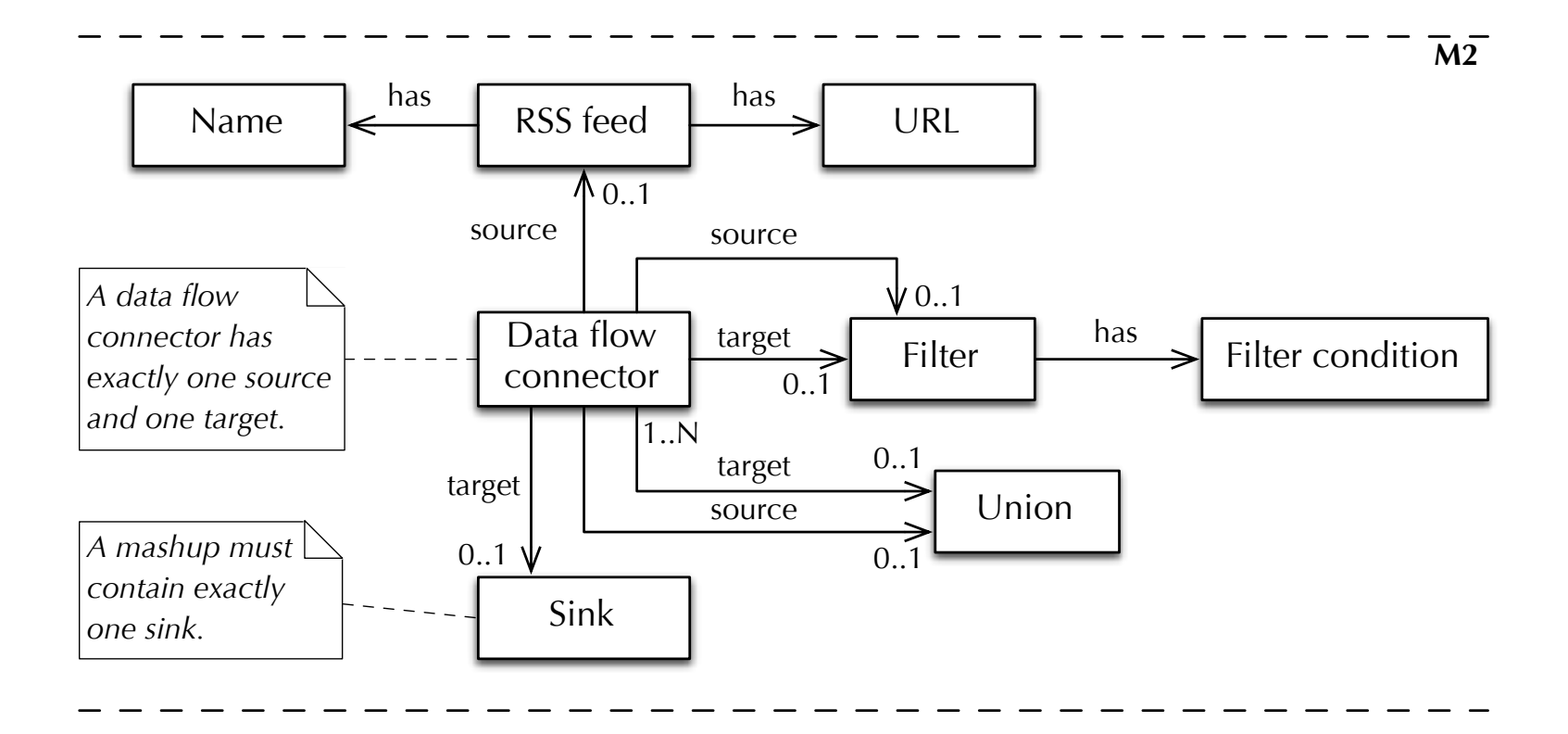

### **Model** (abstract syntax) = instance of metamodel

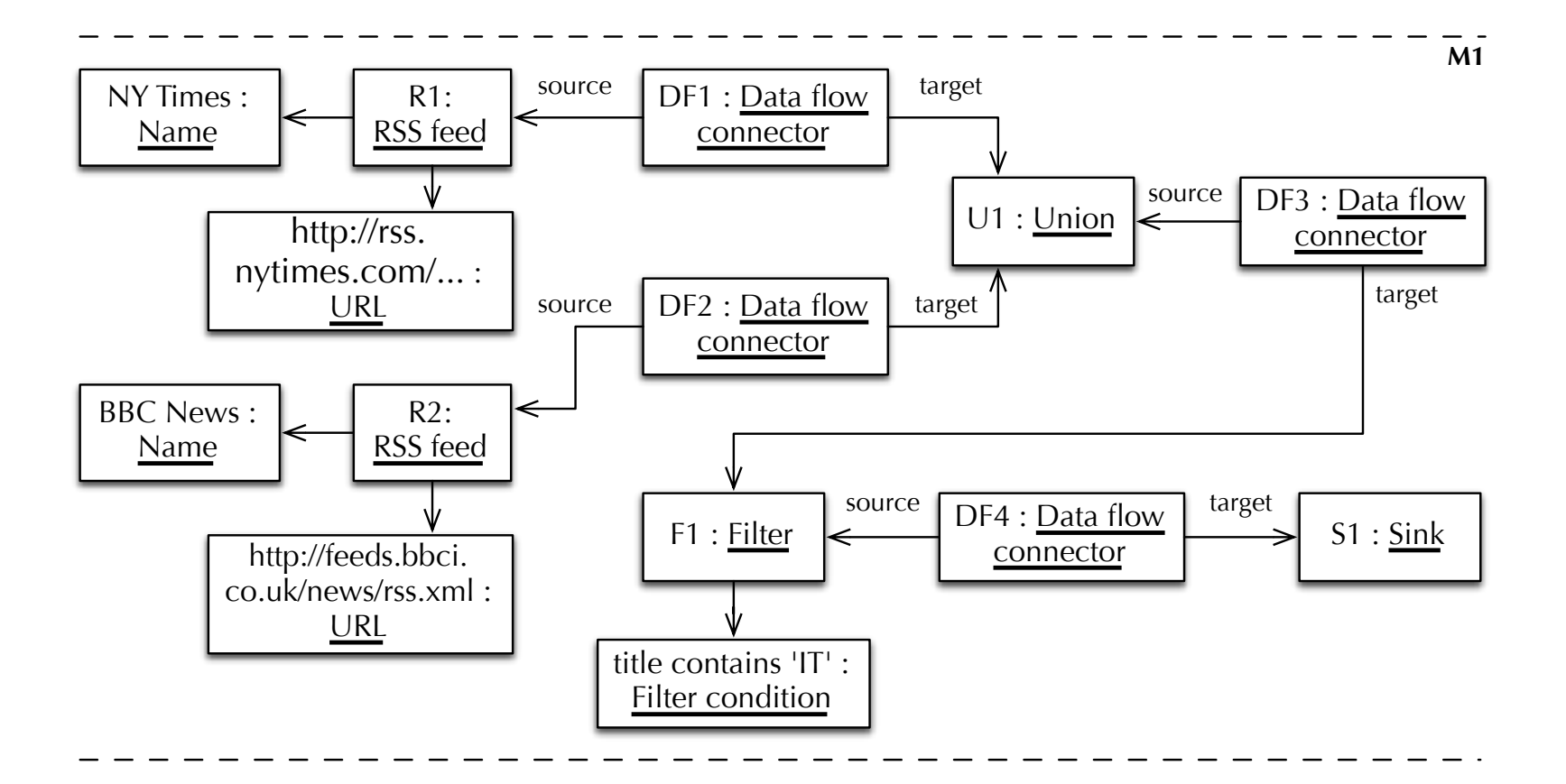

### Model (concrete syntax) >> Human readable

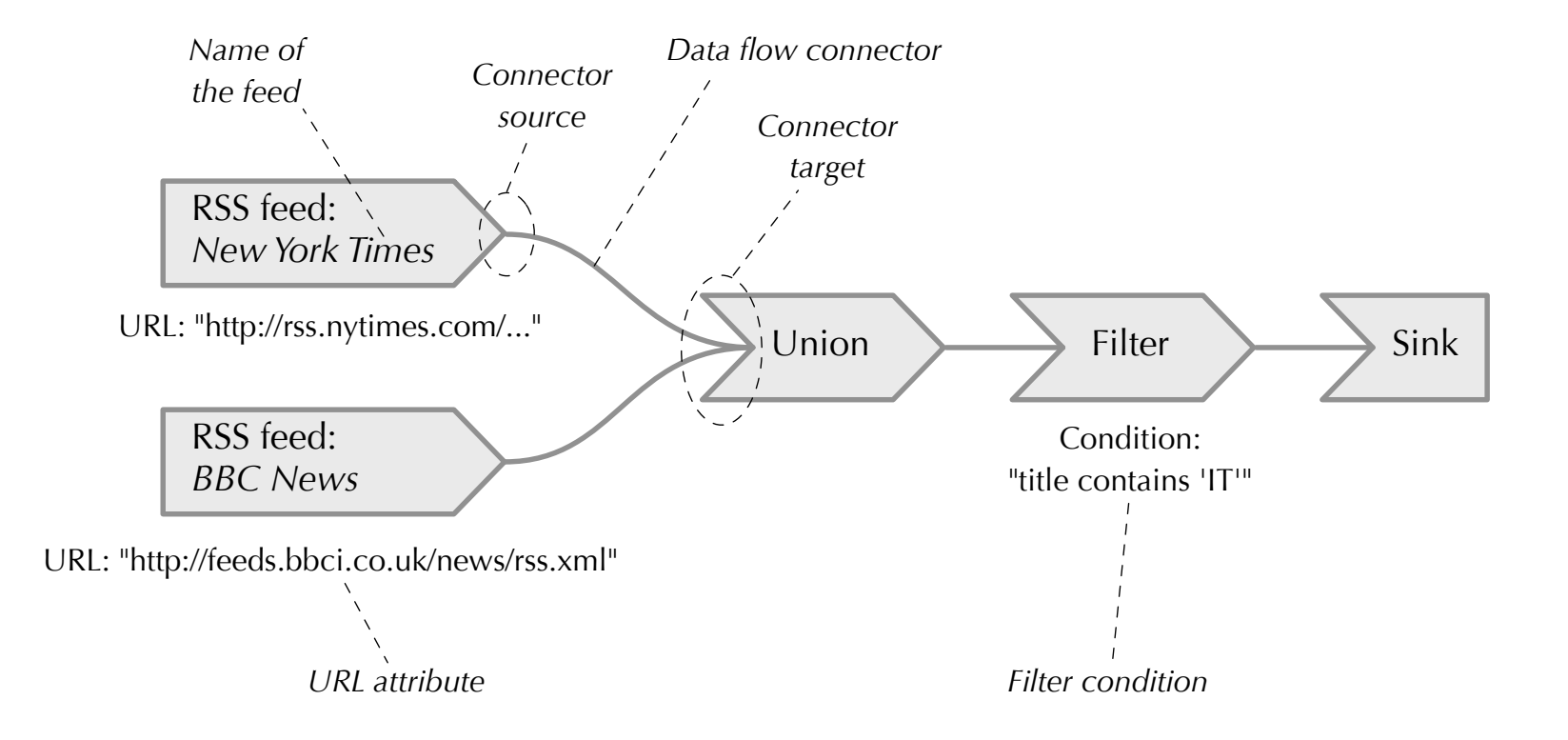

Same model as before!

#### Let's reverse-engineer Yahoo! Pipes

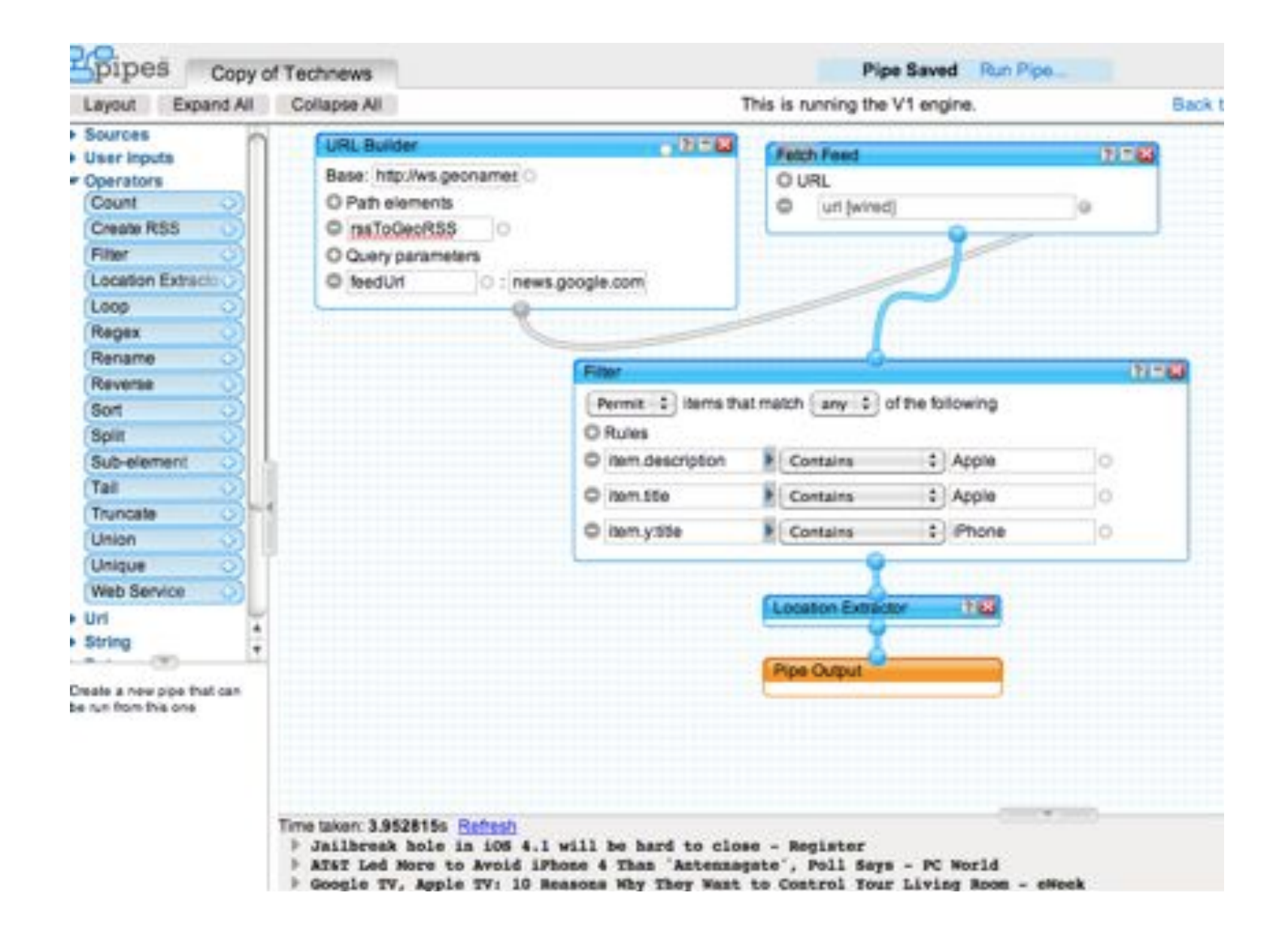

### And here a possible metamodel

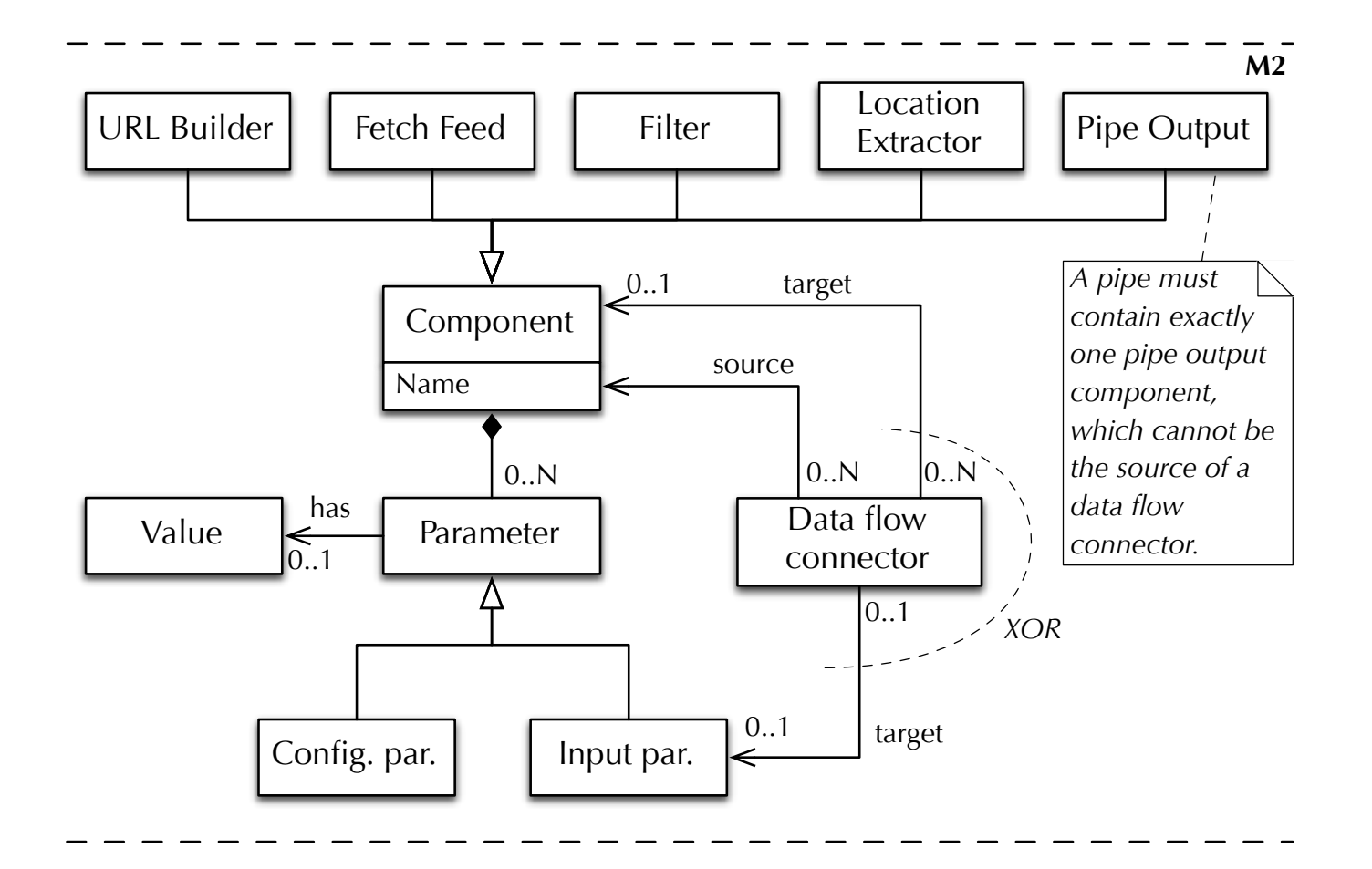

# **XML'MASHUP'LANGUAGES'**

#### **EMML**, the Enterprise Mashup Markup Language **Data mashups** fett the Enterprise massive manage  $\epsilon$  and  $\epsilon$   $\epsilon$ **Data'mashups'**

[http://mdc.jackbe.com/prestodocs/v3.7/emml/mashup-library-intro.html]

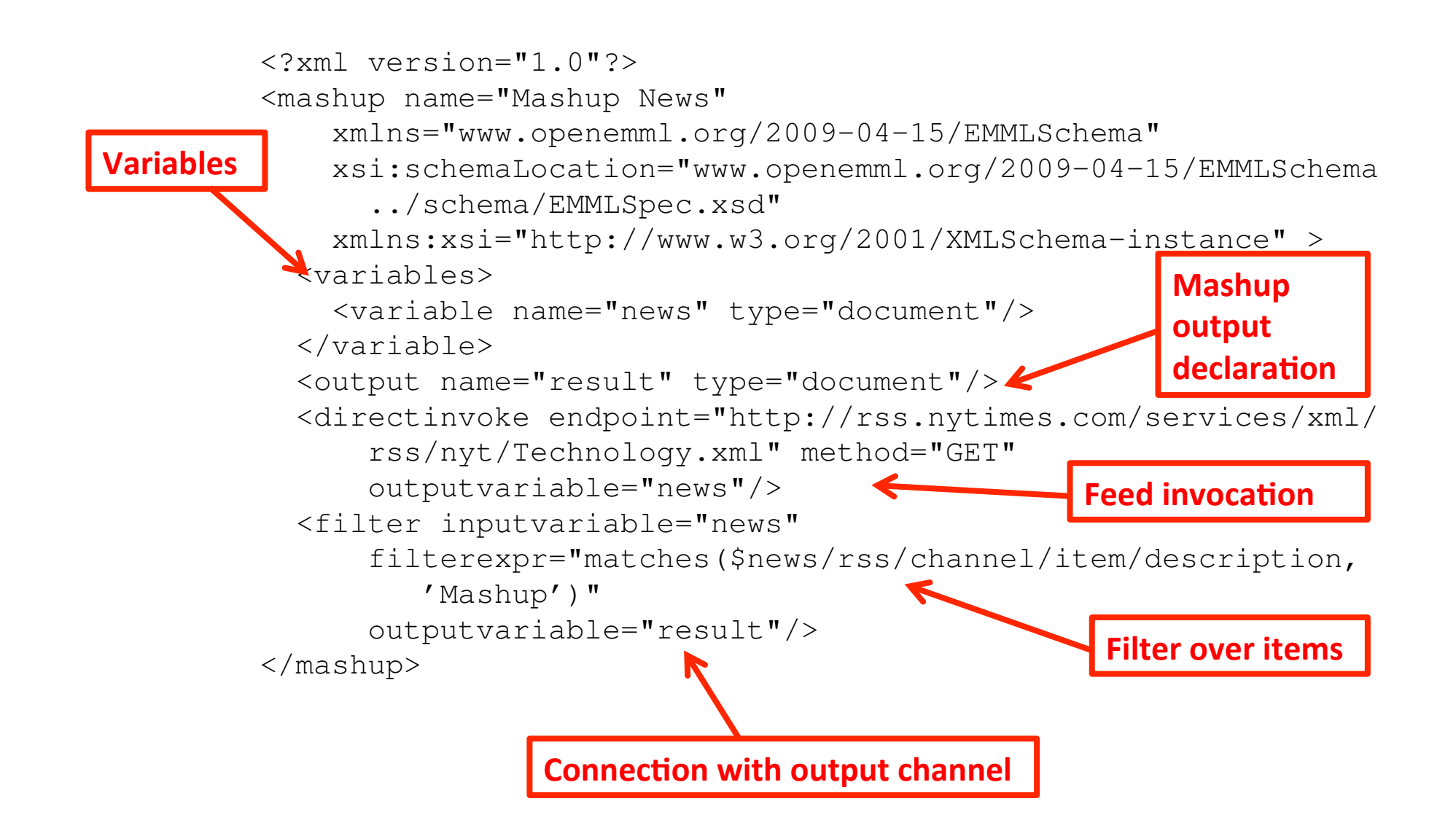

# **Software AG Presto** implements EMML

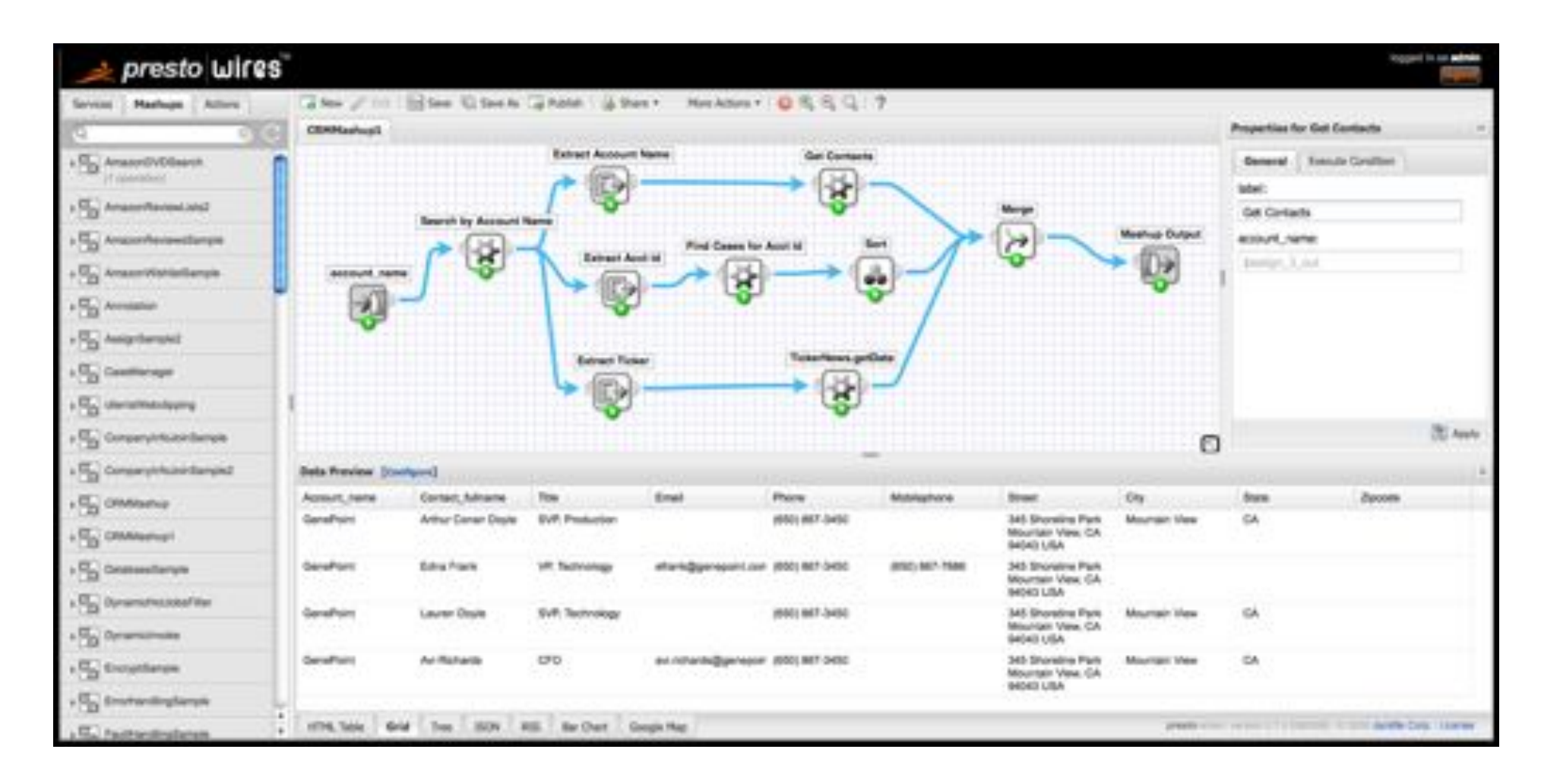

JackBe has recently been acquired by Software AG, and many of the former online resources are no longer accessible

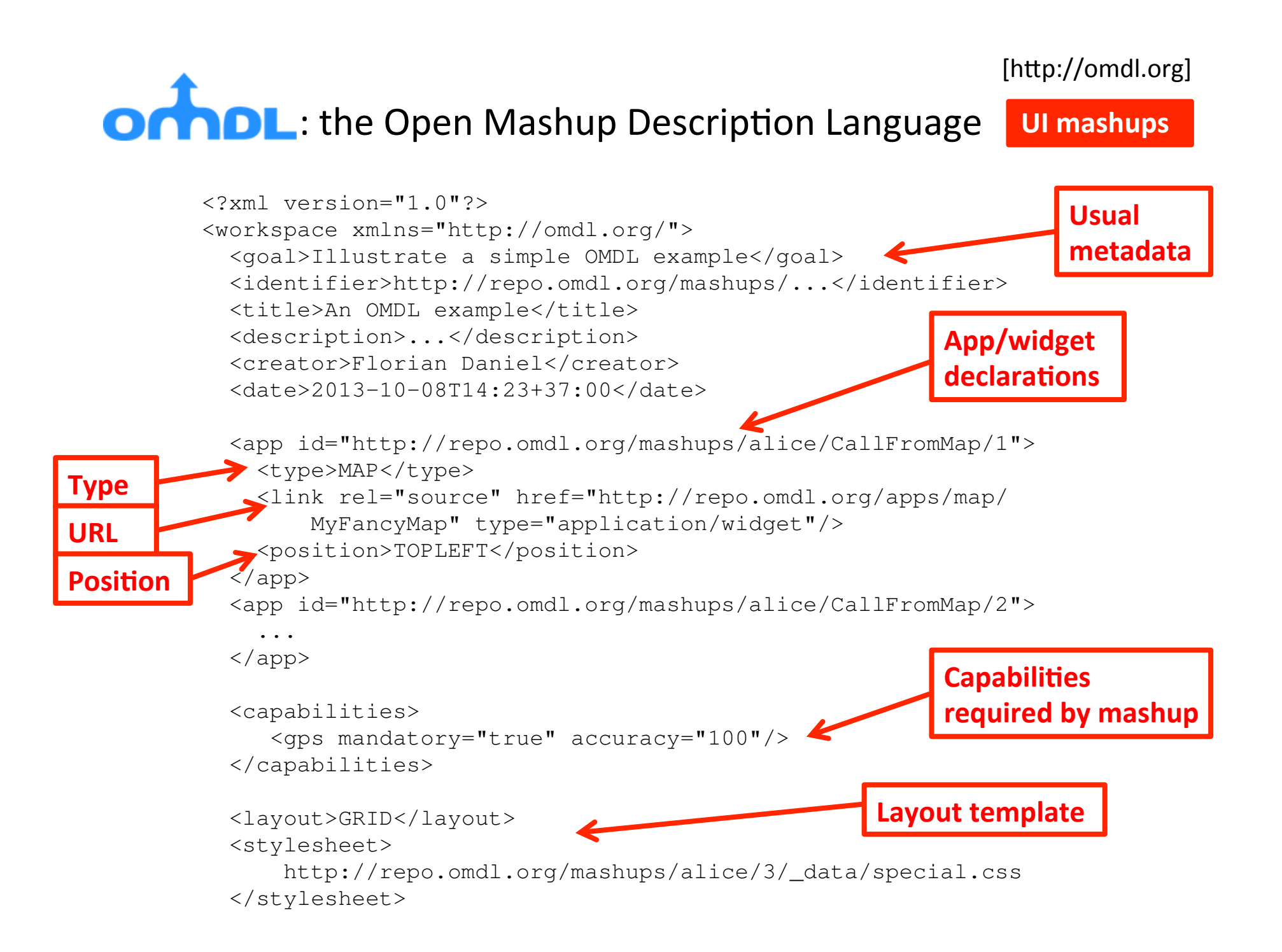
#### OMDL-compliance workspaces The **OMELETTE Apache Rave** environment has

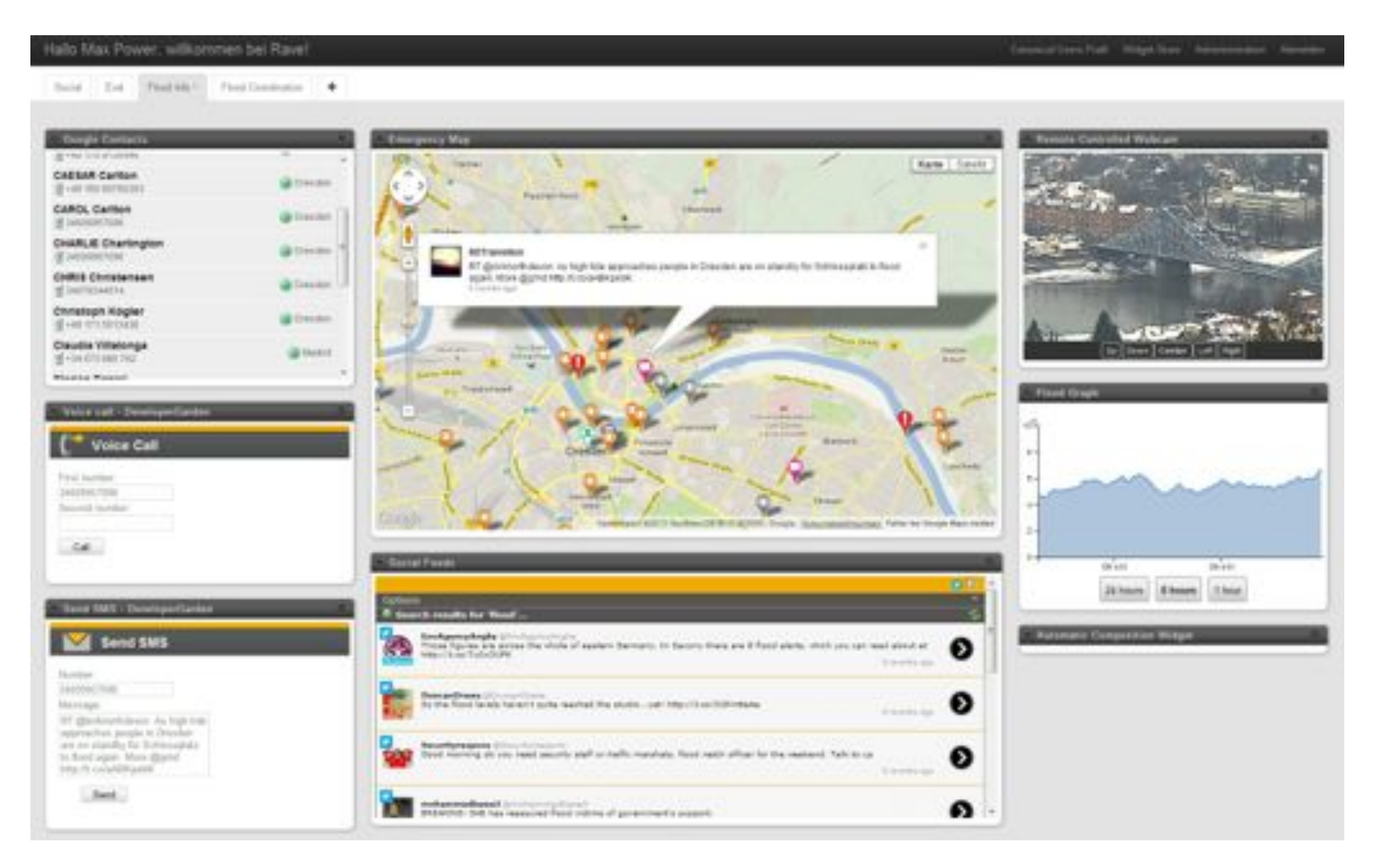

### DEVELOPING MASHUP LANGUAGES

#### **Conceptual'development''**

of mashup languages/platforms [Soi2014]

**Observation:** All mashup languages share similar **features** 

#### **Idea: 1. Extract/isolate** features

- 2. Express features as reusable mashup language **patterns** (XSD)
- 3. Implement a **library** of features (XSD)
- 4. Identify **conflicts** and inclusions (simple rules)
- 5. Develop a **runtime environment** that supports all features
- 6. Develop new languages by **assembling** features
	- Mashup language
	- Component description language
- **7. Customize** the runtime environment with new language

#### **Concept**

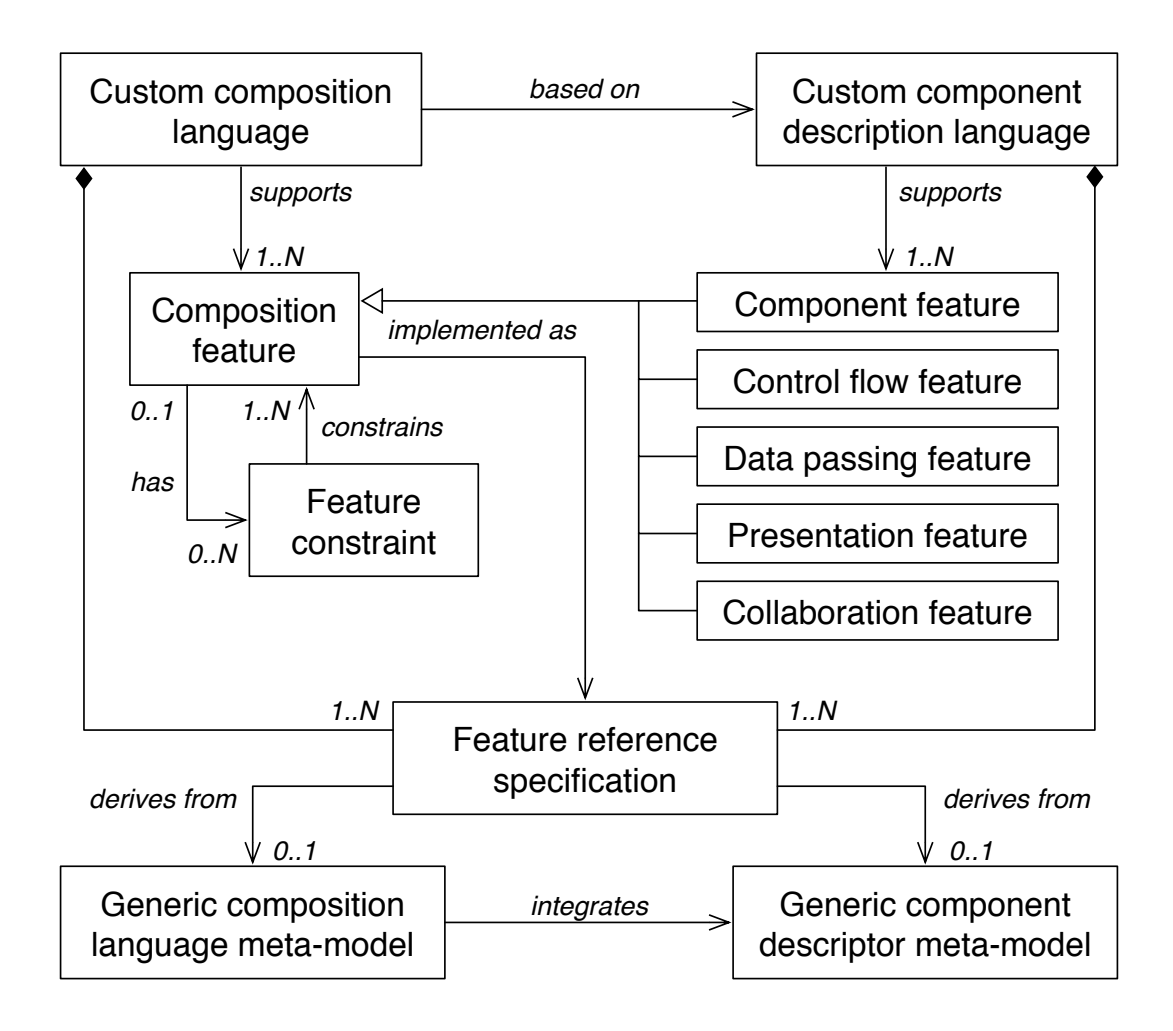

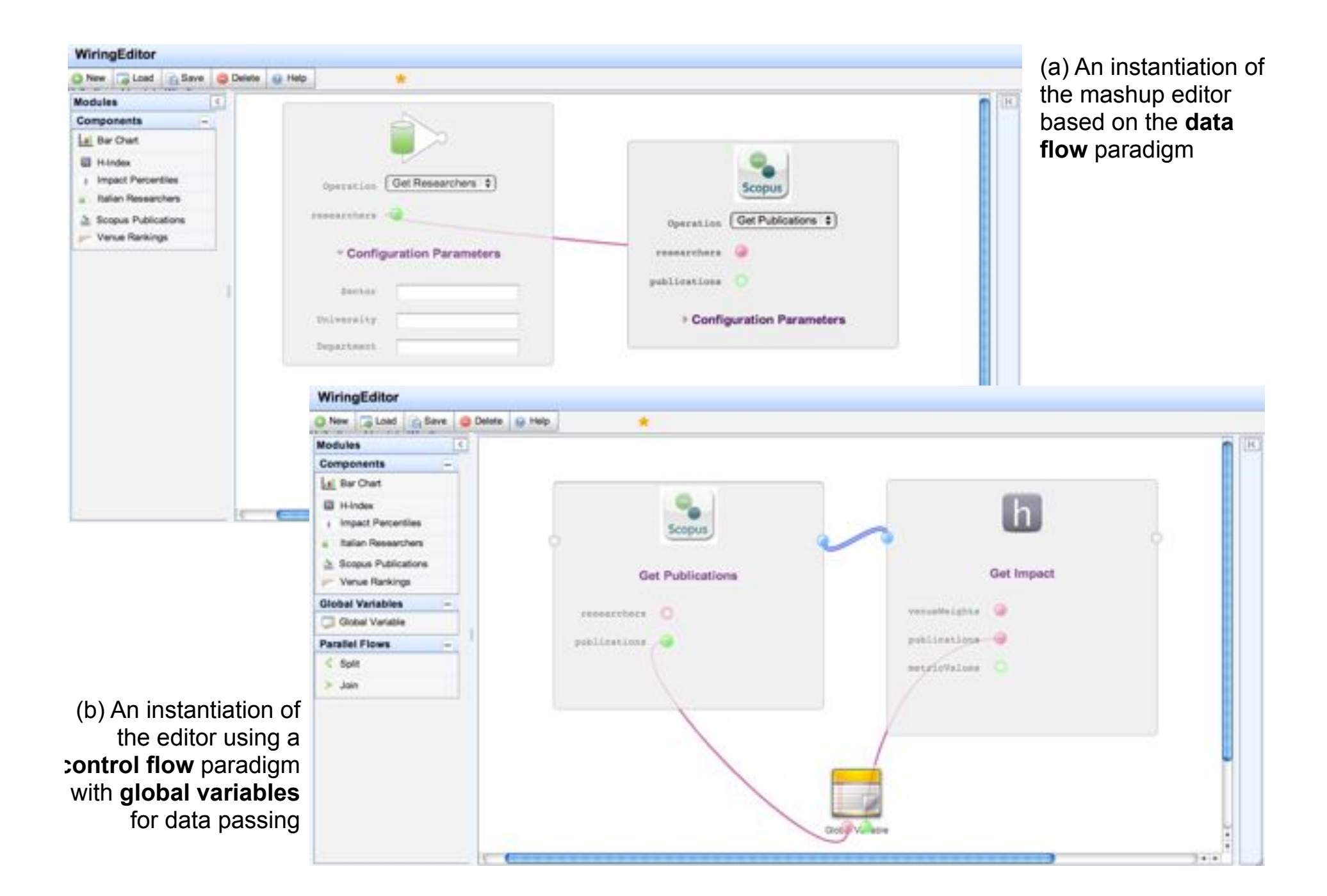

#### Generic mashup language model (not executable!)

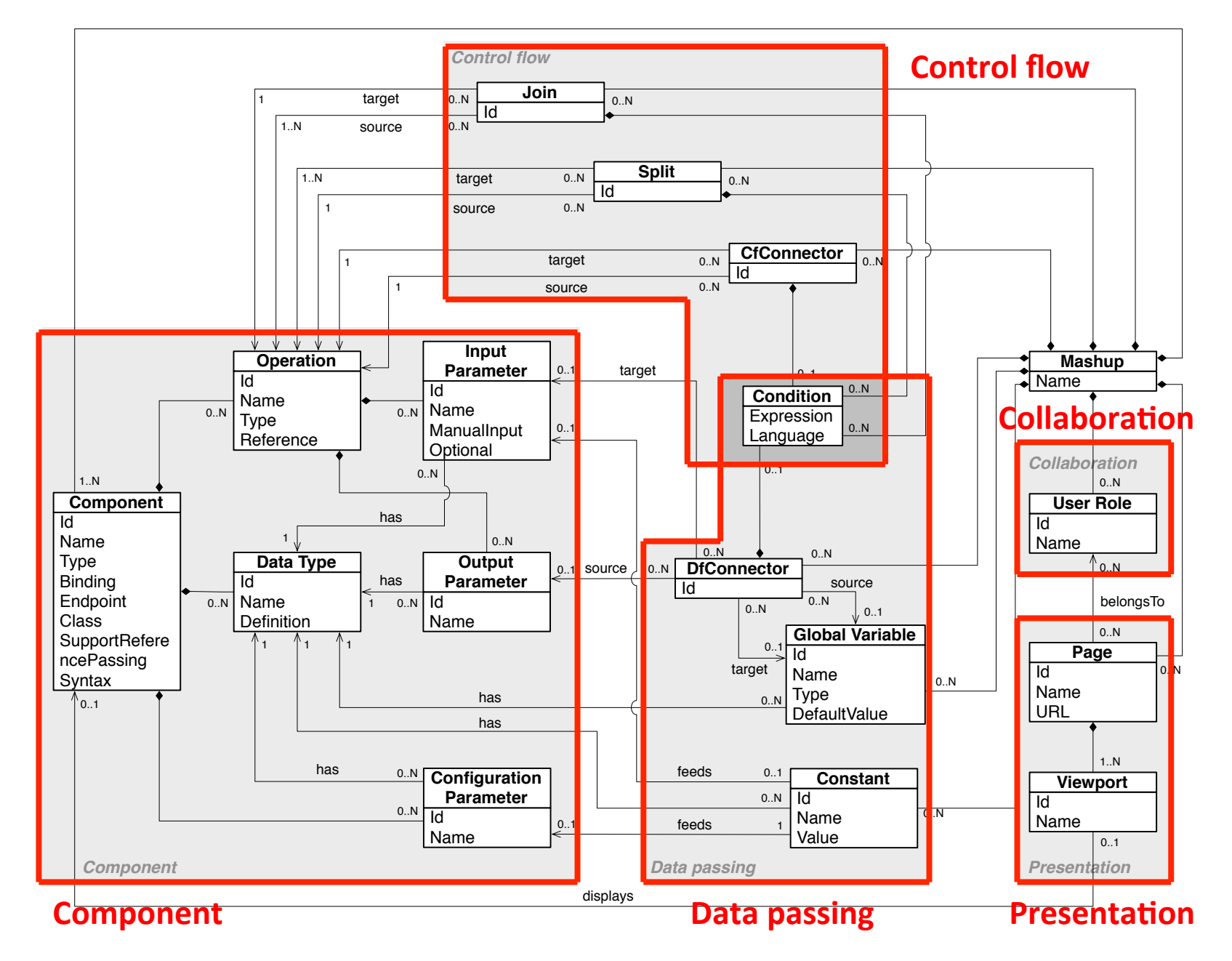

#### Example of feature specification ment UI; data or service or service or service mashes (without interactive UI) can be instantiated via a control of  $\sim$ briefly describes the feature and expresses its semantics; *desc* is a natural language

```
<feature name="data_flow" label="Data flow">
 <description> The composition paradigm is data flow, that is, it is possible
      to explicitly define the flow of the data among components opearations.
      In this case the data passing and the control flow overlap since
      operations triggering depends on the data flow.
 </description>
 <specification>
   <include fragments="dfConnectorDef, dfConnectorType,
        dfSourceOutputParameter, dfTargetInputParameter" />
 </specification>
 <constraints>NOT(control_flow)</constraints>
</feature>
```
#### Conceptual Development of Custom, Domain-Specific Mashup Platforms A:19 Runtime environment (operational semantics of language)

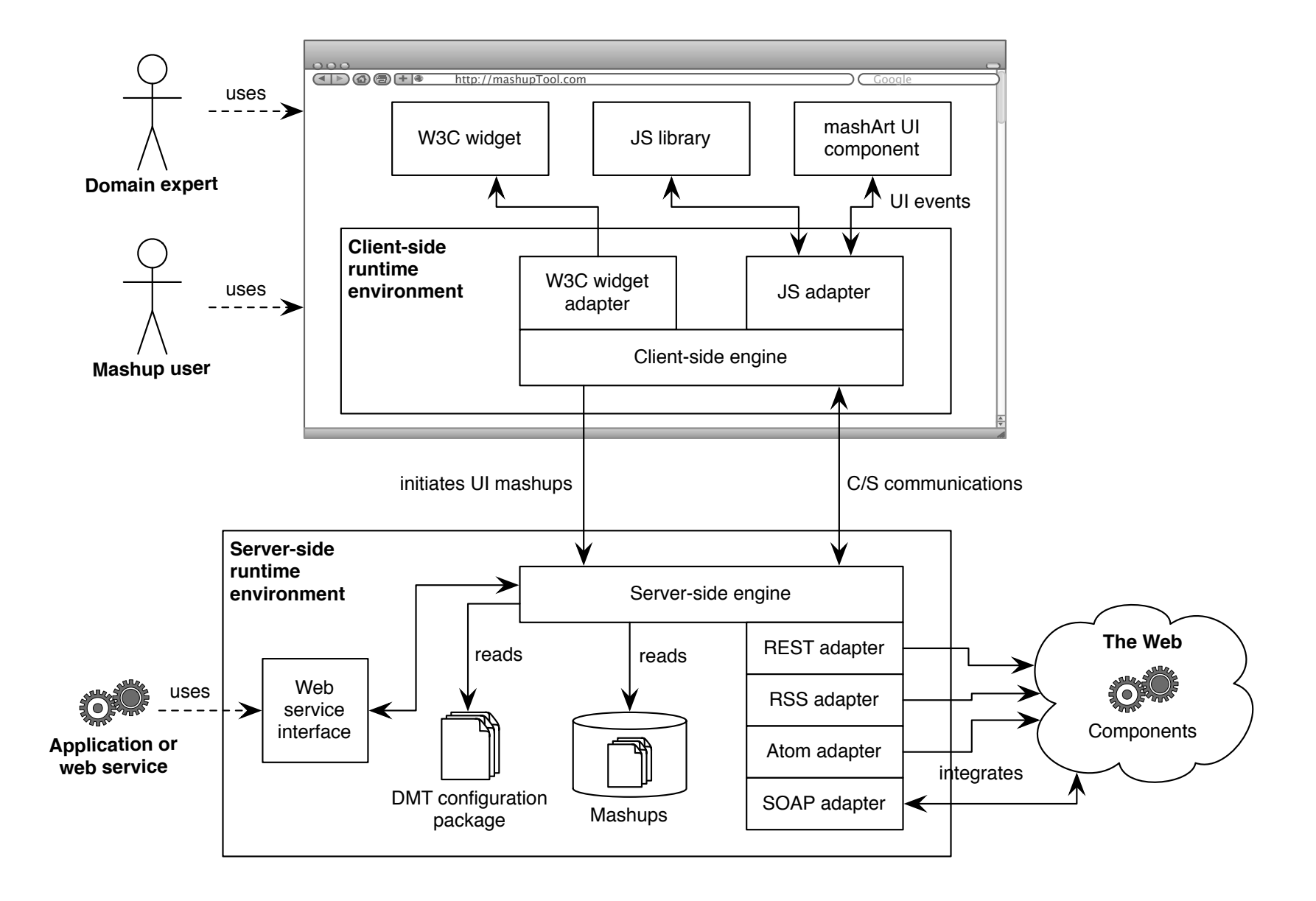

#### Conceptual development example: Yahoo! Pipes

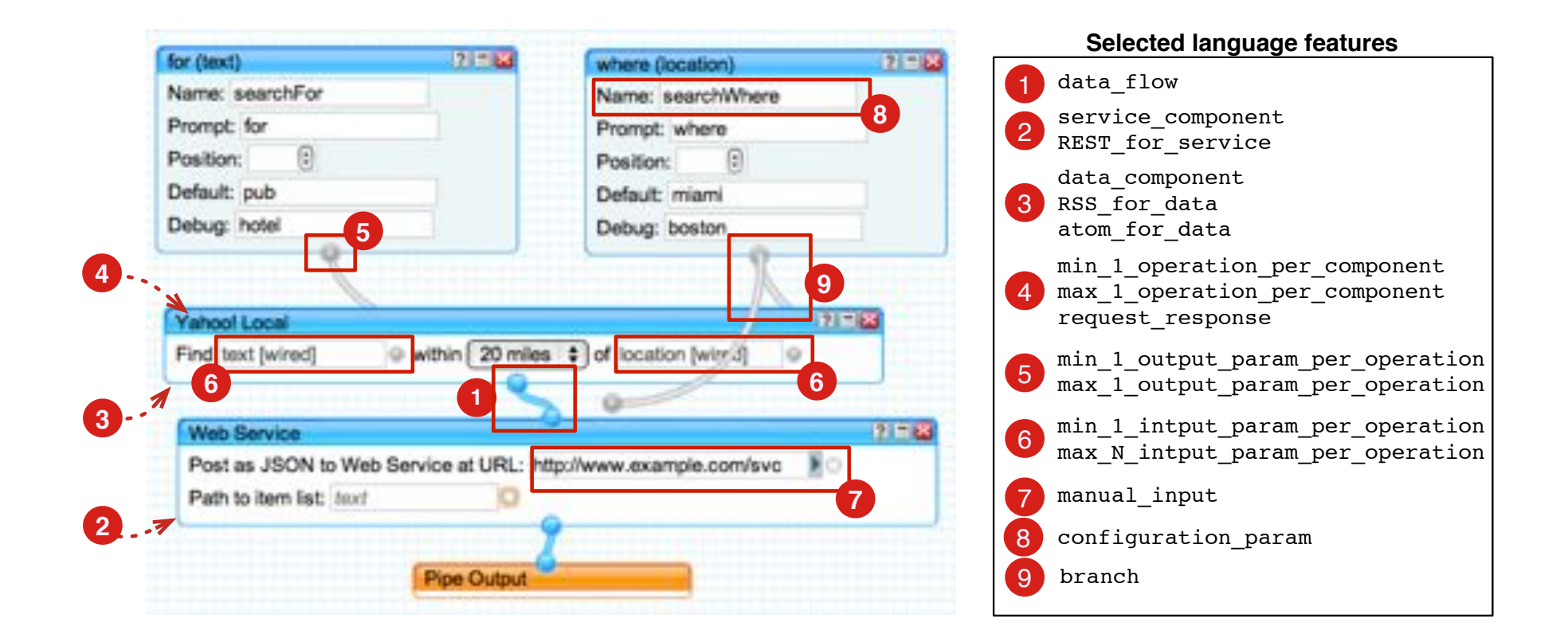

#### Resulting mashup language model

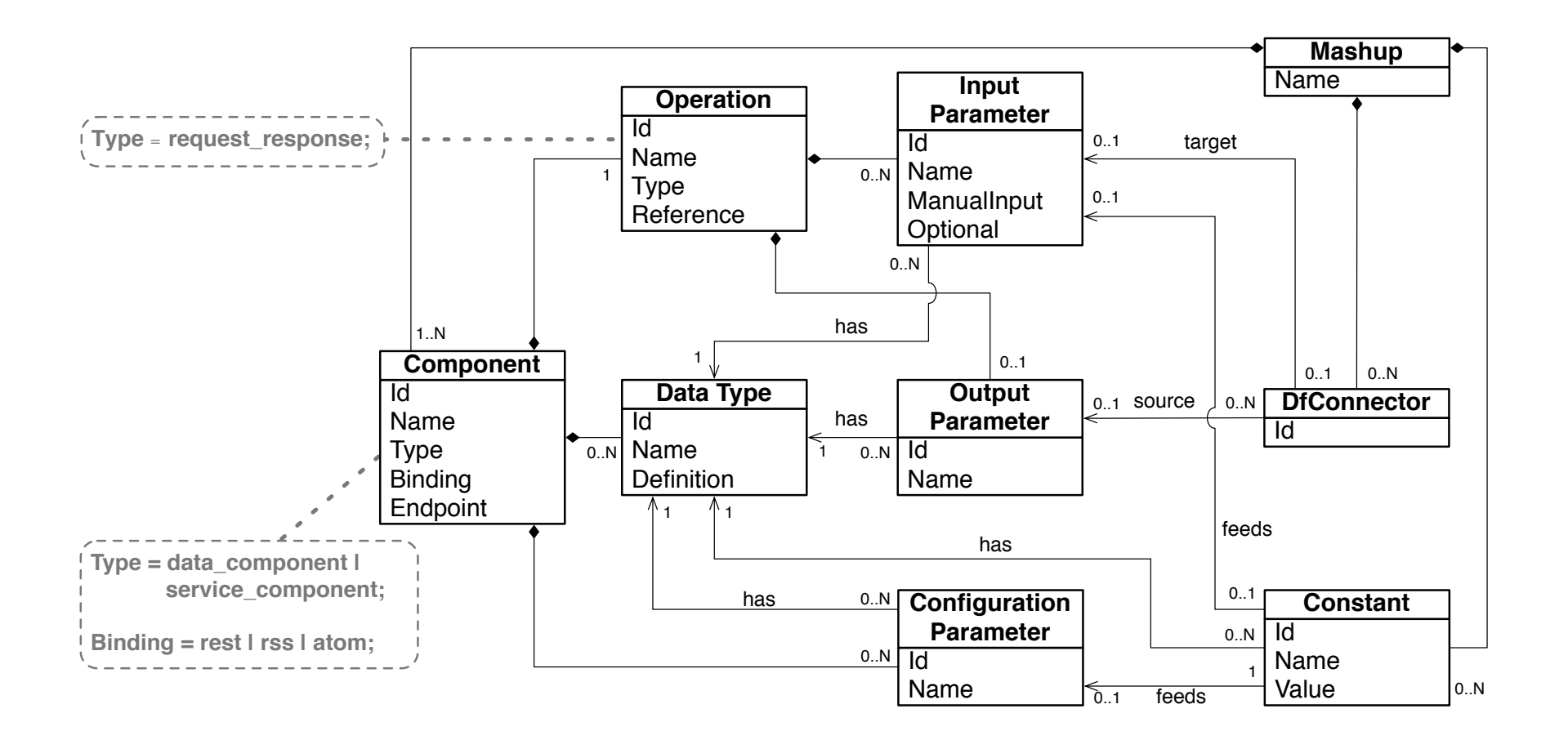

nectors, this model is by design different from the motomodel presented carlier  $\overline{a}$ Attention: this **model** is by design different from the metamodel presented earlier!

### **OTHER MASHUP LANGUAGES**

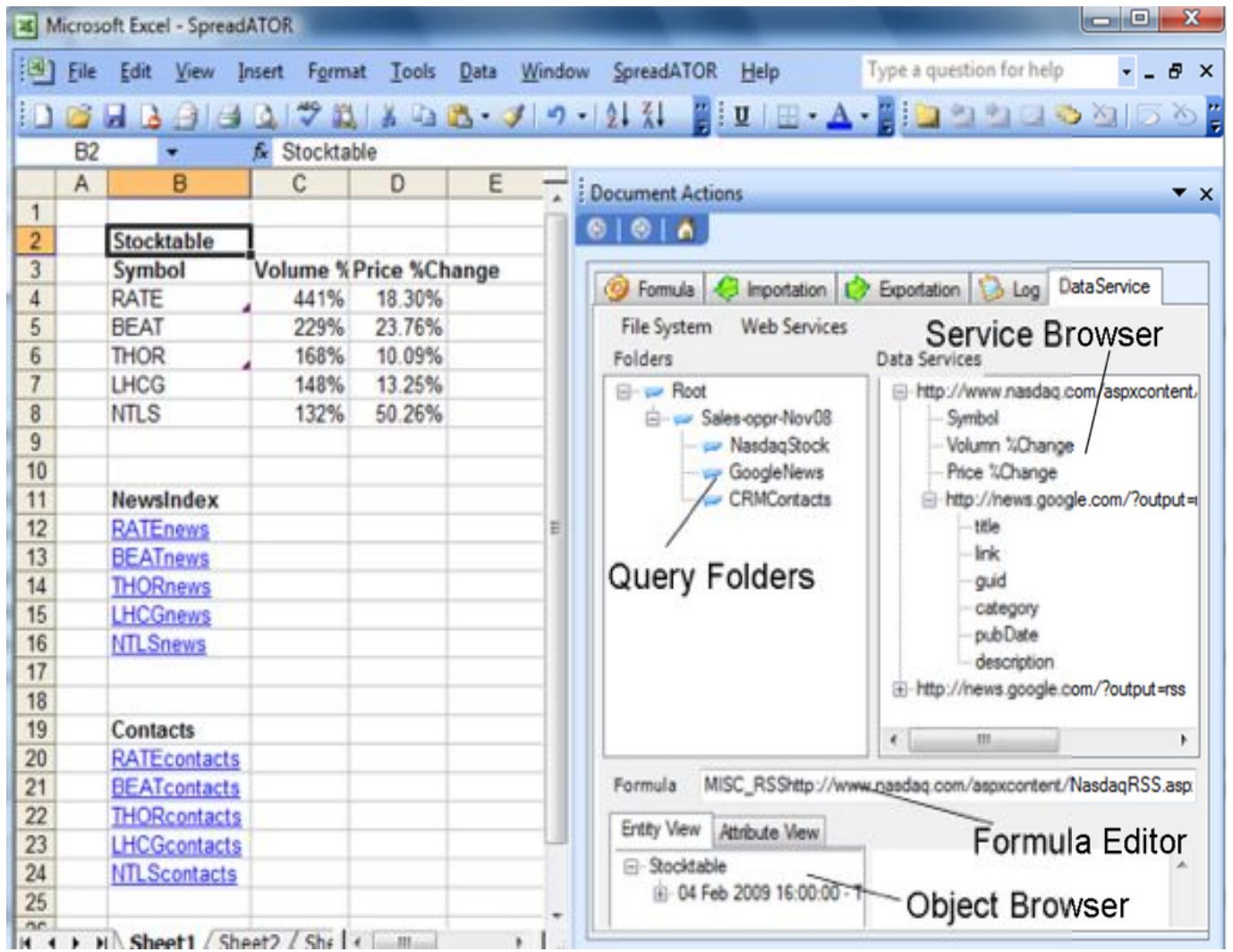

**Spreadsheet-based mashups** [Kongdenfha2009]  $\mathcal{L}_{\mathbf{p}}$  provide a series internal provide  $\mathcal{L}_{\mathbf{p}}$  and users users allow users in  $\mathcal{L}_{\mathbf{p}}$ 

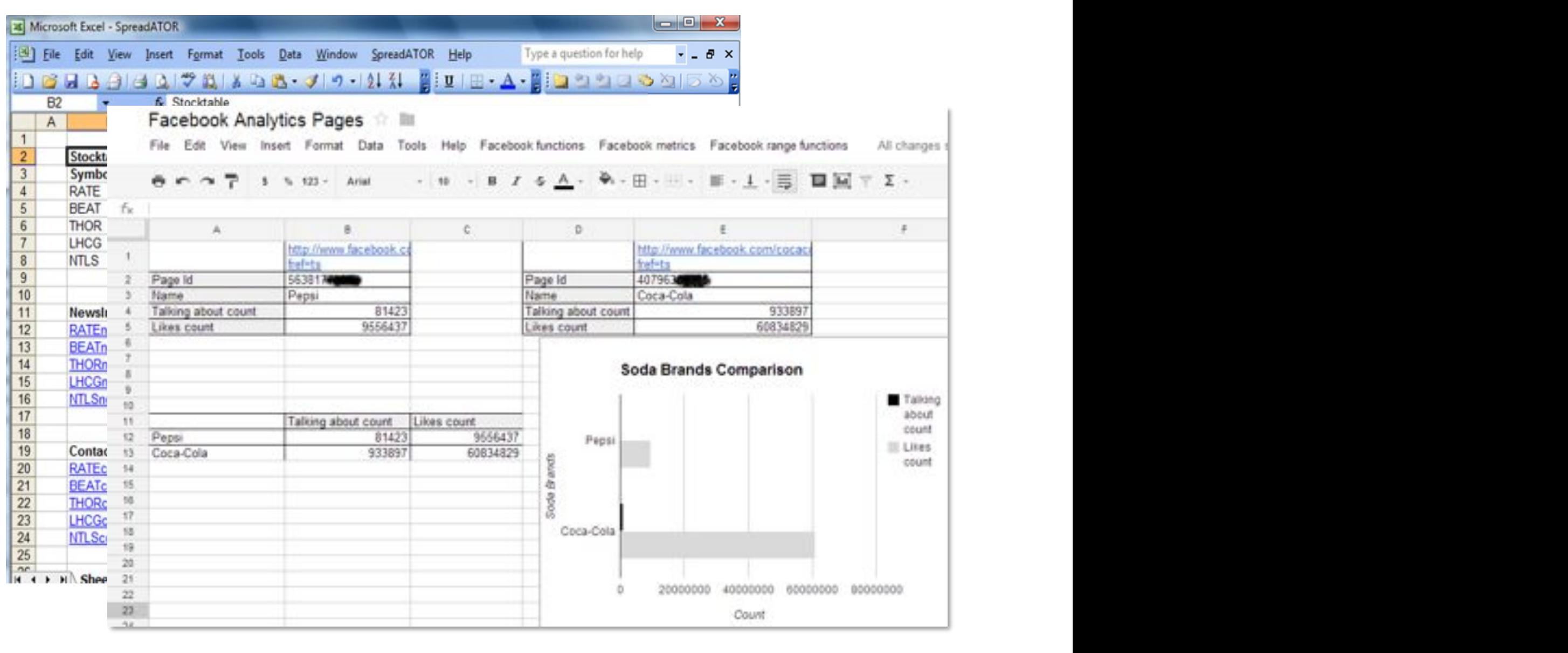

**Spreadsheet-based mashups** [Kongdenfha2009] **Spreausheet-based mashups** [KONguemmazOOS] Social spreausheet [JarazOIS]

 $2013$ Social Spreadsheet [Jara2013]

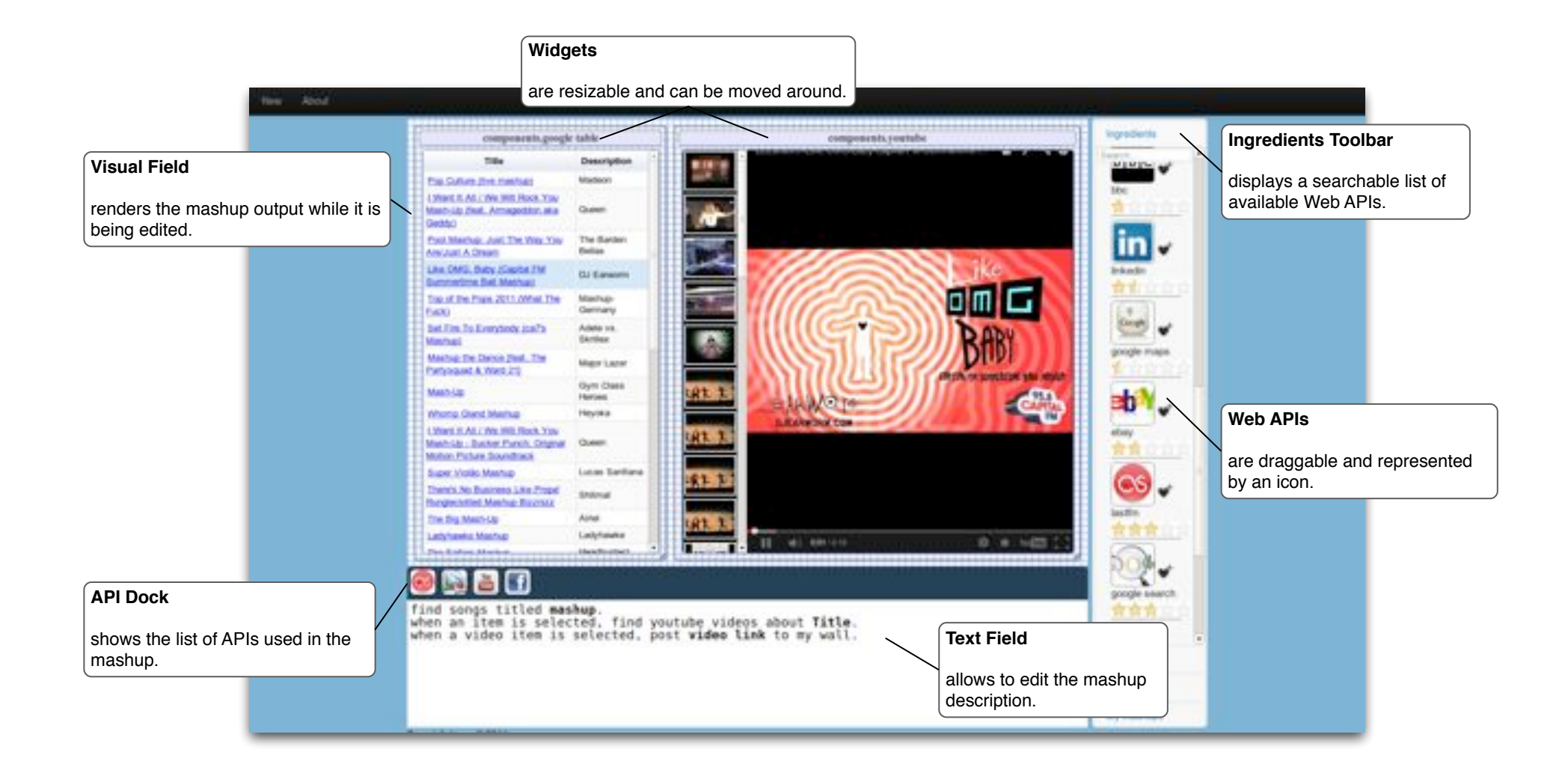

#### NaturalMash [Aghaee2013] = controlled natural language <code>NaturalMash</code> [Agnaee<code>ZO13]</code> = controlled natural language  $\,$

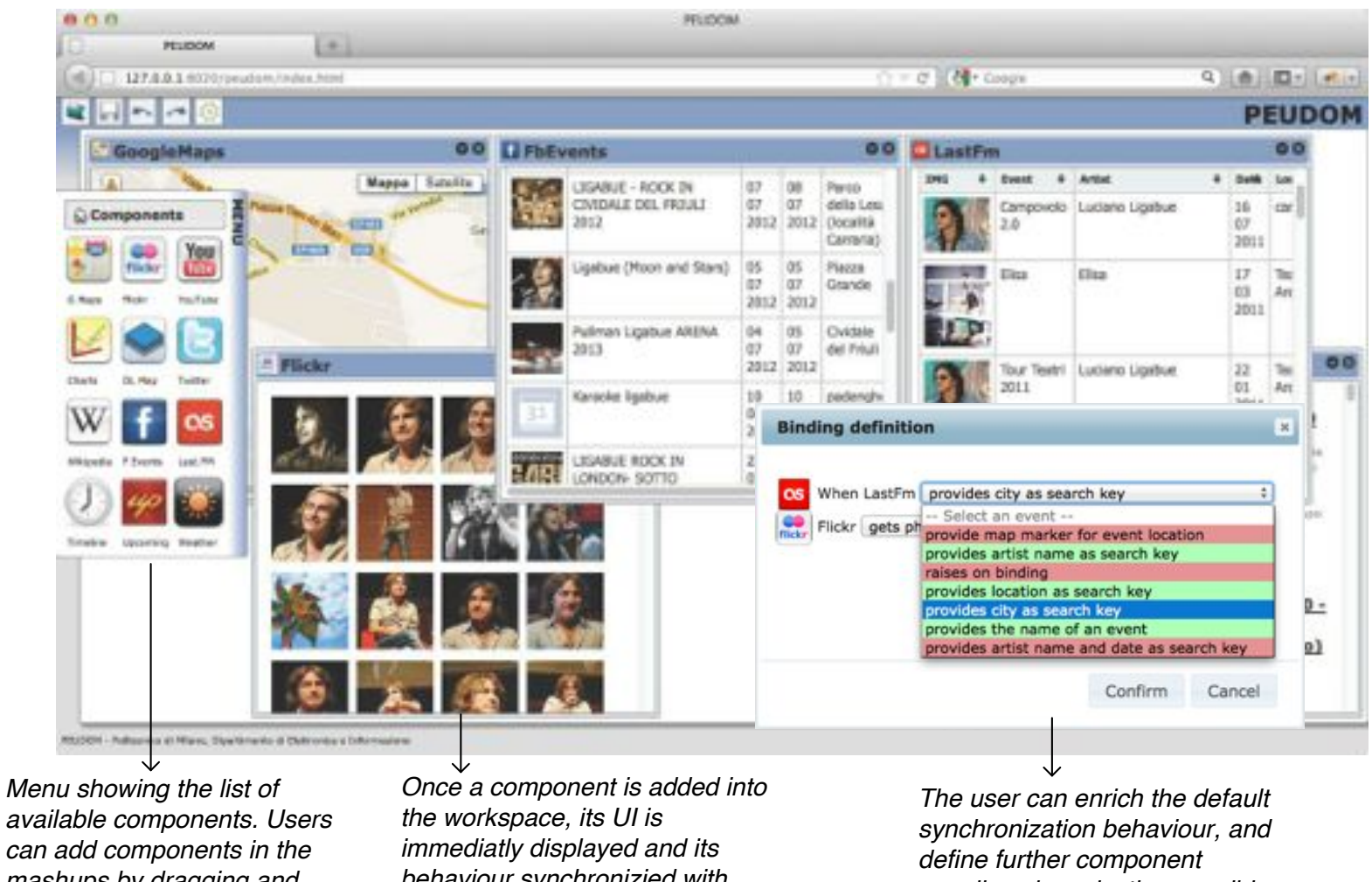

*mashups by dragging and dropping them into the itneractive workspace*

*behaviour synchronizied with the other components, according to "default bindings" based on component compatibility*

*couplings by selecting possible behaviours that the two components have to show within the final application*

#### PEUDOM [Matera2013] = live, visual programming

### **REFERENCE'ARCHITECTURE'**

#### Reference architecture for mashup tools

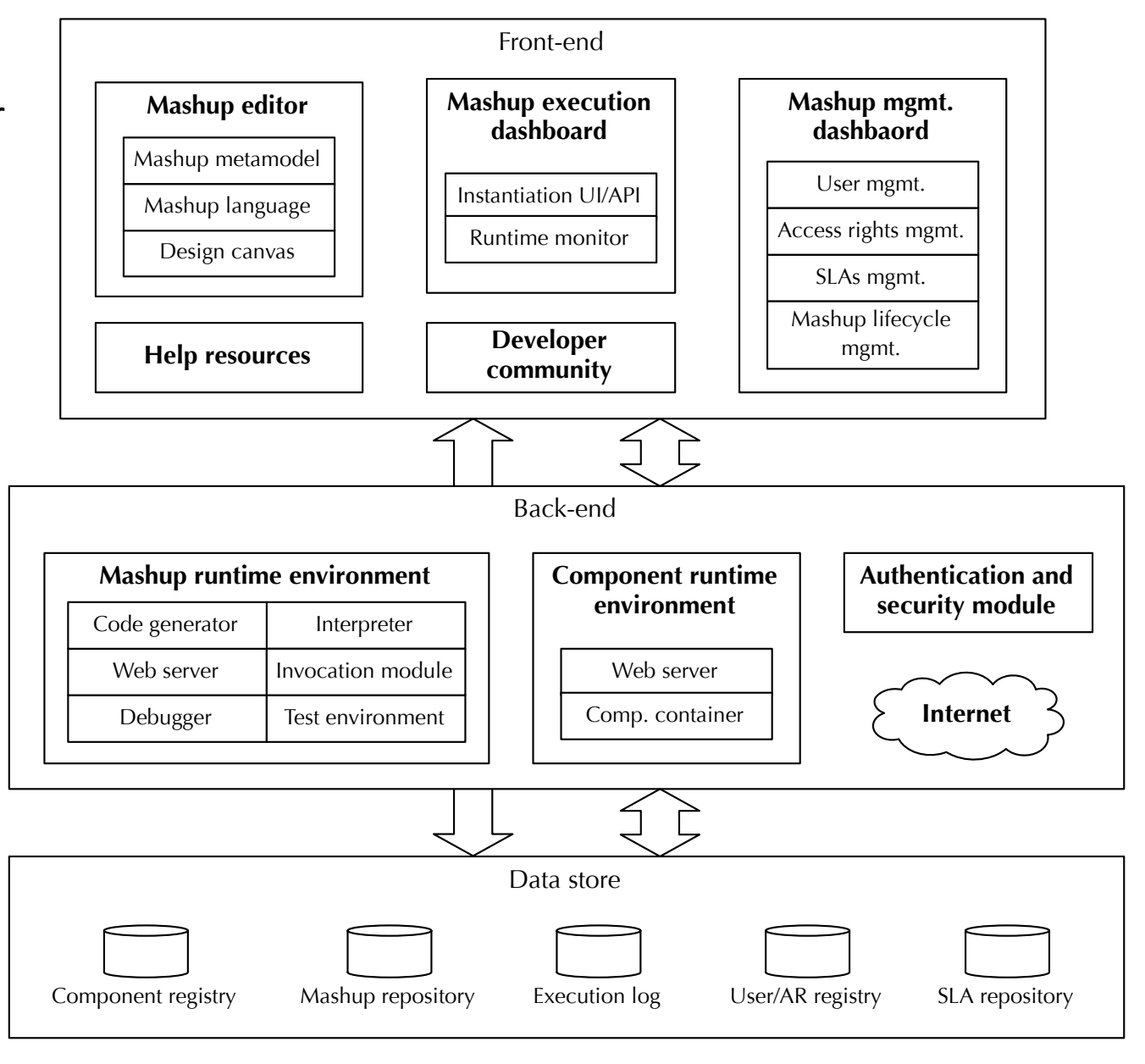

Fig. 8.15 Conceptual reference architecture of a mashup platform articulated into front-end, back-end and persistent data store.

## **MASHUP QUALITY**

Part IV

# Learning objectives

#### **1. Component quality**

Definition of the main data quality dimensions to evaluate mashup components

### **2. Composition issues**

Issues related to the assessment of the quality of composed application

#### **3. Mashup'quality**

Definition of the data quality dimensions to evaluate mashup applications

## The importance of quality

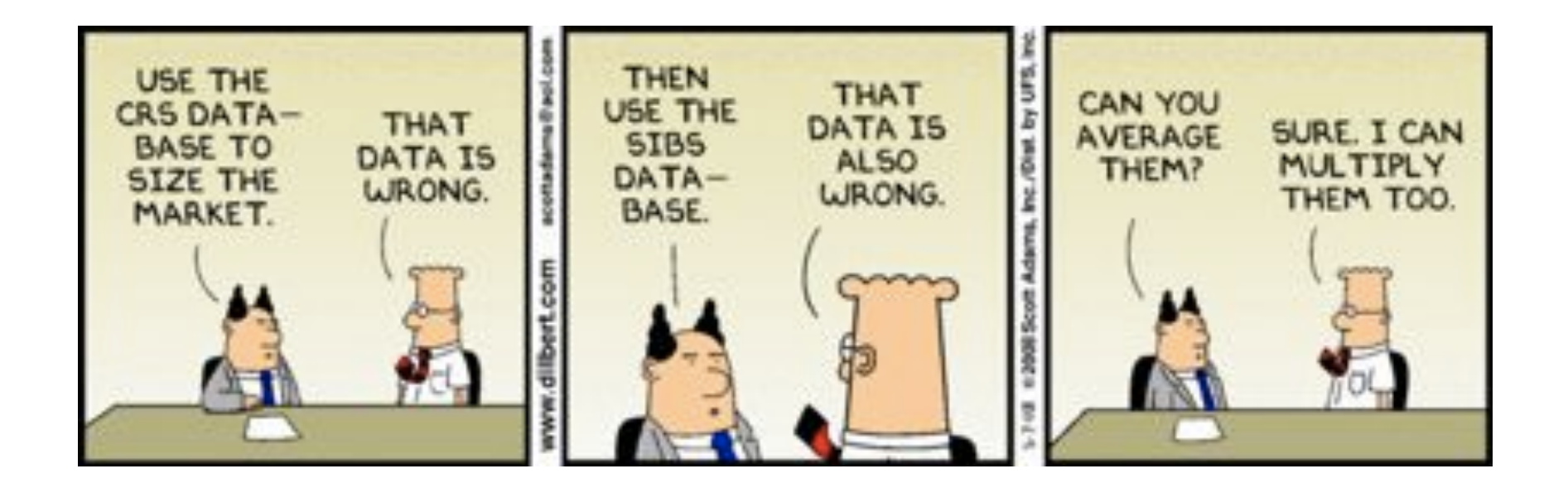

### Garbage in  $\rightarrow$  garbage out

# Quality

# "Even though quality cannot be defined, you know what it is...."

**Robert Pirsig** 

# Is Quality Measurable?

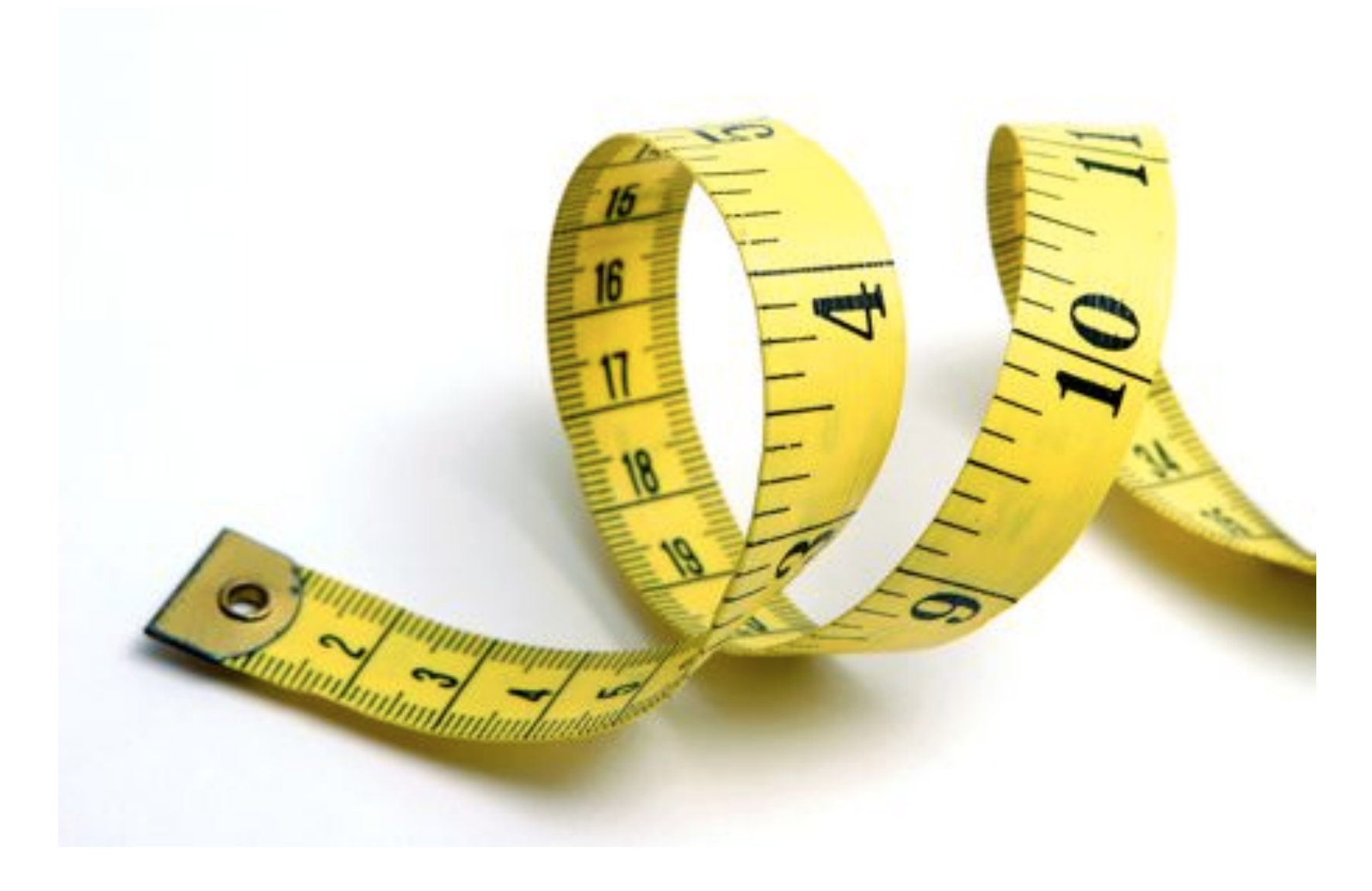

### **Quality Assessment**

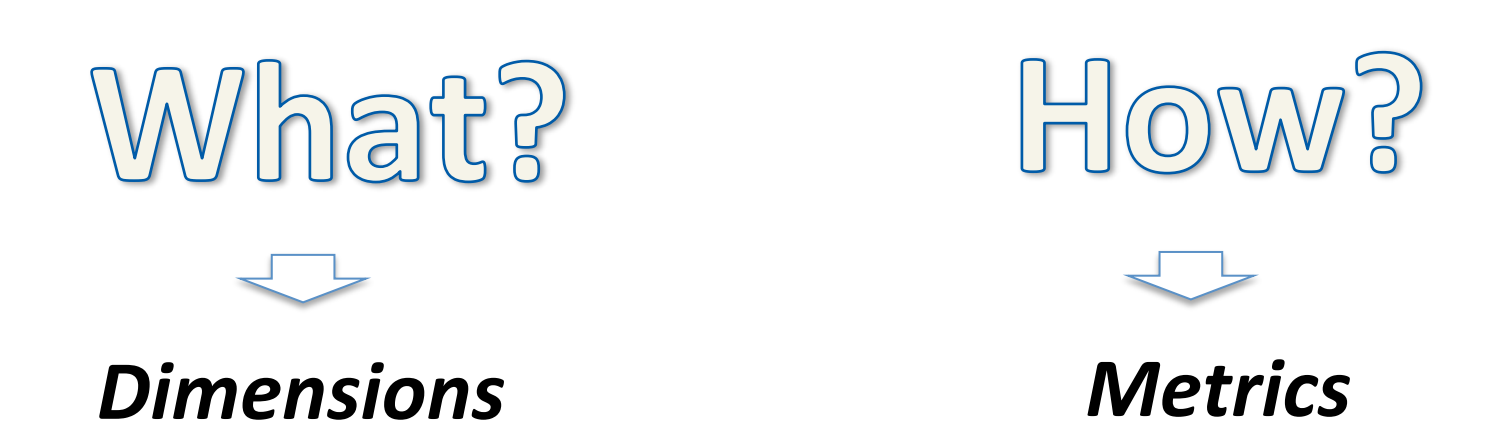

### **We need a quality model!**

## Mashups

"Mashups are Web applications that integrate inside one web page *two or more*  heterogeneous resources…."

# .... Integration of two or more heterogeneous sources...

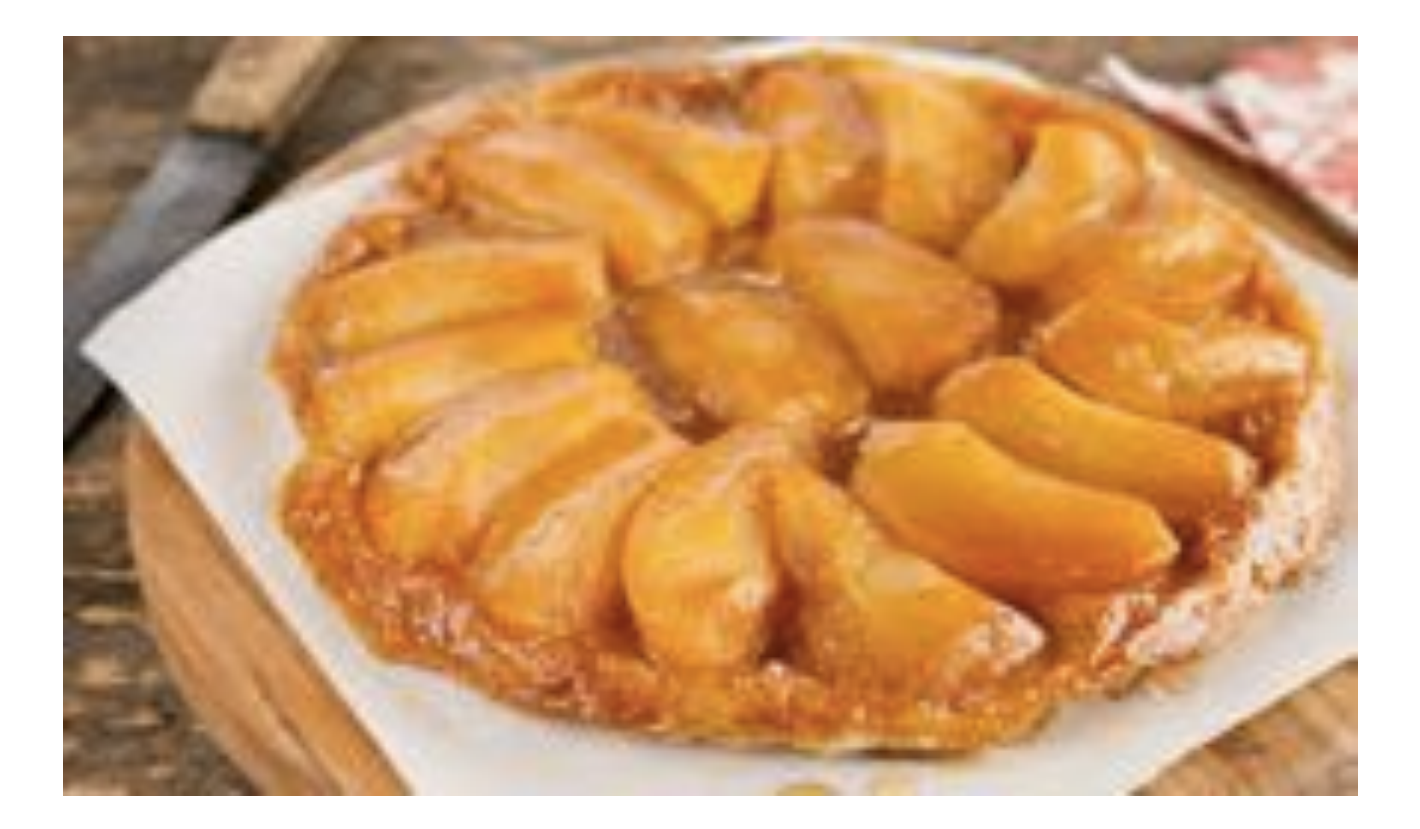

# Quality of a composed object

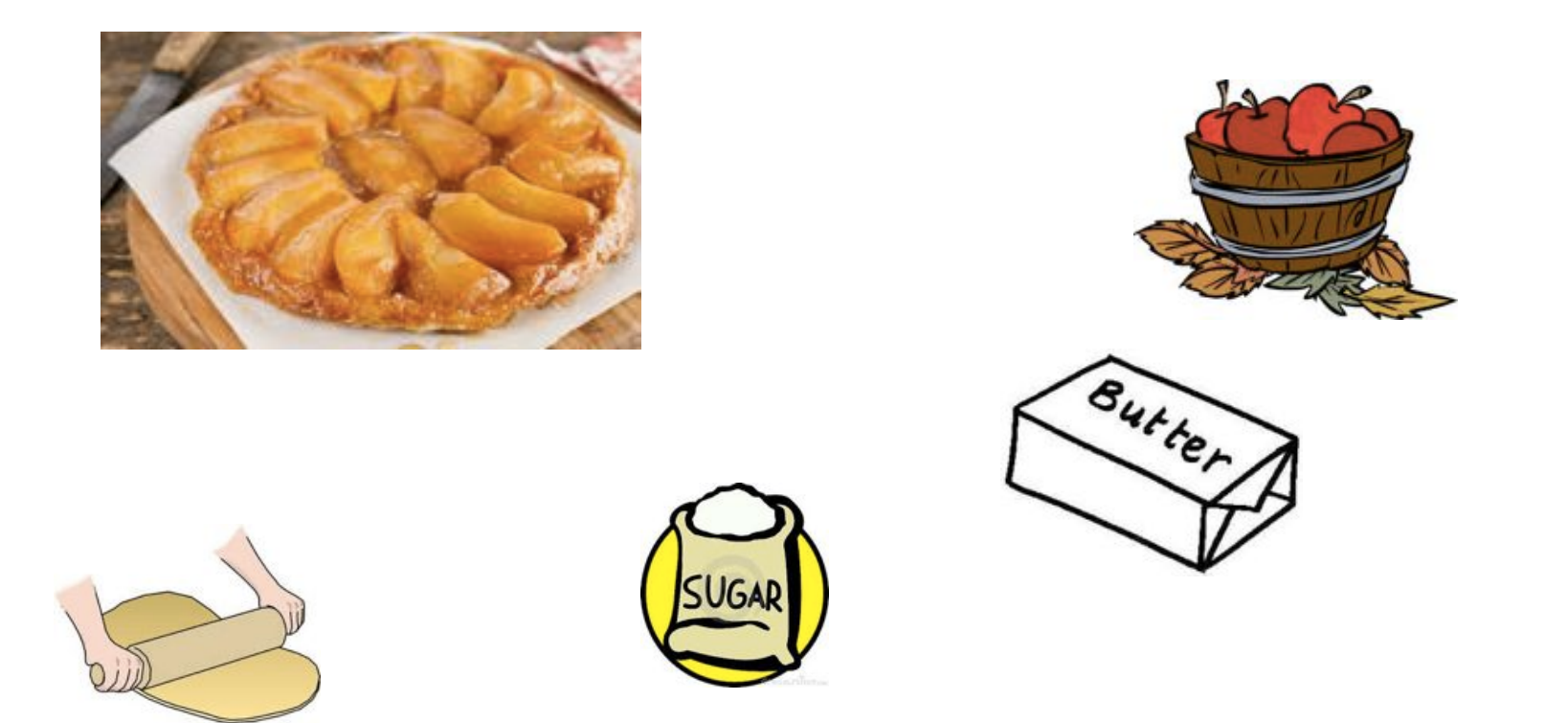

The quality of the composed objects depends only on the quality of the components?

# FROM THE COMPONENTS ...A **QUALITY MODEL**

### The structure of an API

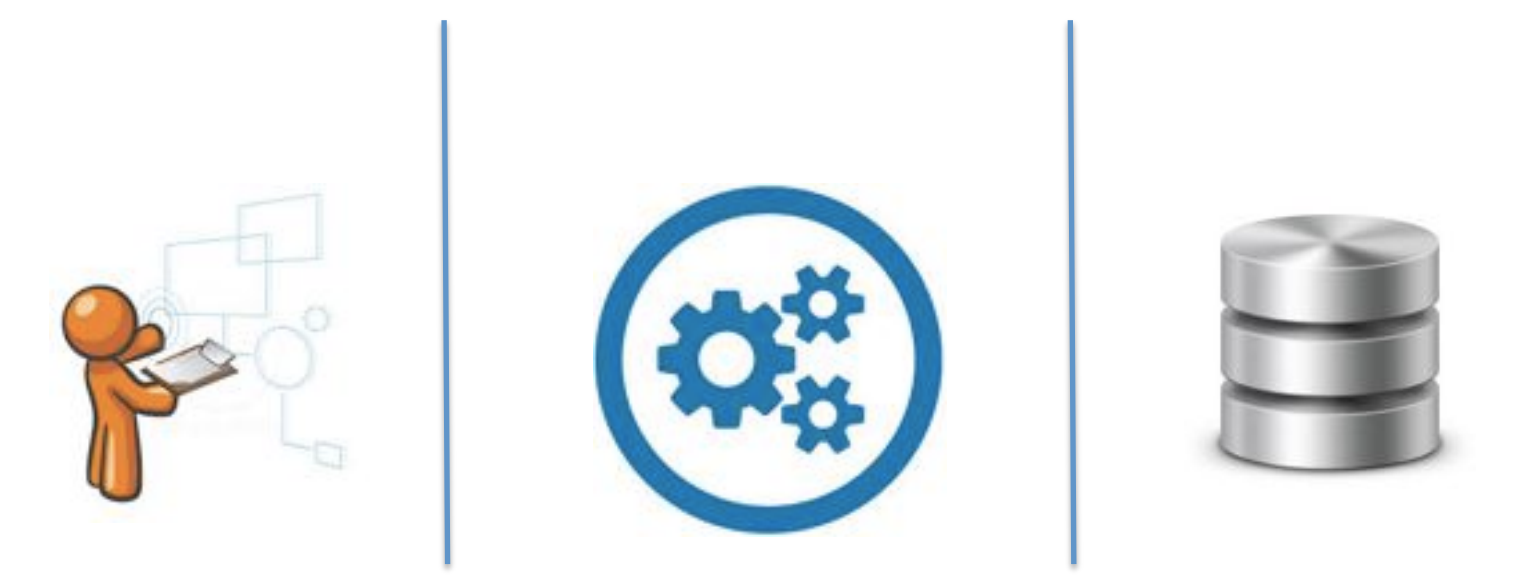

## Quality contributions

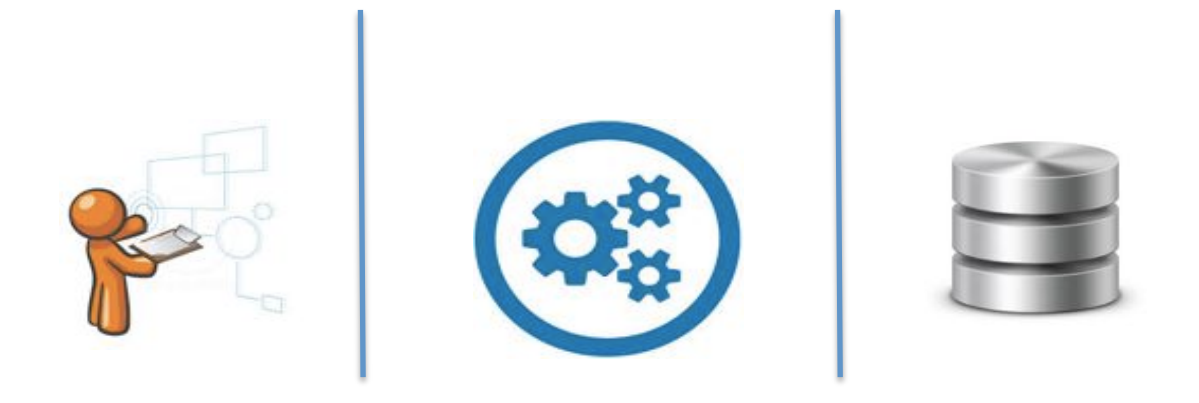

- Software quality dimension: ISO standard
- Contributions addressing quality of software components: complexity, modularization, cohesion, coupling

# The quality model an overview...

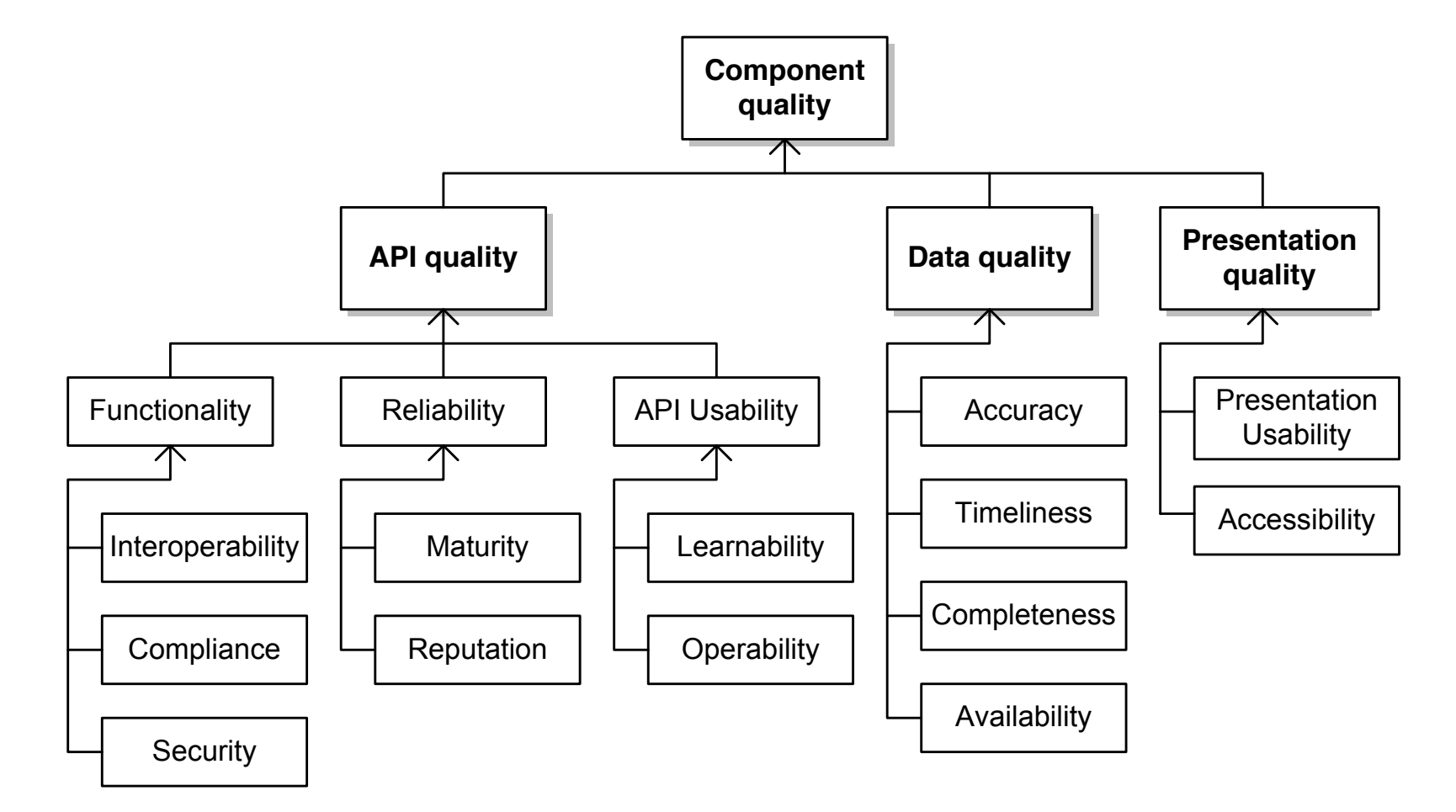

[Cappiello2009]

### API quality - Functionality

**Interoperability' Compliance'**

*Protocols. Language. Data.formats.*

#### API quality – Functionality **API operability** Diffusion **3 2** wide narrow **Data operability** Parsing **3 2** no yes **Security**

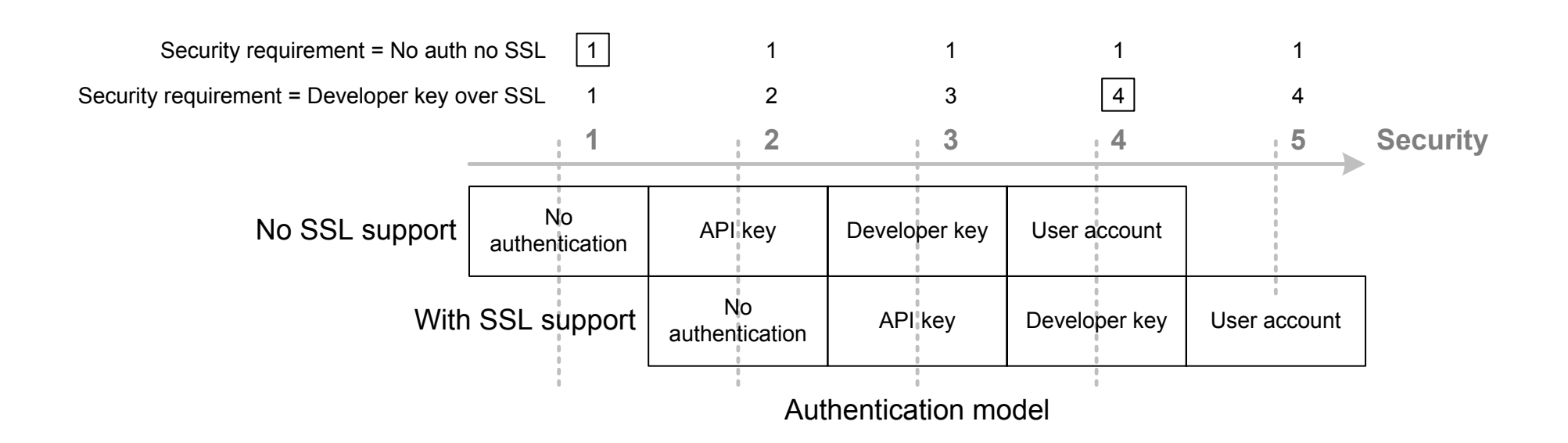

# API Quality - reliability

$$
Maturity_{comp} = max(1 - \frac{CurrentDate_{comp} - LastUseDate_{comp}}{CurrentDate_{comp} - CreationDate_{comp}}; 0)
$$

*Age. Usage. Maintainance*

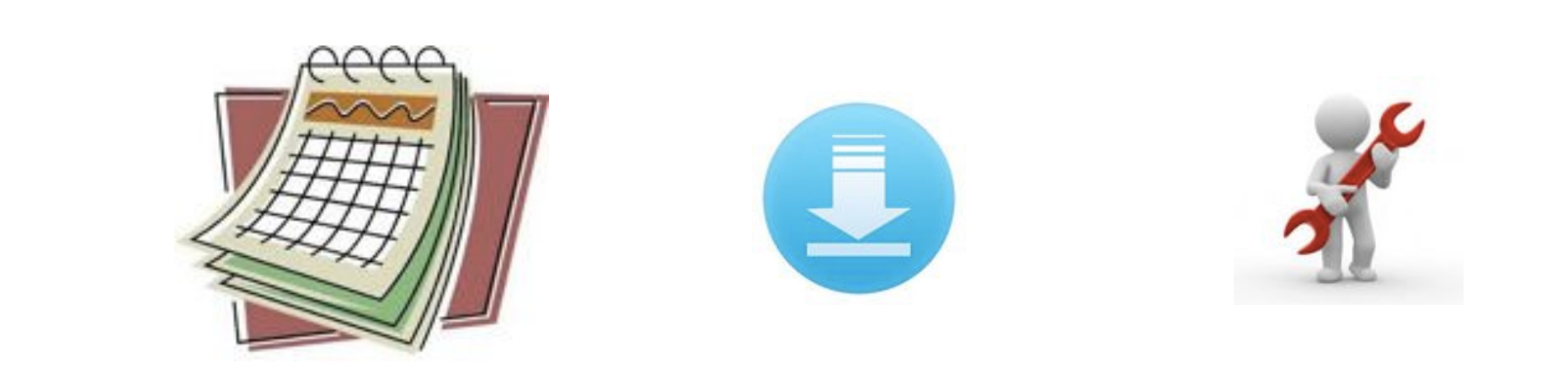

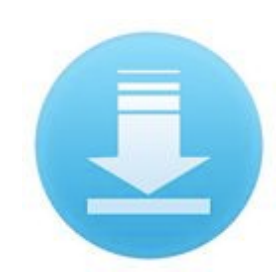

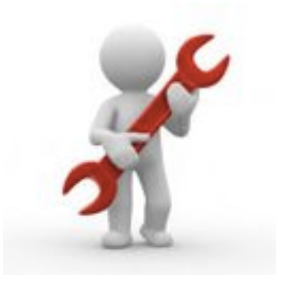

#### API usability - operability  $\mathbf{S}$

**Standard** structure no

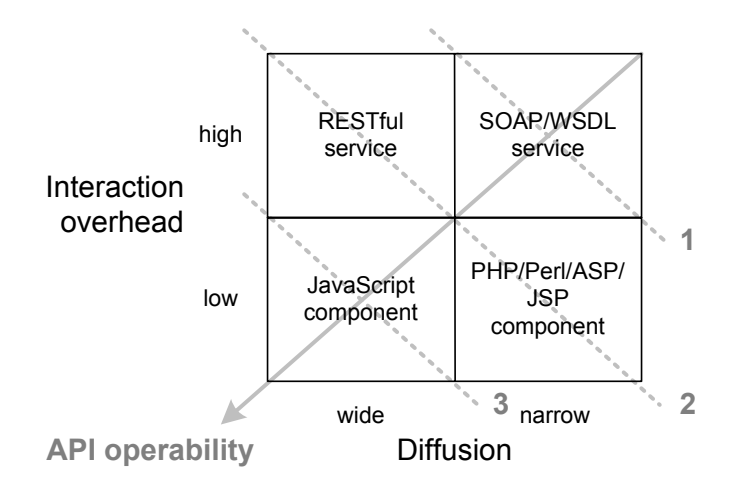

**(a)** A metric to measure operability of API types

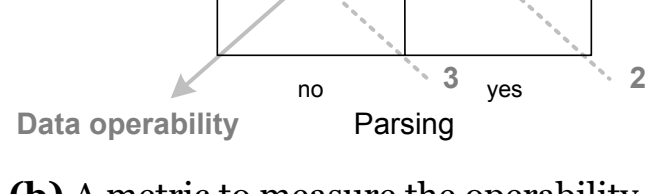

yes alue pairs GData

JSQN

JSON XML<br>Parameter-<br>Parameter-<br>ATOM, F

Authentication model

 $\overline{\phantom{a}}$ 

 $\mathcal{A}$ 

**1**

**XML** 

ATOM, RSS,

**(b)** A metric to measure the operability of data formats

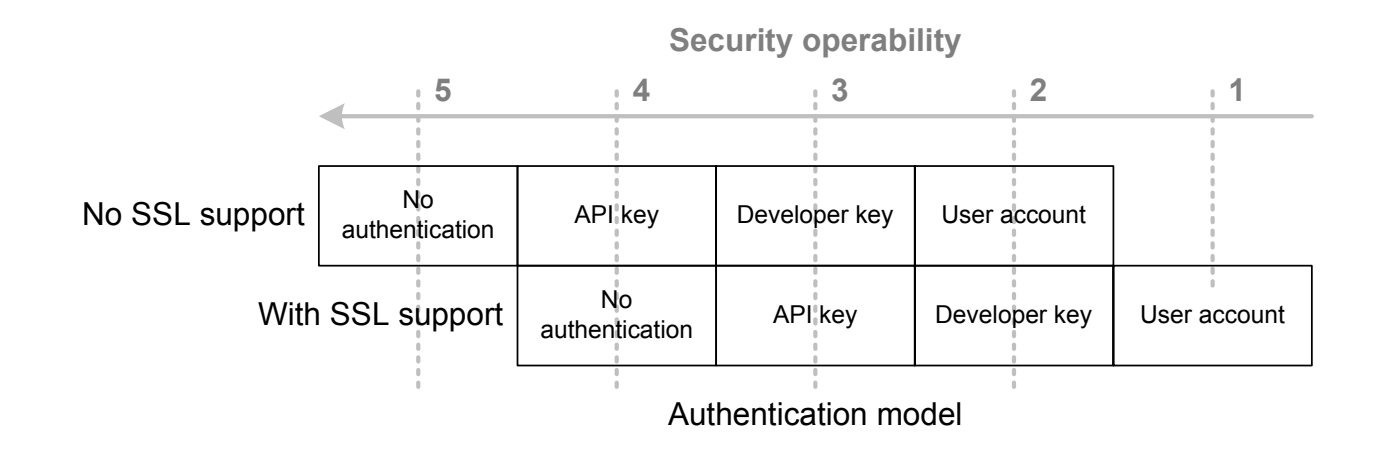

# API usability - learnability

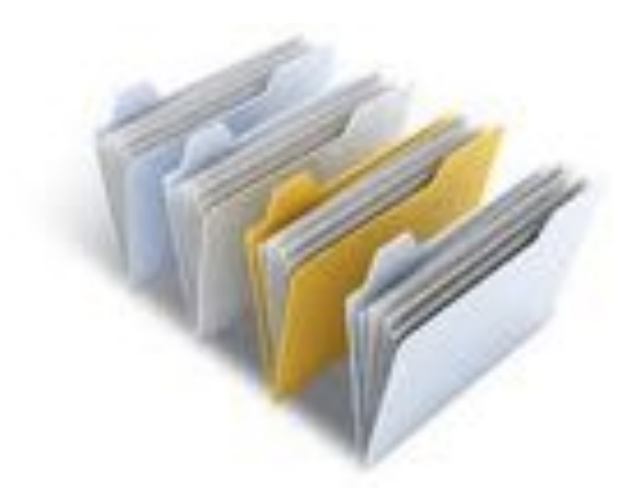

#### Documentation

#### Examples

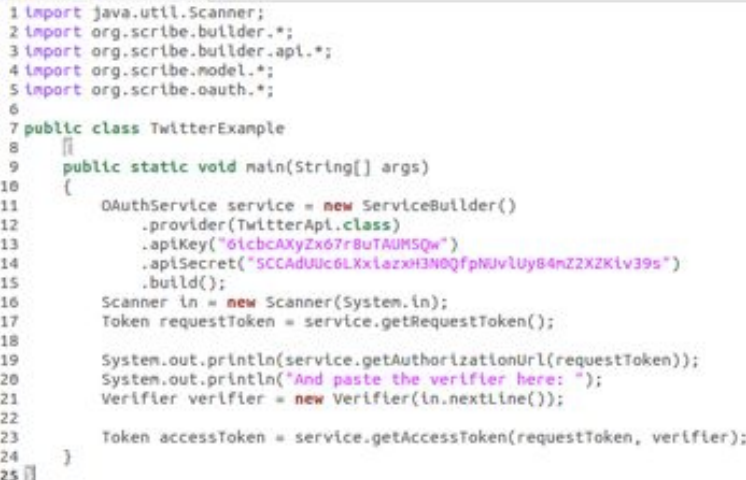

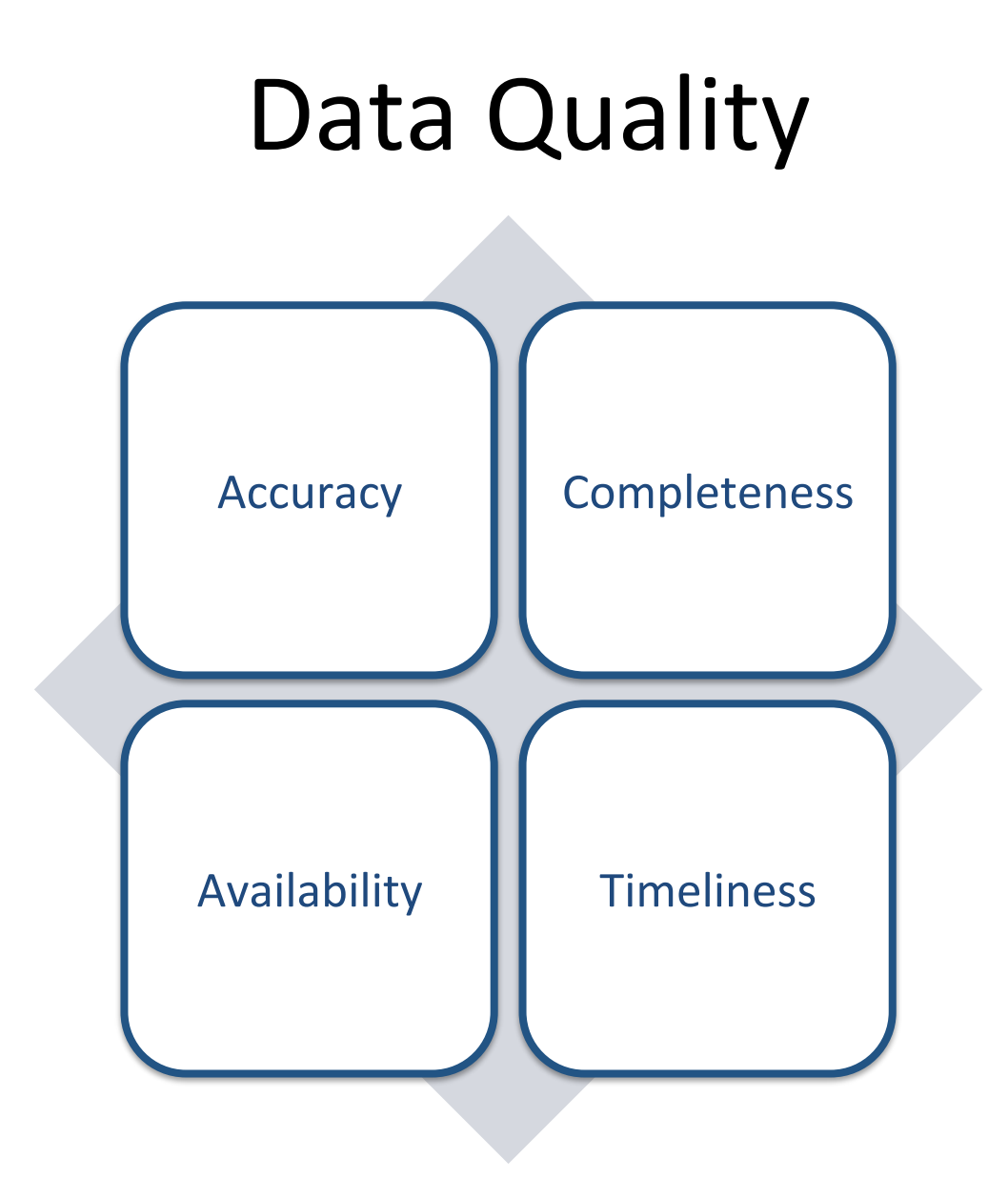
### **Presentation Quality**

#### **Usability**

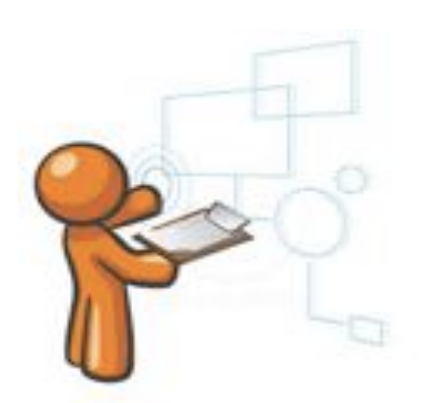

### **Accessibility**

#### **Reputation**

# TO THE COMPOSITION...A QUALITY **MODEL'**

# Mashup quality: main aspects

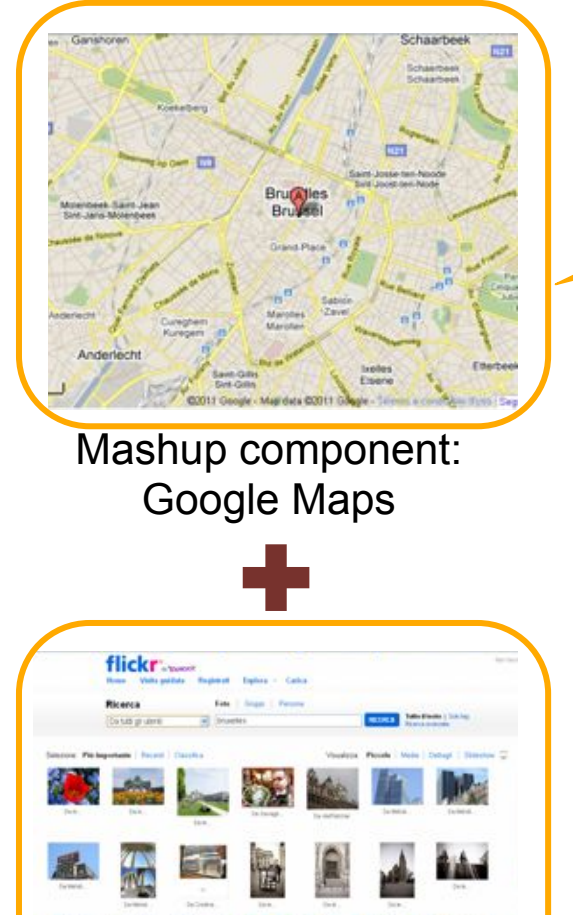

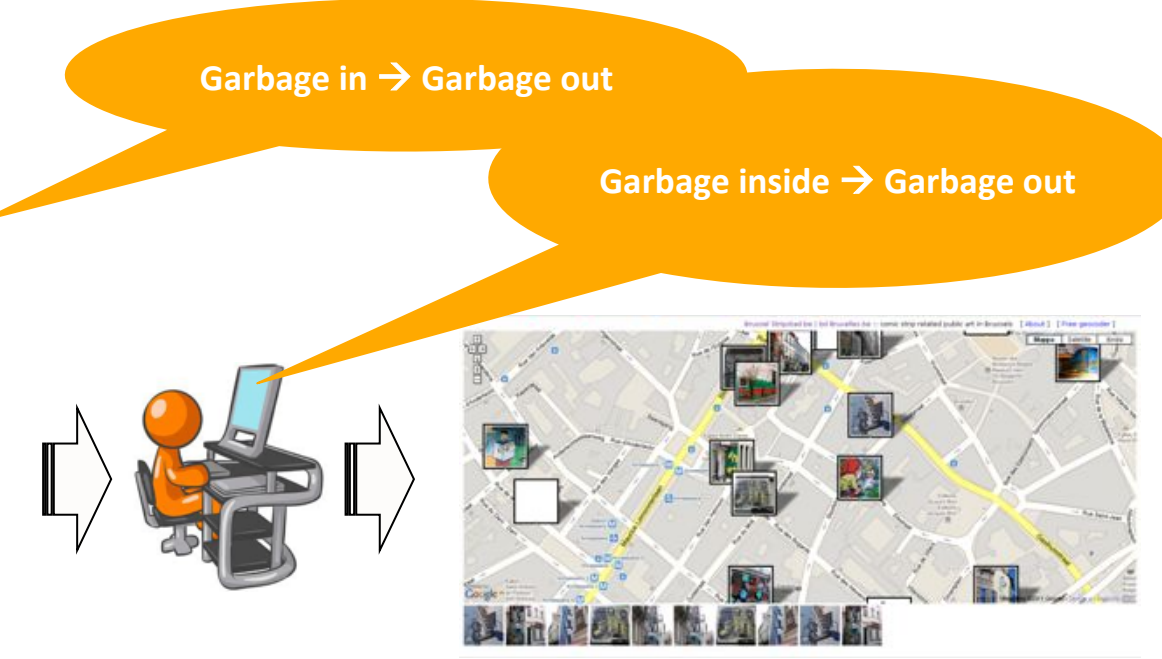

Mashup application: e.g., BrusselStripstad.be

Mashup component: Flickr

 $-1$ 

# Quality assessment?

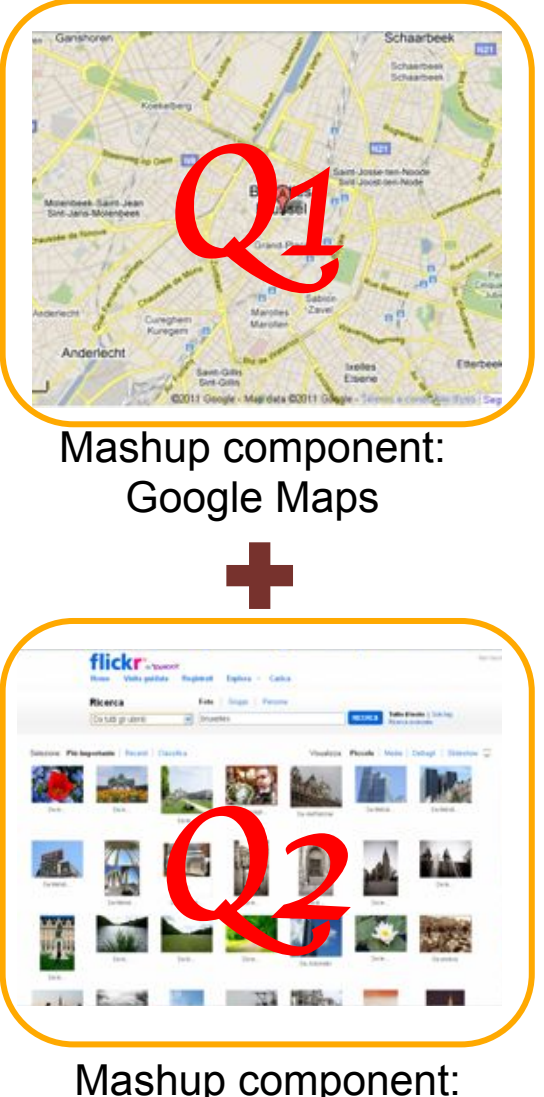

Mashup component: Flickr

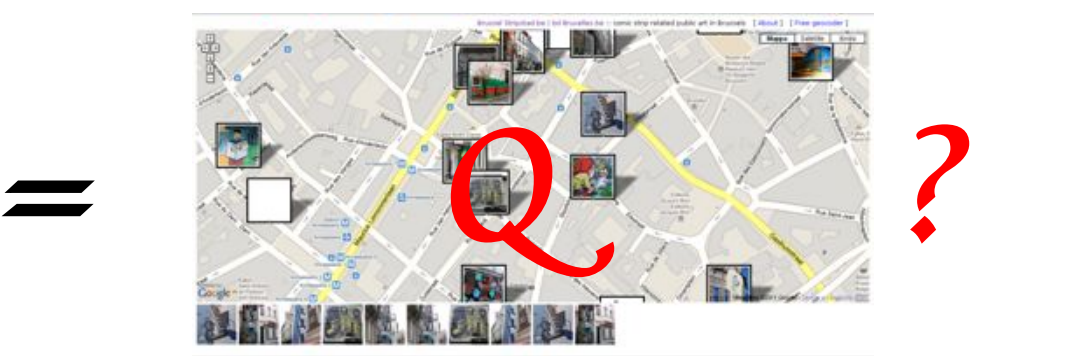

Mashup application: e.g., BrusselStripstad.be

# Quality assessment: a first experiment

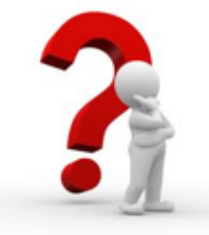

Mashups are accessible as **normal Web pages**... ...can we use the **same models** and tools developed for quality assessment of traditional web pages?

- We assess (by using automatic tools) the quality of 68 mashups on the basis of four criteria:
- **Usability:** measures the ease of use of the mashup. (SiteAnalyzer)
- *Readability*: measures how easy or difficult it is to read and understand the text rendered in the mashup. (Juicy Studio)
- *Accessibility*: measures how well the mashup complies with the W3C web accessibility guidelines. (SiteAnalyzer)
- *Performance*: measures the loading time of the mashup till all elements of the application are rendered in the page. (Pingdom)

# Results of the experiment: five "best" and five "worst" mashups.

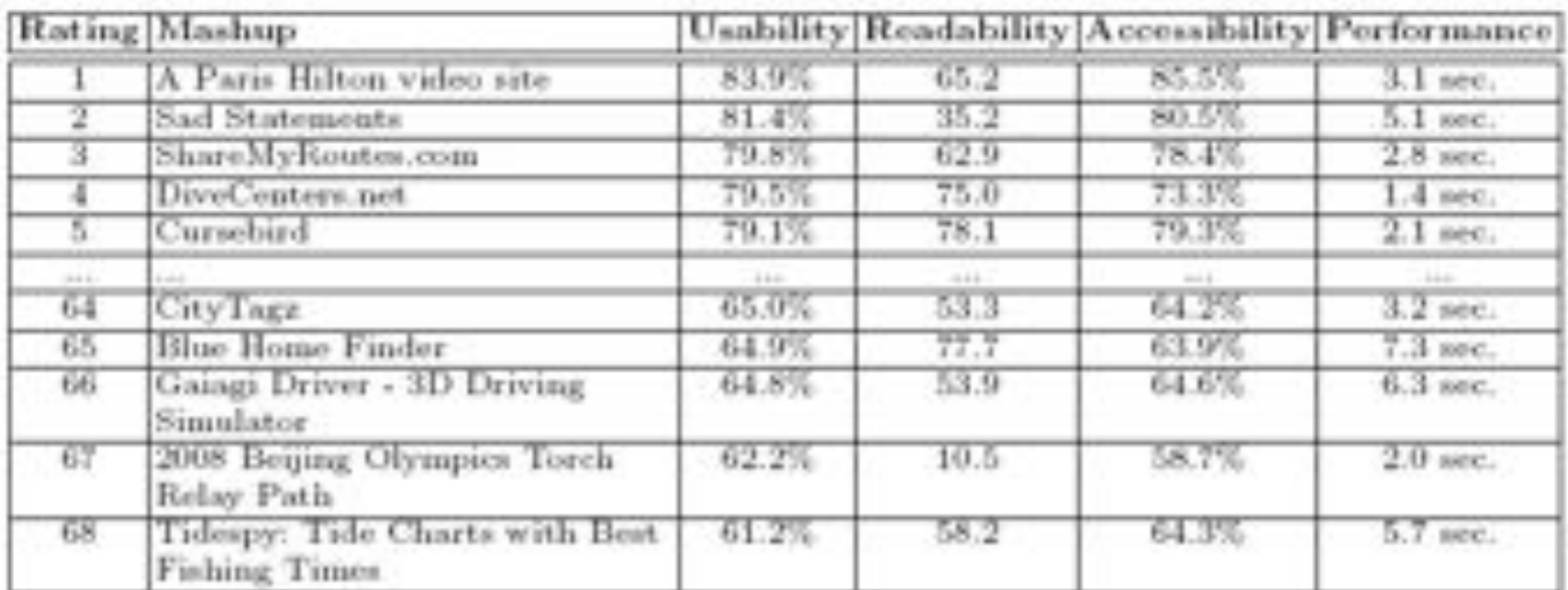

• Are these results **reliable**? We conducted five independent evaluations by manually inspecting the same mashups and we compared the two evaluations and we found...

## ... a counterexample...

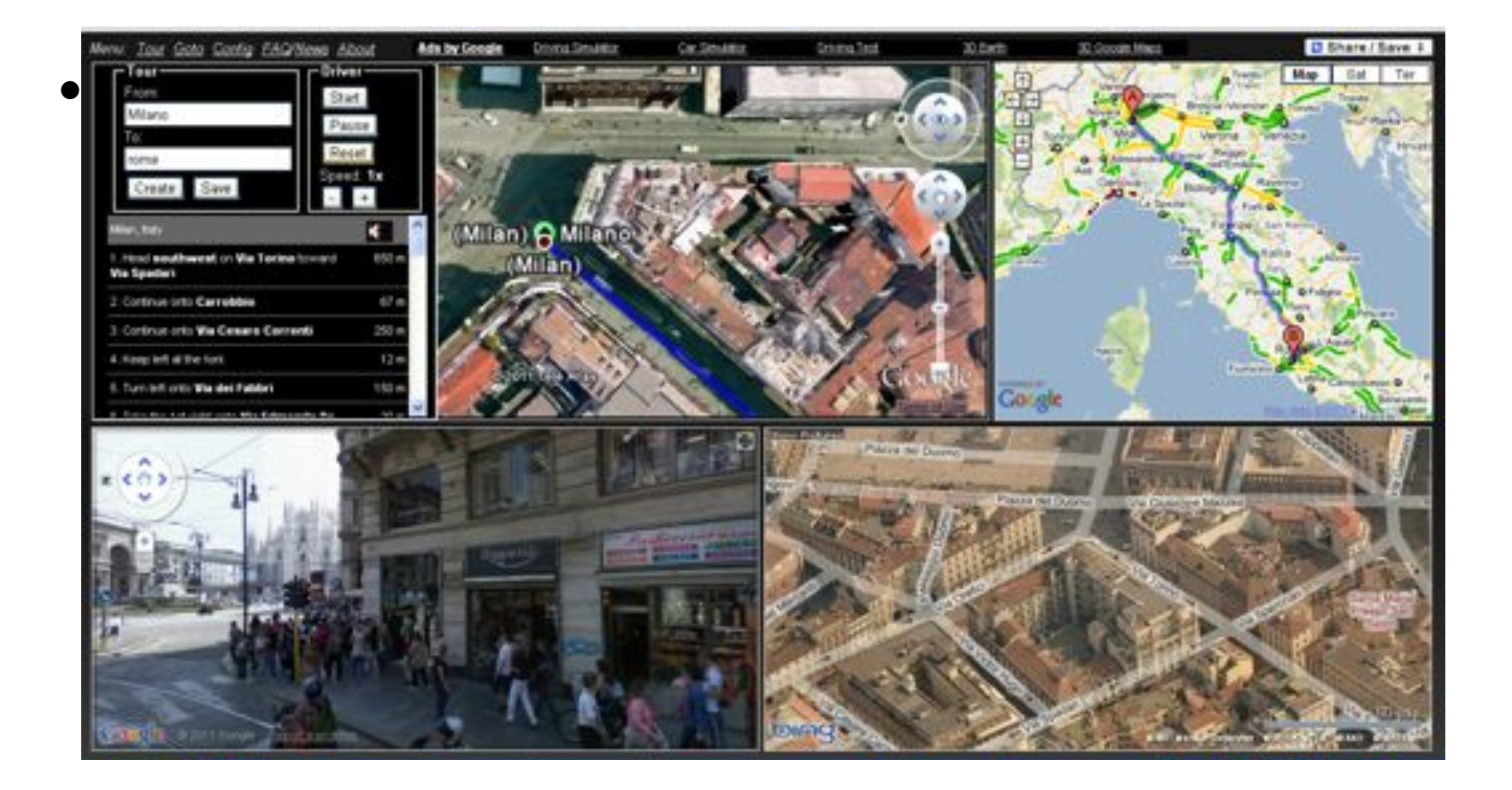

# Mashup quality: the need for a quality model

- High focus on **composition** aspect in mashups:
	- Data integration
	- Service orchestration and UI synchronization
	- Layout
- The success of a mashup is certainly influenced by the **added value** that the final combination of components is able to provide.

### **Composition patterns** [Cappiello2010]

#### http://dailymashup.com/

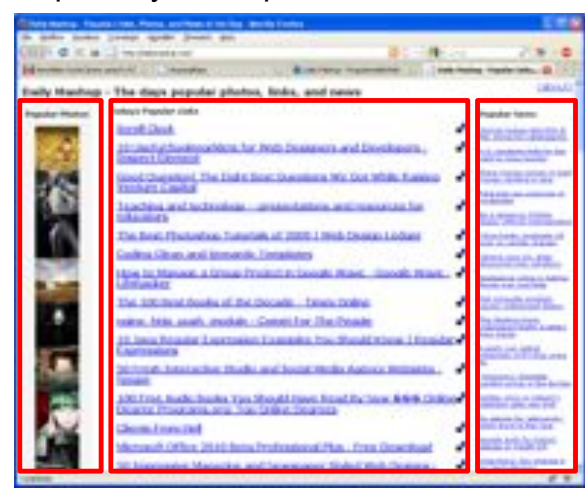

#### http://www.housingmaps.com/

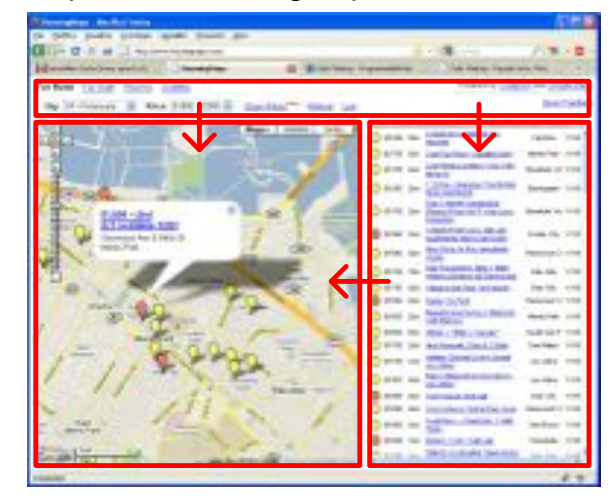

#### http://immo.search.ch/

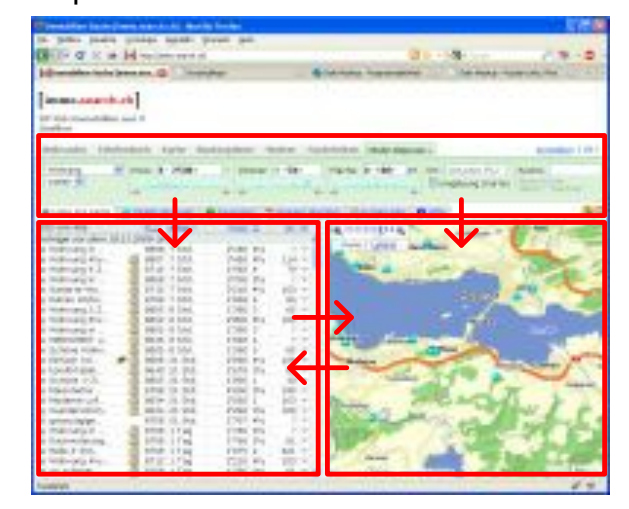

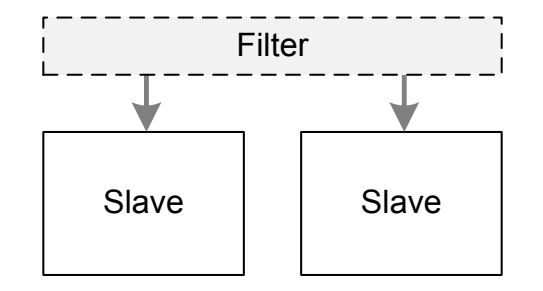

(a) Slave-Slave pattern

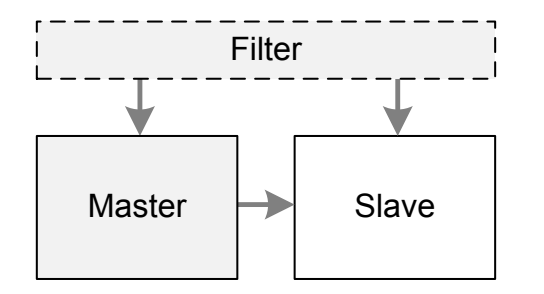

(b) Master-Slave pattern

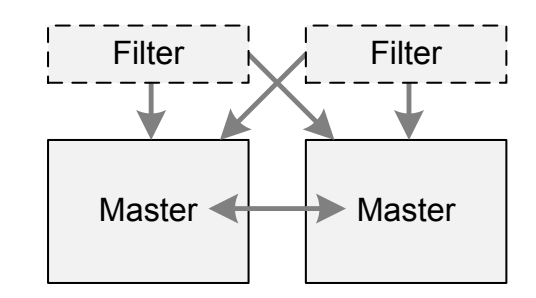

(c) Master-Master pattern

# The quality model

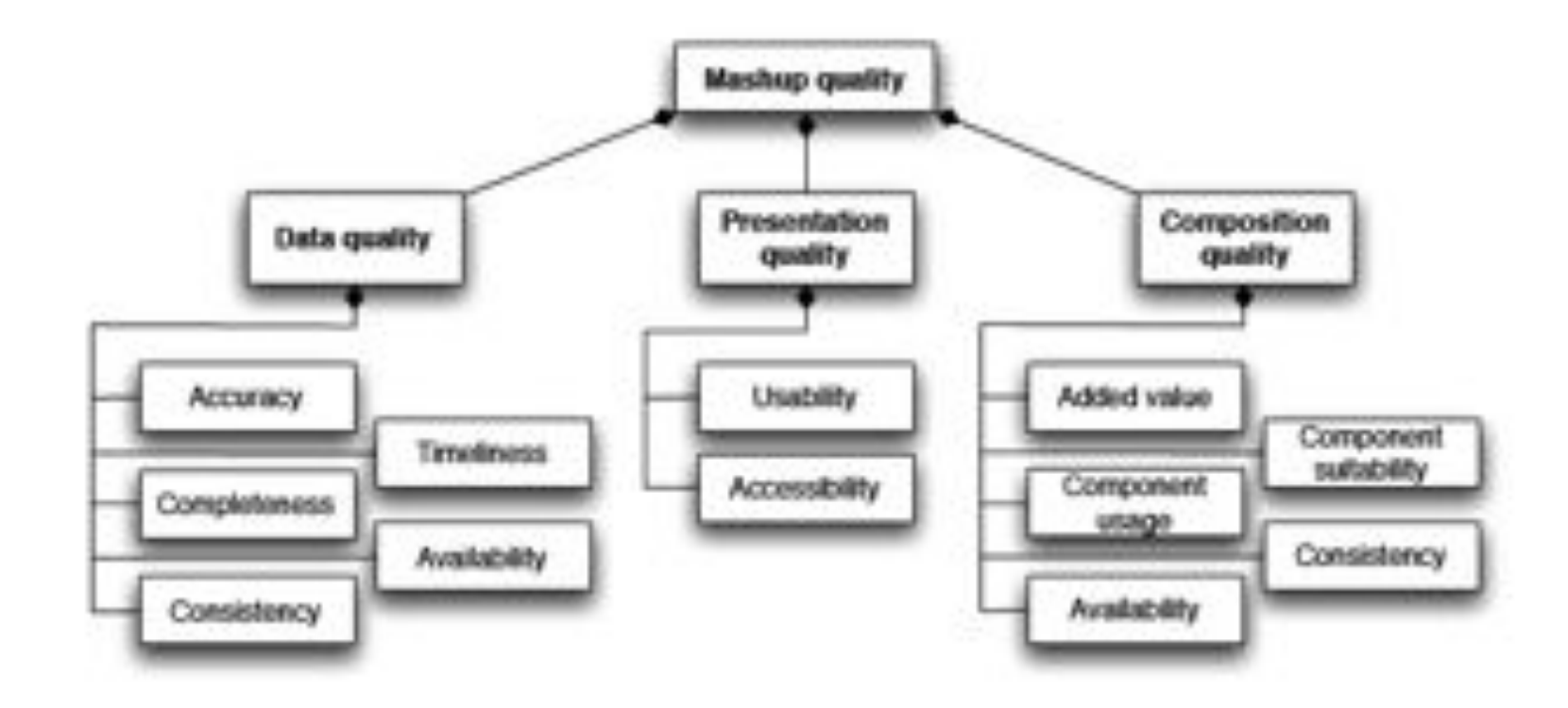

[Cappiello2011]

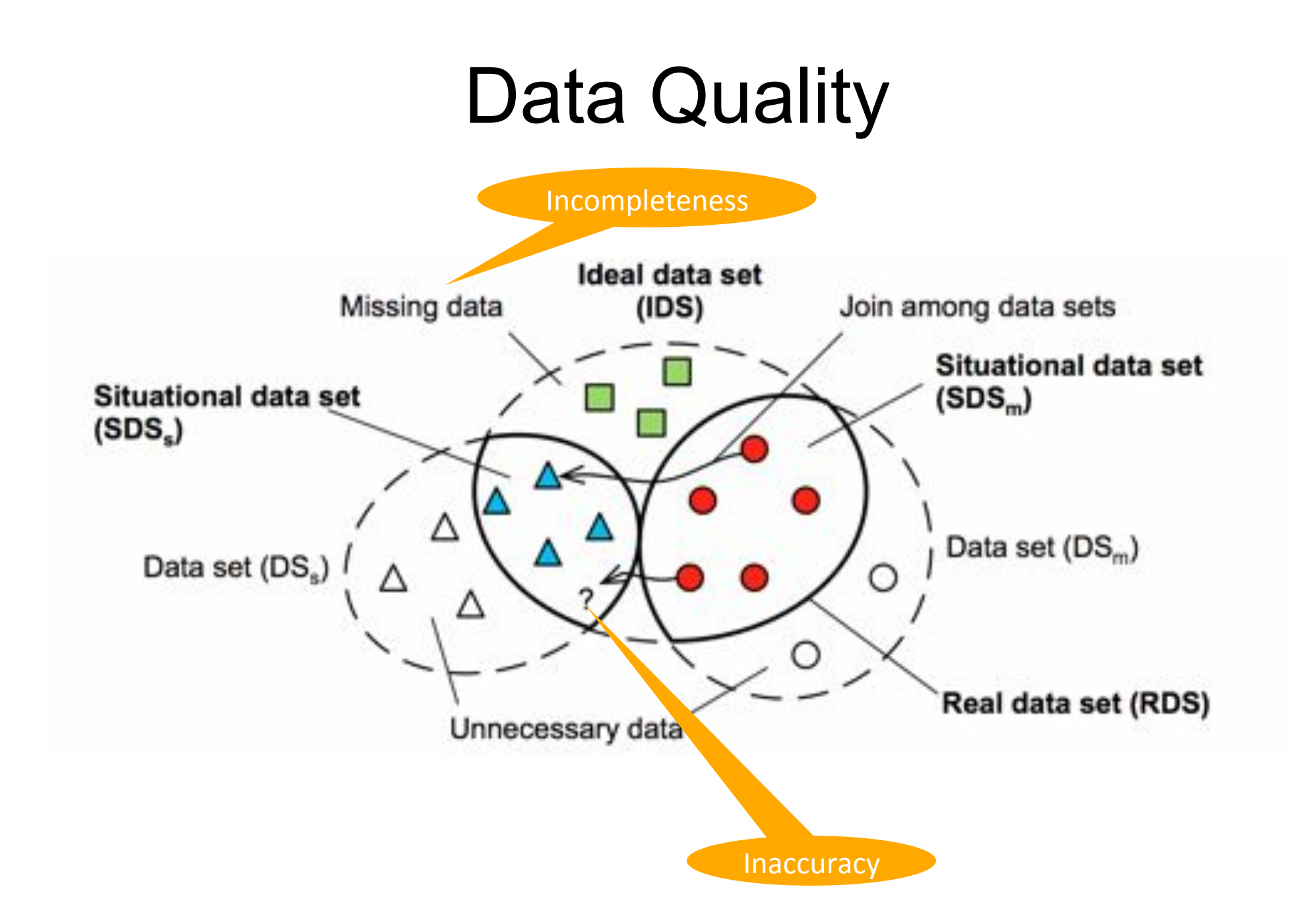

# Presentation quality

#### •**Usability**

•**traditional** dimensions such as orientation, users control, predictability, layout consistency •**Learnability**: the mashup features should be visible enough and the corresponding commands should be self-expressive so that even naive users can easily master the mashup execution.

•**Layout consistency** 

#### •**Accessibility**

•Accessibility criteria do not need to be specialized for mashups.

#### •**Usability**

•navigability and richness of links, or any other criteria addressing the hypertext structure •readability, cohesion or coherence

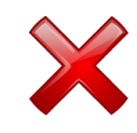

# Composition Quality: added value

• The added value of the composition can be related to the amount of provided **features and/or offered data**. The mashup has an added value if it provides at least more functionality or data than the ones provided by its components

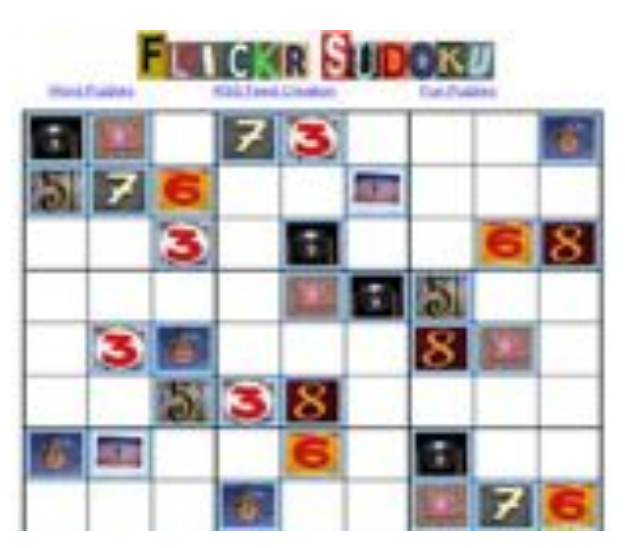

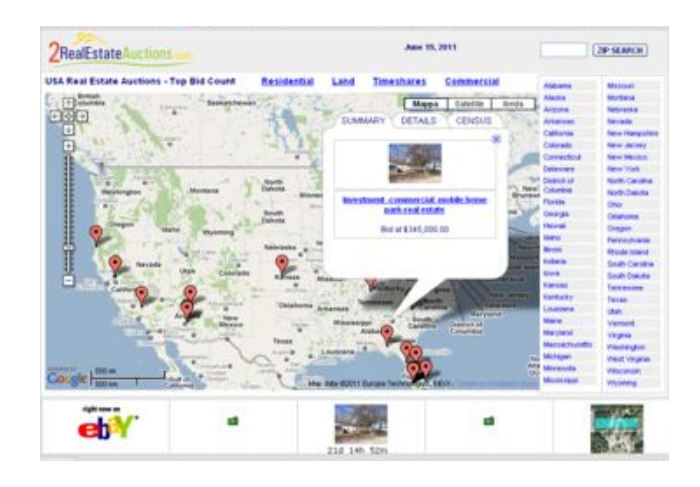

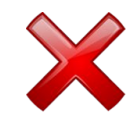

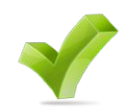

# Composition Quality: other dimensions

- **Component suitability**: it refers to the appropriateness of the component features and data with respect to the goal that the mashup is supposed to support.
- **Component usage**: it may happen that, even though a component is very rich from the point of view of data and functionality, it is improperly used within a composition.
- **Consistency**: poor quality compositions can also be caused by inconsistencies at the orchestration level.
- **Availability**: the degree in which the mashup can be properly accessed during a given time interval. It depends on the availability of the components and on their role in the composition.

### Remember....

## Garbage in  $\rightarrow$  garbage out

## **OUTLOOK**

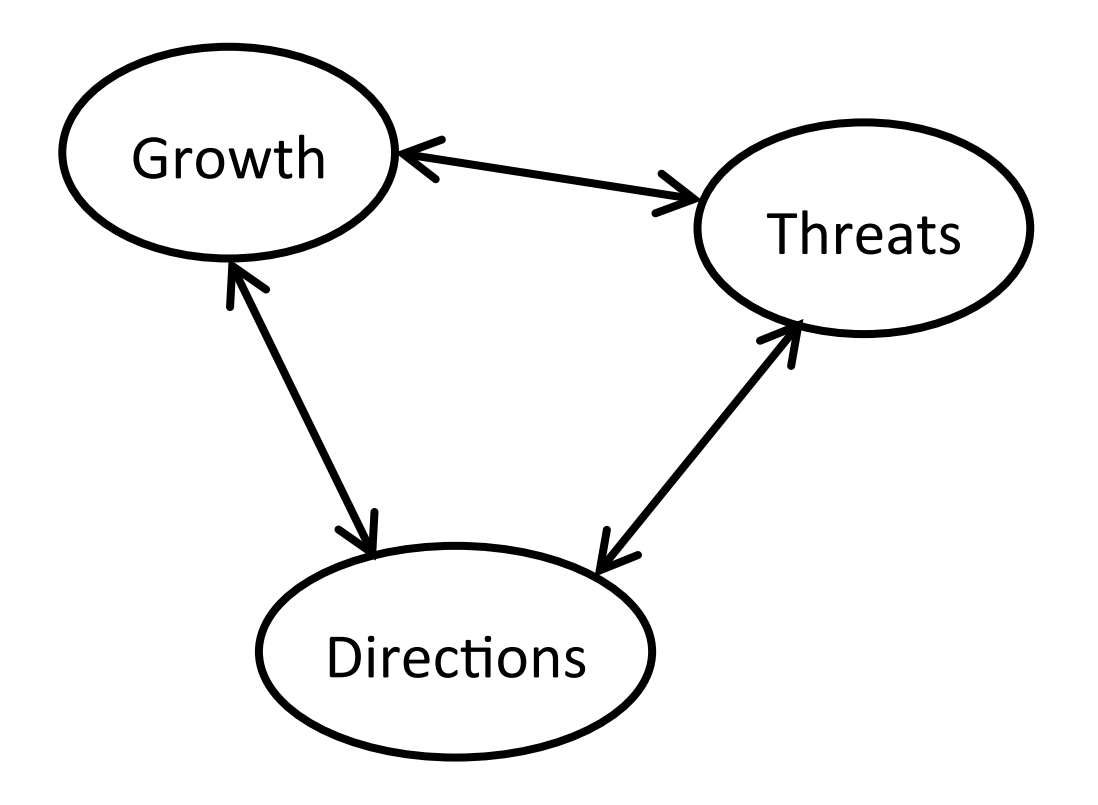

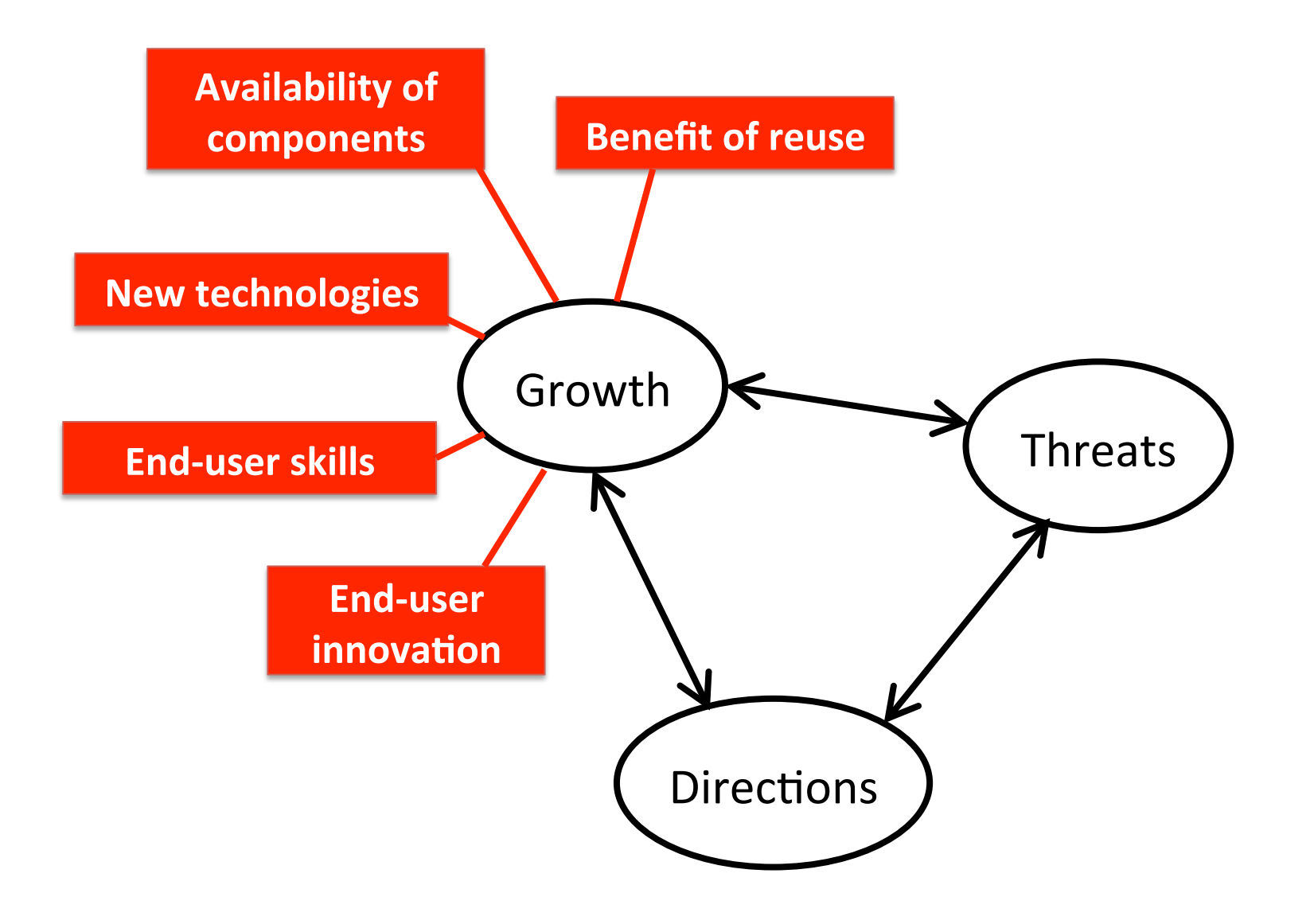

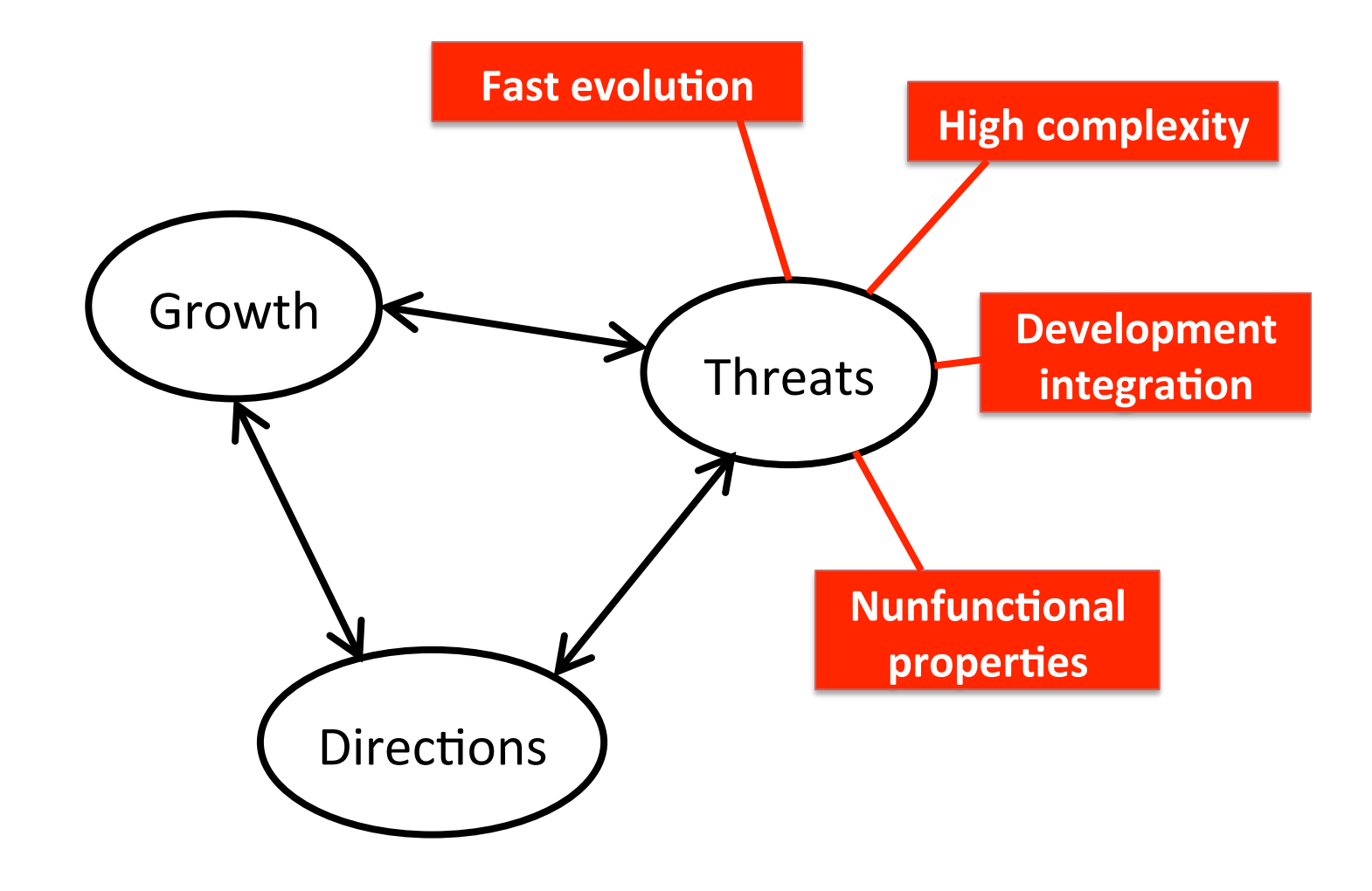

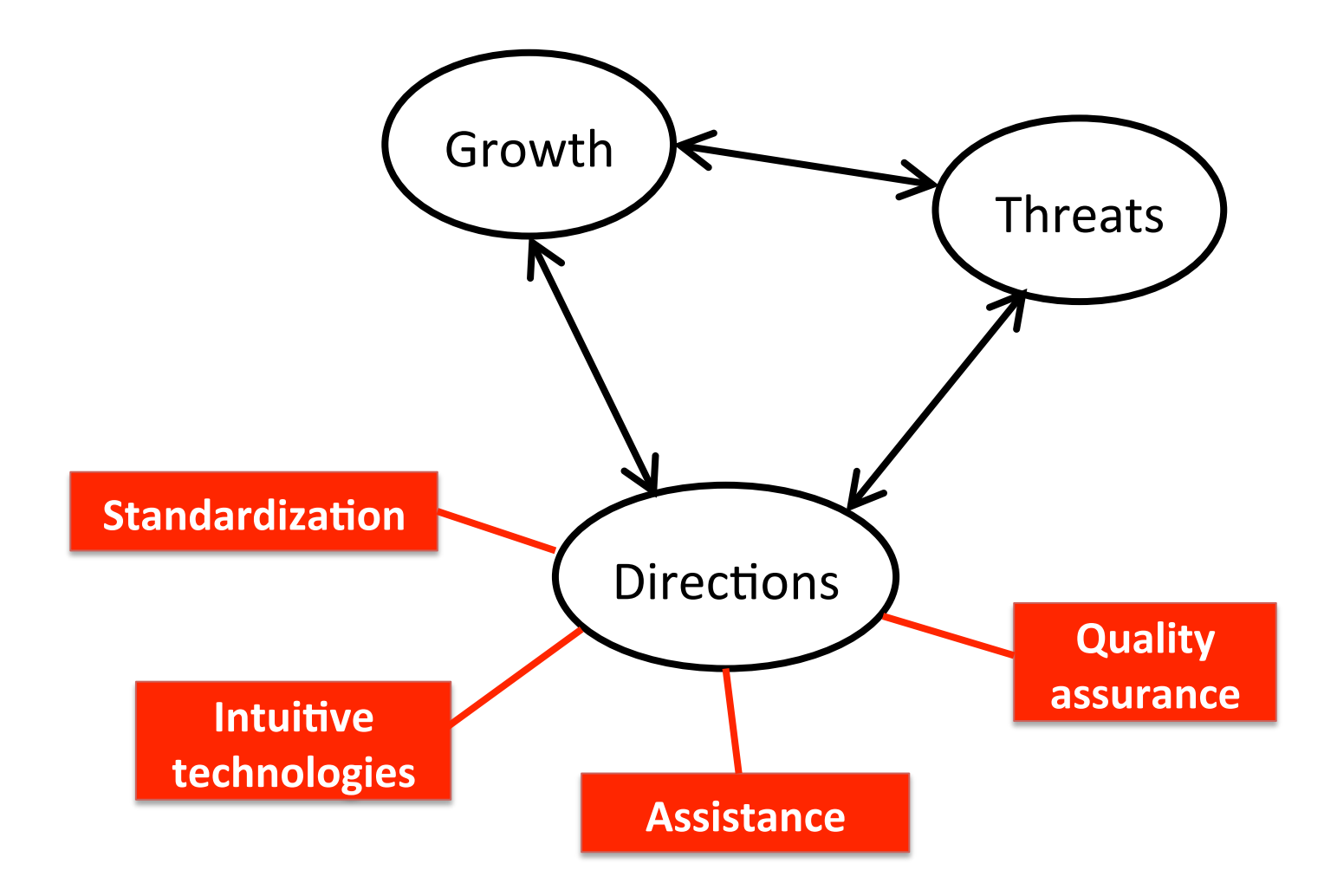

#### **Main'reference'**

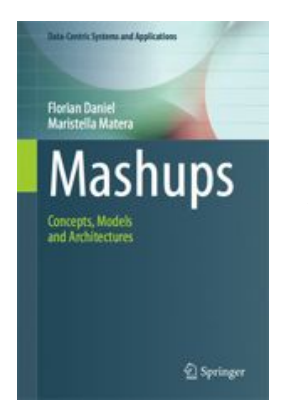

[Daniel2014] F. Daniel and M. Matera. *Mashups: Concepts. Models and. Architectures*. Springer, 2014. ISBN 978-3-642-55048-5.

#### **Other references**

[Soi2014] S. Soi, F. Daniel and F. Casati. Conceptual Development of Custom, Domain-Specific Mashup Platforms. ACM Transactions on the Web, 2014, accepted for publication.

[Aghaee2013] S. Aghaee, C. Pautasso, A. De Angeli. Natural End-User Development of Web Mashups. *VL/HCC 2013*: 111-118.

[Matera2013] M. Matera, M. Picozzi, M. Pini, M. Tonazzo. Peudom: A mashup platform for the end user development of common information spaces. *ICWE 2013*, pp. 494–497.

[Jara2013] J. Jara Laconich, F. Casati, M. Marchese: Social Spreadsheet. *ICWE 2013*: 156-170

[Rümpel2013] RAndreas Rümpel, Vincent Tietz, Anika Wagner, Klaus Meißner, Modeling and Utilizing Quality Properties in the Development of Composite Web MashupsCurrent Trends in Web Engineering Lecture Notes in Computer Science Volume 8295, 2013, pp 54-65

[Cappiello2011] Cappiello, C., Daniel, F., Koschmider, A., Matera, M., Picozzi, M.: A Quality Model for Mashups. In: Auer, S., Diaz, O., Papadopoulos, G.A. (eds.) ICWE 2011.LNCS, vol. 6757, pp. 137–151. Springer, Heidelberg (2011)

[Cappiello2010] Cinzia Cappiello, Florian Daniel, Maristella Matera, Cesare Pautasso: Information Quality in Mashups. IEEE Internet Computing 14(4): 14-22 (2010)

[Cappiello2009] Cappiello, C., Daniel, F., Matera, M.: A Quality Model for Mashup Components. In: Gaedke, M., Grossniklaus, M., Diaz, O. (eds.) ICWE 2009. LNCS, vol. 5648, pp. 236–250. Springer, Heidelberg (2009)

[Daniel2009] F. Daniel, F. Casati, B. Benatallah and M.-C. Shan. Hosted Universal Composition: Models, Languages and Infrastructure in mashArt. *ER 2009*, Pages 428-443.

[Kongdenfha2009] W. Kongdenfha, B. Benatallah, J. Vayssière, R. Saint-Paul, F. Casati: Rapid

development of spreadsheet-based web mashups. *WWW 2009*: 851-860

[Ogrinz2009] M. Ogrinz: Mashup Patterns: Designs and Examples for the Modern Enterprise. Addison-Wesley Professional, 2009

[Abiteboul2008] S. Abiteboul, O. Greenshpan, T. Milo: Modeling the mashup space. WIDM 2008: 87-94 [Yee2008] R. Yee: Pro Web 2.0 Mashups: Remixing Data and Web Services. Apress, 2008

[Sarkar2007] Sarkar, S.; Rama, G.M.; Kak, A.C., "API-Based and Information-Theoretic Metrics for Measuring the Quality of Software Modularization," Software Engineering, IEEE Transactions on, vol.33, no.1, pp.14,32, Jan. 2007

[Olsina2005] Olsina, L., Covella, G., Rossi, G.: Web Quality. In: Web Engineering, pp. 109–142. Springer, Heidelberg (2005)

[Calero2004] Calero, C., Ruiz, J., Piattini, M.: A Web Metrics Survey Using WQM. In: Koch, N., Fraternali, P., Wirsing, M. (eds.) ICWE 2004. LNCS, vol. 3140, pp. 147–160. Springer, Heidelberg (2004)